### UNIVERSIDADE FEDERAL DO PARANÁ

### MARINA VARGAS REIS DE PAULA GONÇALVES FERREIRA

# MODELAGEM MATEMÁTICA PARA O TRÁFEGO DE PEDESTRES

Curitiba-PR 2010

# **Livros Grátis**

http://www.livrosgratis.com.br

Milhares de livros grátis para download.

#### MARINA VARGAS REIS DE PAULA GONÇALVES FERREIRA

## MODELAGEM MATEMÁTICA PARA O TRÁFEGO DE PEDESTRES

Dissertação apresentada ao Curso de Pós-Graduação em Métodos Numéricos em Engenharia, na Área de Concentração em Programação Matemática do Departamento de Matemática, Setor de Ciências Exatas e do Departamento de Construção Civil, Setor de Tecnologia, da Universidade Federal do Paraná, como parte das exigências para a obtenção do título de Mestre em Métodos Numéricos.

Orientadora: Prof.<sup>a</sup> D. Sc. em Física Liliana Madalena Gramani

Co-Orientador: Prof. D. Sc. em Métodos Numéricos Eloy Kaviski

> Curitiba-PR 2010

# TERMO DE APROVAÇÃO

#### MARINA VARGAS REIS DE PAULA GONÇALVES FERREIRA

## MODELAGEM MATEMÁTICA PARA O TRÁFEGO DE PEDESTRES

Dissertação aprovada como requisito parcial para a obtenção do grau de Mestre no Curso de Pós-Graduação em Métodos Numéricos em Engenharia, do Departamento de Matemática, Setor de Ciências Exatas e do Departamento de Construção Civil, Setor de Tecnologia, da Universidade Federal do Paraná, pela seguinte banca examinadora:

Orientadora: Prof.*<sup>a</sup>* D. Sc. em Física Liliana Madalena Gramani Departamento de Matemática, UFPR

———————————————————————–

———————————————————————–

Co-Orientador: Prof. D. Sc. em Métodos Numéricos Eloy Kaviski Departamento de Hidráulica e Saneamento, UFPR

> Prof. D. Sc. em Física Marcelo Henrique Romano Tragtenberg Departamento de Física, UFSC

———————————————————————–

———————————————————————–

Prof. D. Sc. em Engenharia Civil Cristovão Vicente Scapulatempo Fernandes Departamento de Hidráulica e Saneamento, UFPR

Curitiba, 01 de fevereiro de 2010.

Ao meu marido Bruno e aos meus pais.

#### AGRADECIMENTOS

Agradeço a todos que me ajudaram com seu apoio e suas sugestões, entre os quais não posso deixar de citar minha orientadora professora Liliana, que tornou essa jornada bem mais gostosa e tranqüila, ao meu co-orientador Eloy, aos professores Adriana e Raphael. Tenho que citar novamente a minha família, porque sem o apoio deles eu não teria estrutura para chegar até o final desse projeto, a minha irmã e ao meu marido que me deram muitos abraços, beijos e colo quando precisei. Aos amigos Vânia, Fábio, Suellen, Rudinei, Zizelane, Josué, Iara, Lilian, Josias, Vanessa, Maiko, Tiago, e principalmente a uma pessoa especial, minha amiga Luciana, que me ajudou a sorrir em momentos de cansaço e desânimo, e claro, não poderia deixar de fora a querida Maristela, nossa secretária, mas também minha amiga do coração. Agradeço a CAPES-Reuni pelo apoio financeiro e a todos os funcionários do Cesec, da Biblioteca e até da Cantina pela ajuda, pelo espaço sempre limpo, pelas saladas-de-frutas e cafezinhos, em todas as ocasiões.

#### **RESUMO**

Neste trabalho desenvolveu-se o modelo contínuo de primeira ordem para o fluxo de tráfego de pedestres tendo como ponto de partida uma equação da continuidade que é fechada para dois casos distintos, a saber: (i) velocidade constante e (ii) velocidade linear, obtendo assim dois modelos hidrodinâmicos de primeira ordem. Os modelos foram resolvidos pelo método das diferenças finitas e depois os resultados foram comparados resolvendo-se o mesmo modelo pelo método das características e também foram feitas comparações com dados experimentais bibliográficos.

As soluções encontradas para modelar o fluxo de tráfego de pedestres são importantes para que seja possível aproximar-se de um único e bom modelo que caracterize o fluxo de pedestres ou, pelo menos, que seja possível chegar a um número reduzido de modelos que caracterizem o tráfego de pedestres de forma apropriada para todas as situações que vão de uma simples caminhada a situações caóticas.

### ABSTRACT

This paper has developed the continuous model of first order for the flow of pedestrians taking as its starting point an equation of continuity which is closed for two distinct cases, namely: (i) constant velocity and (ii) linear velocity. The continuity equation was solved by finite difference method and then compared their results by solving the same equation by the method of characteristics and were also made comparisons with experimental data bibliographical.

# SUMÁRIO

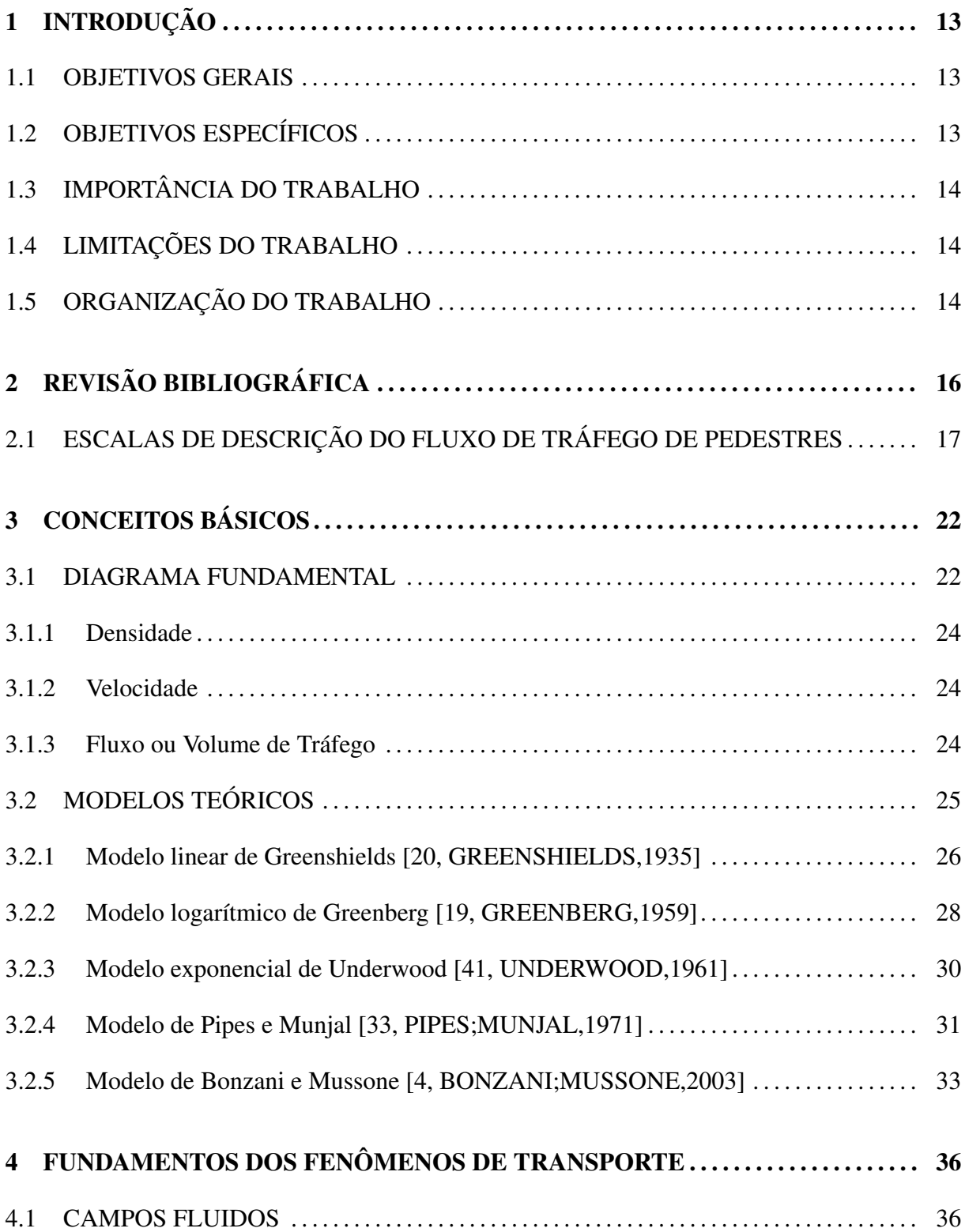

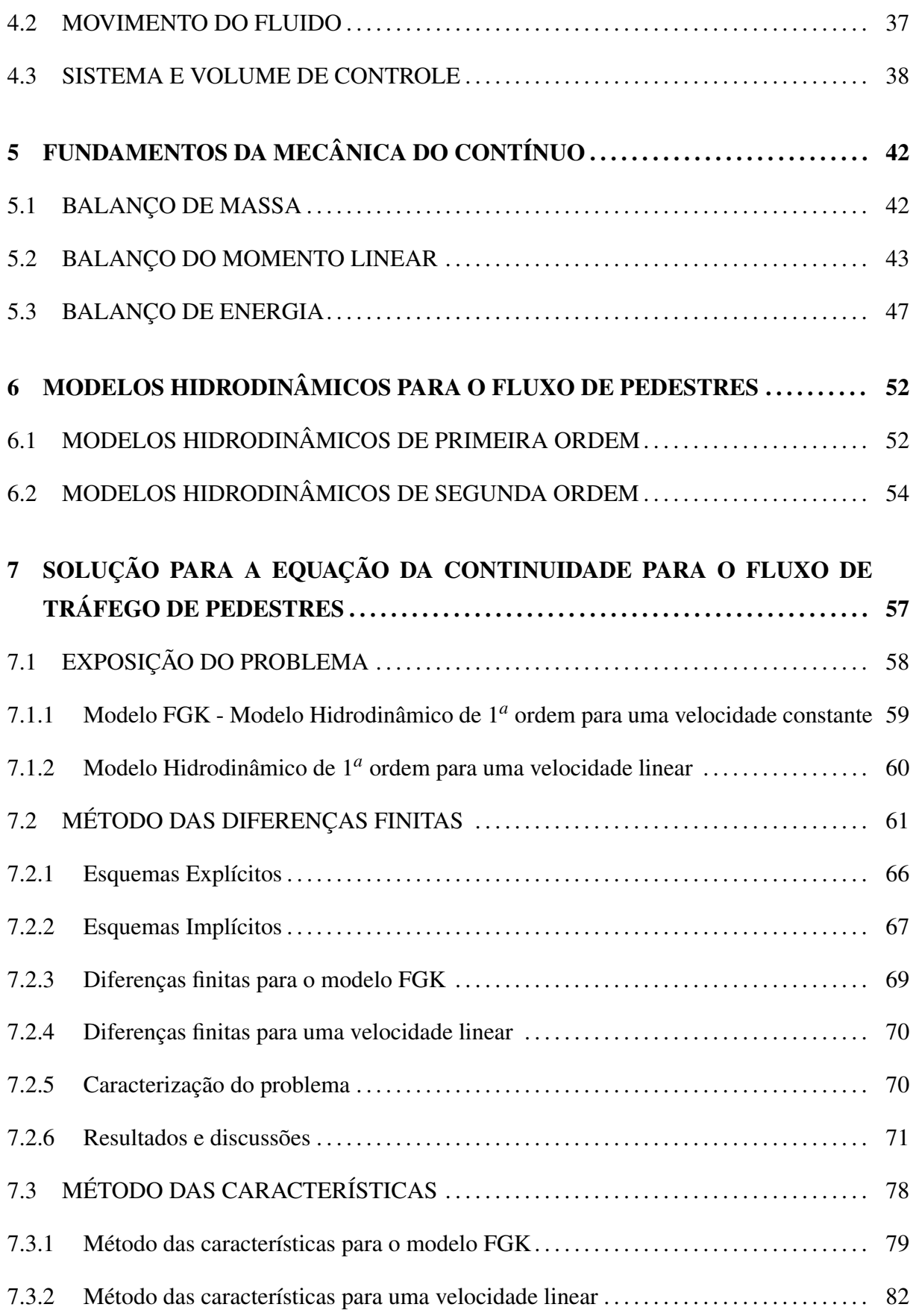

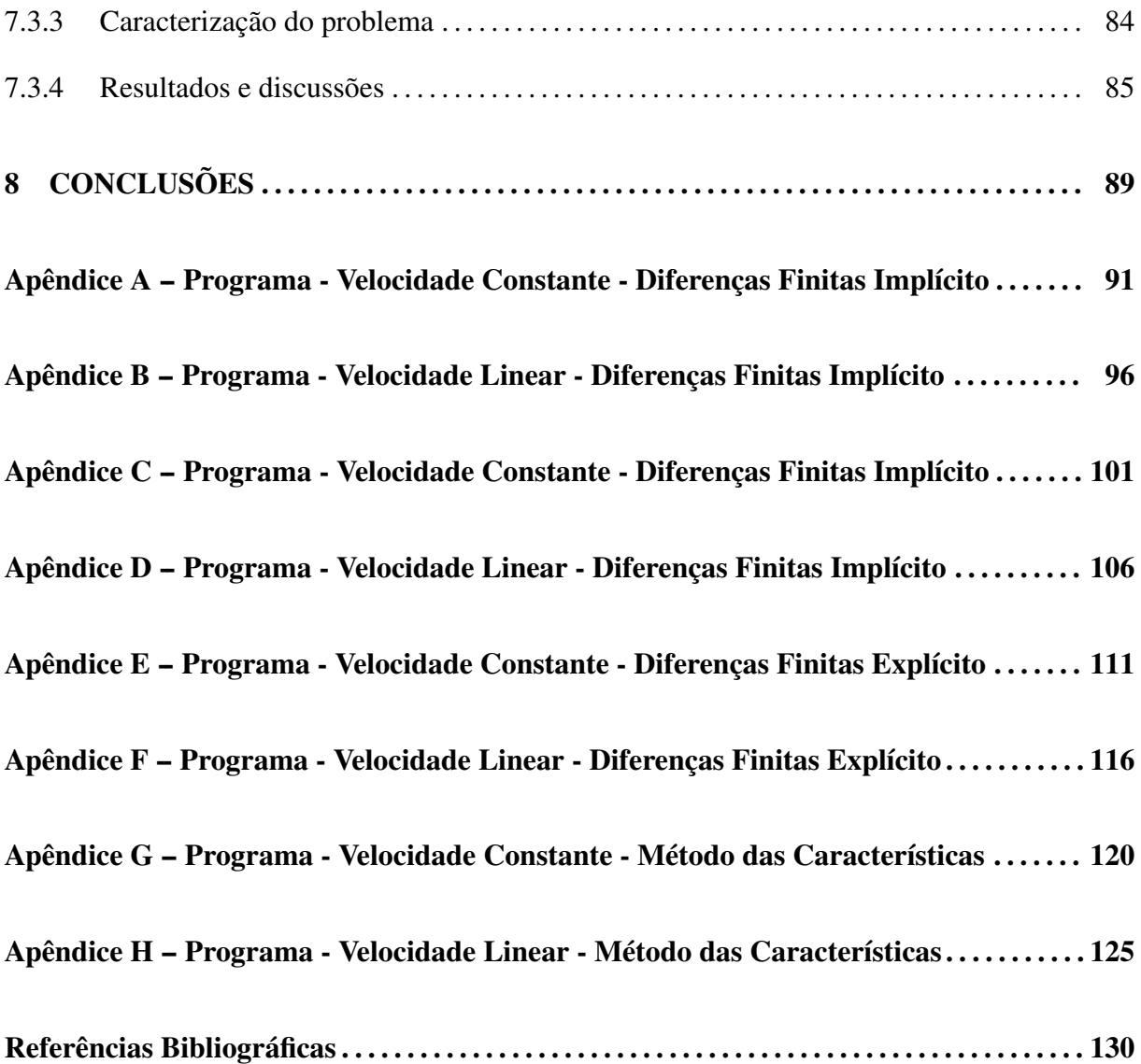

# LISTA DE FIGURAS

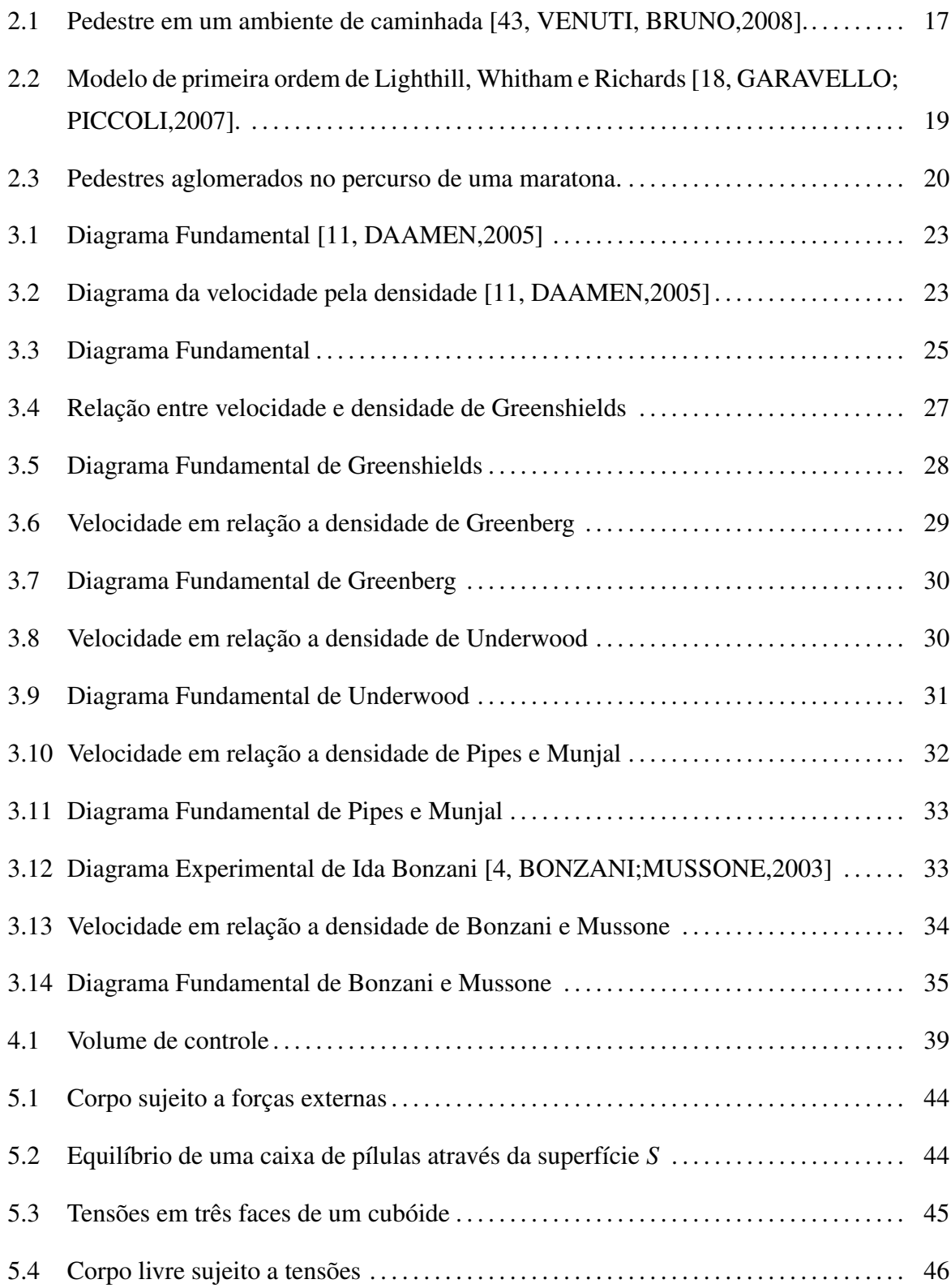

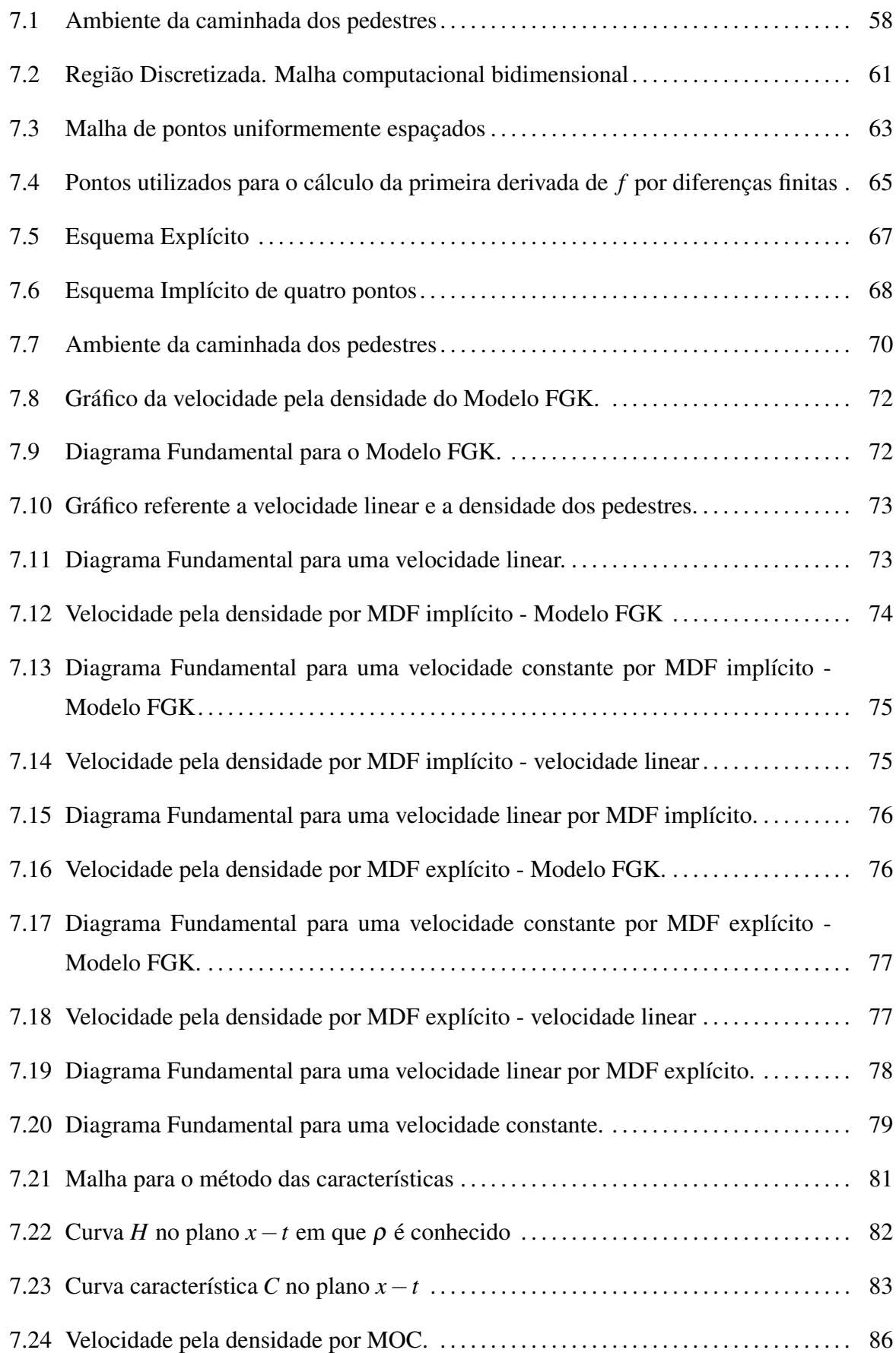

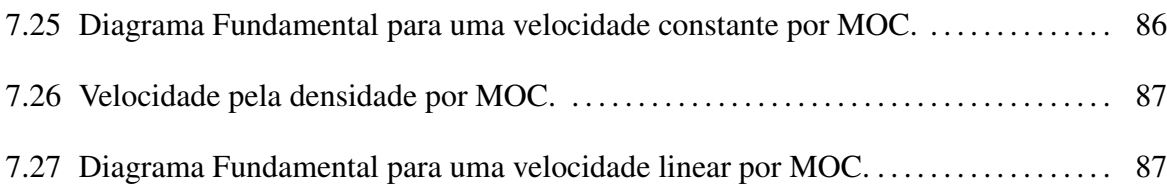

### 1 INTRODUÇÃO

O fluxo de grandes multidões de pedestres está se tornando cada vez mais importante com o crescimento das populações nas cidades. Muitos estudos de fluxo de pedestres foram empreendidos, em especial nas últimas três décadas, contudo o nosso conhecimento sobre o fluxo de multidões ainda é insuficiente e atrasado comparado a outros modos de transporte.

As teorias de tráfego de pedestres buscam descrever de uma maneira matemática as interações entre os pedestres e a infra-estrutura. A infra-estrutura consiste no sistema de ruas e outras vias públicas por onde estes pedestres circulam e em todos os seus elementos operacionais, incluindo dispositivos de controle, faixas de pedestres e semáforos. Estas teorias são indispensáveis em todos os modelos de tráfego de pedestres e ferramentas para a análise de operações nas vias em geral.

Neste trabalho faz-se uma analogia entre o tráfego veicular e o tráfego de pedestres, tal como sugere a metodologia do *Highway Capacity Manual*<sup>1</sup> [40, TRB,1994].

#### 1.1 OBJETIVOS GERAIS

O objetivo deste trabalho é resolver a equação da continuidade, que se encaixa na idéia dos modelos macroscópicos para o fluxo de pedestres. A análise destes modelos fornece meios para avaliar o tráfego de pedestres e determinar estratégias de controle em áreas urbanas.

#### 1.2 OBJETIVOS ESPECÍFICOS

Especificamente, deseja-se encontrar para a equação da continuidade valores para a densidade e para o fluxo de pedestres em função do tempo e da posição. Utiliza-se para este fim, dois modelos diferentes que relacionam as variáveis macroscópicas de velocidade e densidade média, com valores especificados pela literatura. Além disso, a equação assumirá entradas de

<sup>&</sup>lt;sup>1</sup>O Highway Capacity Manual (HCM) é uma publicação do Transportation Research Board (TRB), nos Estados Unidos. O HCM tem sido uma referência mundial para o transporte e também para os estudiosos e profissionais da área de engenharia de tráfego.

pedestres no ambiente da caminhada. Essa equação com todas as suas modificações será resolvida por aproximações de diferenças finitas e pelo método das características considerando uma malha unidimensional. Outros modelos que relacionam a densidade e a velocidade, estudados por diversos autores, serão comparados para validar este trabalho.

# 1.3 IMPORTÂNCIA DO TRABALHO

O modelo hidrodinâmico de primeira ordem, aplicado para representar o fluxo de tráfego de pedestres é de extrema importância quando se pensa em modelar de forma simplificada, obtendo resultados rápidos, isto é, os resultados obtidos são quantitativos e computacionalmente de extrema simplicidade.

### 1.4 LIMITAÇÕES DO TRABALHO

Para que se possa fazer maiores comparações realísticas dos modelos utilizados, é necessário simular este trabalho de forma experimental, o que, até o momento, ainda não foi possível realizar. Os dados utilizados para obter os resultados dos modelos, são dados bibliográficos e não representam os pedestres de forma geral e sim de forma específica para determinada região na qual o autor fez seus experimentos. Também é preciso testar os modelos para outras estruturas.

## 1.5 ORGANIZAÇÃO DO TRABALHO

Dedica-se o capítulo 2 deste trabalho à exposição de um conceito de extrema importância na análise do fluxo de tráfego de pedestres que é denominado de diagrama fundamental. Também faz-se uma explanação dos diversos modelos encontrados na literatura, que relacionam a velocidade e a densidade dos pedestres e apresenta-se o diagrama fundamental de cada um desses modelos.

O capítulo 3 desta dissertação trata dos fundamentos da mecânica do contínuo e explica detalhadamente as leis de conservação de massa, momento linear e energia.

O capítulo 4 faz uma análise dos modelos hidrodinâmicos para o fluxo de tráfego de pedestres, conceituando os modelos de primeira ordem e os modelos de segunda ordem.

Finalmente o capítulo 5 traz a solução para a equação da continuidade para o fluxo de

tráfego de pedestres. A equação da continuidade é fechada com dois modelos que relacionam a densidade e a velocidade dos pedestres e é resolvida pelo método das aproximações por diferenças finitas. Os resultados são comparados com análises experimentais da bibliografia. Além disso resolve-se a equação da continuidade pelo método das características, com o objetivo de realizar mais comparações e tornar a solução cada vez mais confiável.

O capítulo 6 traz as conclusões e as idéias para trabalhos futuros.

## 2 REVISÃO BIBLIOGRÁFICA

Na década de trinta, surgiram na Inglaterra as primeiras tentativas de sinalização para pedestres. Desde os anos sessenta muitos estudos têm sido dedicados para a determinação de uma lei que vincule a velocidade das caminhadas com a densidade das multidões. Nos anos recentes, pesquisas foram dirigidas para o estudo de padrões de fluxo de multidões sob situações de emergência [25, KERNER,2004], e uma crescente atenção foi dedicada aos efeitos do comportamento das multidões na dinâmica de estruturas no campo da engenharia civil [10, DAAMEN,2004]. Um grande número de fatores podem afetar o comportamento dos pedestres (idade, cultura, gênero, propósito da viagem, tipo de infra-estrutura, direção da caminhada). Desta forma, as propriedades dos pedestres diferem de caso para caso, conseqüentemente suas características específicas não podem ser consideradas constantes no sistema. Para caracterizar este comportamento, surgiram estudos de características do tráfego de pedestres envolvendo modelos descritos por equações diferenciais e íntegro-diferenciais.

Segundo Hughes [24, HUGHES,2001], as equações de movimento que regem o fluxo de pedestres são derivadas do fluxo de um único pedestre ou de múltiplos pedestres. Podese, ainda, dividir este fluxo em dois tipos de regime: um regime de alta densidade, também chamado de regime subcrítico e um regime de baixa densidade, que denomina-se de supercrítico. Um fluxo de alta densidade sempre preenche o espaço (ambiente de caminhada) disponível, enquanto um regime de baixa densidade pode preencher o espaço disponível, ou se auto-limitar para cada tipo de pedestre, dependendo da localização das fronteiras. Por existir essas e tantas outras diferenças, que ainda encontra-se grandes dificuldades para modelar o fluxo de tráfego de pedestres.

Porém, considera-se o fato de que, em média, os pedestres se comportam da mesma forma sob condições médias semelhantes e para este comportamento existe uma relação estatística entre velocidade, fluxo e densidade, a qual é chamada de diagrama fundamental.

Muitos investigadores têm relatado seus resultados empíricos sobre este aspecto específico, incluindo a relação densidade-fluxo para vários tipos de estruturas, composição de fluxo, etc.

Exemplos deste diagrama fundamental aparecem em diversos trabalhos, por exemplo nos artigos de Fruin [16, FRUIN,1971], Tanariboon [39, TANARIBOON;HWA;CHOR,1986], Weidmann [44, WEIDMANN,1993], Virkler [42, VIRKLER;ELAYADATH,1994], Older [31, OL-DER,1968], Sarkar [35, SARKAR;JANARDHAN,1997], etc. Outras teorias contínuas que descrevem o tráfego de pedestres foram derivadas desta idéia, como, por exemplo os estudos feitos por Hughes [24, HUGHES,2001], Helbing [21, HELBING,1992] e Hoogendoorn [23, HOOGENDOORN;BOVY,2000].

O foco para estes trabalhos dá-se em diferentes aspectos tais como: modelagem matemática (que também é o foco do nosso trabalho) e física, desenvolvimento de esquemas computacionais, problemas analíticos, etc.

# 2.1 ESCALAS DE DESCRIÇÃO DO FLUXO DE TRÁFEGO DE PEDESTRES

Pode-se descrever o fluxo de tráfego de pedestres em três diferentes escalas: microscópica, macroscópica e cinética.

∙ Microscópica: A descrição microscópica refere-se à identificação individual dos pedestres. Neste caso, a posição e a velocidade de cada pedestre define o estado do sistema como variáveis dependentes do tempo. Alé disso, alguns autores levam em consideração o tamanho do corpo, o tamanho do passo, e algumas outras medidas referentes a cada pedestre (ver figura (2.1)).

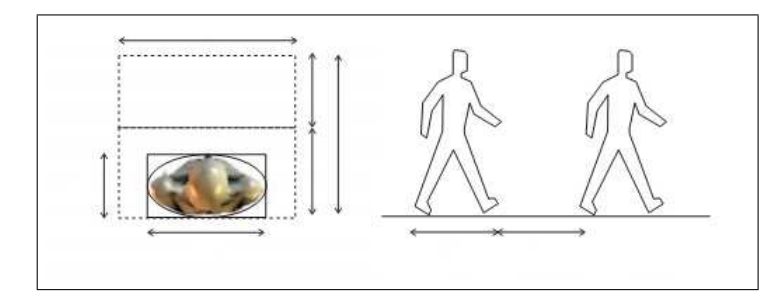

Figura 2.1: Pedestre em um ambiente de caminhada [43, VENUTI, BRUNO,2008].

Os modelos matemáticos consistem na determinação de uma equação diferencial para a dinâmica de cada pedestre, baseada na mecânica newtoniana, sob a ação dos pedestres circundantes. Os primeiros dados de estudos do tráfego pela escala microscópica datam de 1935, entretanto um dos tipos de modelo microscópico de simulação do tráfego mais estudado é o modelo de perseguição (*car following*) que foi desenvolvido no final dos anos

50 e busca traduzir a variação de velocidade de um pedestre, chamado perseguidor, como resposta ao estímulo representado pela diferença de velocidade entre ele e o pedestre que se desloca à sua frente, chamado de líder.

Pode-se representar as variáveis da escala microscópica por:

– *x*(*t*) é a distância em função do tempo.

- 
$$
u(t) = \frac{dx}{dt}
$$
 é a velocidade como função do tempo.  
-  $a(t) = \frac{d^2x}{dt^2}$  é a aceleração como função do tempo.

Se for considerado *n* pedestres na estrutura, tem-se

$$
a_i(t) = \frac{d^2x_i}{dt^2},
$$

 $com i = 1, ..., n$ .

Um dos problemas da escala microscópica reside na necessidade de um número de pedestres muito grande para que se possa descrever o fluxo de tráfego de pedestres de forma satisfatória. Isto implica na complexidade computacional, ou seja, no aumento do número de equações consideradas no sistema, o que muitas vezes pode ser inviável.

∙ Macroscópica: Lighthill e Whitham [28, LIGHTHILL;WHITHAM,1955] desenvolveram o primeiro modelo macroscópico de tráfego veicular em 1955. Um ano após, P. Richards [34, RICHARDS,1956], independentemente, deduziu através de um procedimento semelhante o mesmo modelo. Devido a proximidade de resultados, o modelo ficou conhecido como *LWR model*. A idéia básica do modelo é usar o método das ondas cinemáticas para descrever o tráfego usando como base a conservação do número de carros. Assim:

$$
\frac{d}{dt} \int_{a}^{b} \rho(x,t) dx = u(\rho(a,t))\rho(a,t) - u(\rho(b,t))\rho(b,t)
$$
\n
$$
= \int_{a}^{b} [u(\rho(x,t))\rho(x,t)]_{x} dx \qquad (2.1)
$$

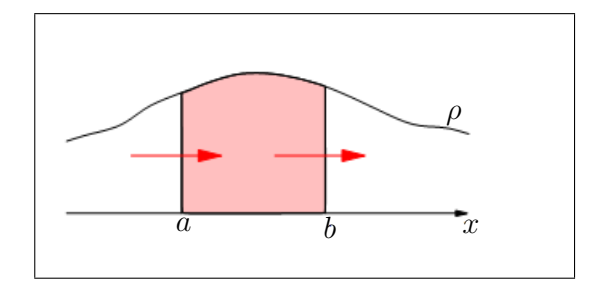

Figura 2.2: Modelo de primeira ordem de Lighthill, Whitham e Richards [18, GARAVELLO; PIC-COLI,2007].

Ver figura (2.2), assim obtem-se

$$
\frac{\partial \rho}{\partial t} + \frac{\partial q}{\partial x} = 0 \tag{2.2}
$$

onde  $\rho(x,t)$  é a densidade dos carros na rodovia,  $u(\rho)$  é a velocidade e  $q(\rho) = u(\rho)\rho$  é a função fluxo.

A descrição macroscópica descarta a vista microscópica do tráfego em termos das velocidades individuais dos pedestres ou as componentes individuais do sistema (tais como as ligações ou os cruzamentos), adotando uma visão macroscópica do tráfego de pedestres em uma rede, figura (2.3). Nesta descrição o estado do sistema é descrito por quantidades médias localmente calculadas, isto é, a densidade, a velocidade e o fluxo dos indivíduos são considerados como variáveis dependentes do tempo e do espaço. Os modelos matemáticos descrevem a evolução destas variáveis por sistemas de equações diferenciais parciais. A modelagem é análoga à da hidrodinâmica, com base nas equações de conservação da termodinâmica e modelos fenomenológicos<sup>1</sup>. O fluxo de tráfego de pedestres é modelado como um fluido compressível formado por pedestres e descrito por um estrutura macroscópica.

 $1$ O termo fenomenologia é usado em ciência para descrever um conjunto de hipóteses que procuram descrever e/ou interpretar as observações experimentais de um ou mais fenômenos, sendo consistentes com uma lei ou teoria de caráter fundamental, mas não são, necessariamente, dela derivadas de forma direta. Os modelos fenomenológicos frequentemente fazem uso de relações empíricas, ou seja, relações matemáticas baseadas apenas em resultados experimentais e não em teorias.

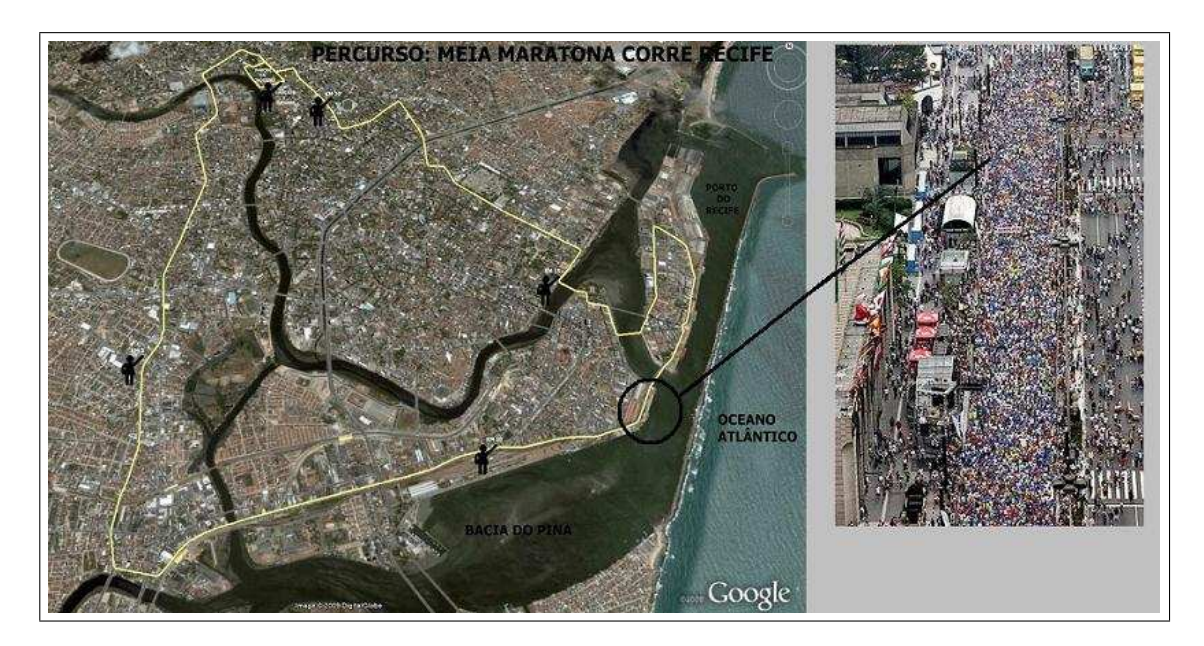

Figura 2.3: Pedestres aglomerados no percurso de uma maratona.

Esta é a escala que adota-se neste trabalho e será explicada detalhadamente nos capítulos seguintes.

∙ Cinética: A descrição cinética ou mesoscópica define o estado do sistema pela posição e pela velocidade dos pedestres, entretanto sua identificação não se refere a cada indivíduo, mas a uma distribuição apropriada da probabilidade sobre o estado microscópico considerado como uma variável aleatória.

Os modelos descrevem a evolução da função de distribuição por equações não-lineares íntegro-diferenciais com uma estrutura semelhante a equação de Ludwig Boltzmann<sup>2</sup>. Segue a equação de Boltzmann

$$
\frac{\partial f}{\partial t} + u \frac{\partial f}{\partial x} + \frac{F}{m} \frac{\partial f}{\partial u} = \frac{\partial f}{\partial t} \Big|_{\text{colisão}},\tag{2.3}
$$

onde *f* representa a função de distribuição de probabilidade de uma partícula, *F* representa a força externa ao sistema, *m* representa a massa da partícula, *t* representa o tempo, *u* representa a velocidade média das partículas e *x* representa a posição de cada partícula.

<sup>2</sup>Através da Teoria Cinética dos Gases, desenvolvida por Ludwig Boltzmann no final do século XIX, foram dados os primeiros passos para determinar o comportamento macroscópico de um fluido a partir de um modelo microscópico. No modelo microscópico, o movimento das partículas é descrito através das Leis de Newton, o que possibilitou relacionar as propriedades microscópicas e macroscópicas através de uma função conhecida por Equação de Boltzmann (EB) [36, SCHEPKE,2006].

Considerando o modelo de velocidade discreta, o conjunto das variáveis da velocidade é:

$$
I_u = \{u_1 = 0, ..., u_i, ..., u_n = 1\}
$$

e a função de distribuição de probabilidade *f<sup>i</sup>* de cada *u<sup>i</sup>* :

$$
f_i = f_i(t, x) : \mathbb{R}^+ \times [0, 1] \to \mathbb{R}^+,
$$

 $para i = 1, ..., n.$ 

As quantidades obtidas através da função de distribuição são:

 $\alpha$  densidade de pedestres:  $\rho(t, x) =$ *n* ∑ *i*=1 *fi*(*t*, *x*),

- o fluxo de pedestres: 
$$
q(t,x) = \sum_{i=1}^{n} u_i f_i(t,x)
$$
.

O modelo consiste no conjunto de equações de evolução para as funções *f<sup>i</sup>* , cuja estrutura matemática no caso homogêneo é definida como:

$$
\frac{df_i}{dt} = \sum_{h,k=1}^n \eta_{hk} A_{hk}^i f_h f_k - f_i \sum_{k=1}^n \eta_{ik} f_k,
$$

para  $i = 1, \ldots, n$ , onde:

- <sup>η</sup>*hk* é a razão de interação (o número de interações por unidade de tempo) de pedestres com velocidade *u<sup>h</sup>* e *u<sup>k</sup>* ,
- $-A_{hk}^i$  é a densidade de probabilidade que um pedestre com velocidade  $u_h$ , pedestre candidato, atinge a velocidade *u<sup>i</sup>* depois de uma interação com o pedestre com velocidade *u<sup>k</sup>* .

Uma das técnicas computacionais atualmente empregadas é o Método de Lattice Boltzmann, desenvolvido a partir da equação de transporte de Boltzmann com base na teoria cinética dos fluidos. O método de Lattice Boltzmann (MLB) foi desenvolvido como um método numérico alternativo para a modelagem e simulação da física de fluídos. Diferente de outros métodos numéricos, baseados na discretização de equações macroscópicas contínuas, o MLB é baseado em modelos microscópicos e equações de velocidade mesoscópica. A principal idéia do MLB é construir um modelo cinético onde os processos microscópicos ou mesoscópicos possam ser utilizados, a fim de representar a média das propriedades macroscópicas analisadas de uma determinada equação [36, SCHEPKE,2006].

## 3 CONCEITOS BÁSICOS

Como se afirmou no capítulo de introdução (Capítulo 2), o modelo matemático para uma multidão dinâmica pode ser desenvolvido de acordo com três diferentes escalas, respectivamente, baseadas em uma descrição microscópica, macroscópica ou cinética (mesoscópica).

Em particular, o modelo matemático de primeira ordem que é utilizado neste trabalho, refere-se a derivação de uma equação de evolução da densidade, considerada como uma quantidade macroscópica do fluxo de pedestres, assumido como contínuo. Essa representação implica uma aproximação da realidade física, uma vez que as distâncias entre os pedestres podem ser grandes o suficiente para estar em contraste com a suposição de continuidade do modelo hidrodinâmico. Por outro lado, um modelo relativamente simples é preferível para o estudo da complexidade de um sistema que trata juntamente da multidão e da estrutura utilizada por esses pedestres.

Assim, uma vez que a escala de representação foi escolhida, e o trabalho será desenvolvido baseado em um modelo hidrodinâmico de primeira ordem unidimensional, é necessário descrever todas as variáveis envolvidas no problema.

#### 3.1 DIAGRAMA FUNDAMENTAL

Por causa do grande número de fatores que podem afetar o comportamento dos pedestres (idade, cultura, gênero, propósito da viagem, tipo de infra-estrutura, direção da caminhada), podem ser encontrados diagramas que relacionam o fluxo em relação a densidade bastante diferentes na literatura. Esses diagramas de extrema importância para o estudo do tráfego<sup>1</sup> em geral são conhecidos como diagramas fundamentais.

<sup>&</sup>lt;sup>1</sup>Quando fala-se de tráfego refere-se ao deslocamento de pessoas, mercadorias ou veículos através de meios apropriados, com origens e destinos definidos, sujeito a algum tipo de ordenamento

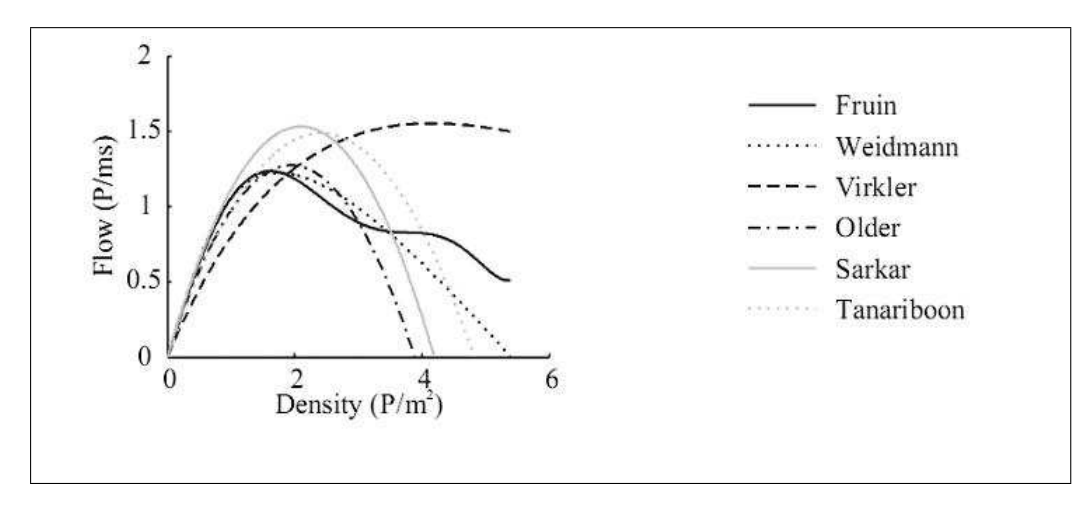

Figura 3.1: Diagrama Fundamental [11, DAAMEN,2005]

Uma revisão completa das relações entre fluxo e densidade podem ser encontradas em [10, DAAMEN,2004] e [44, WEIDMANN;BUCHMUELLER,2006], a maior parte desses diagramas está baseado em ajustes experimentais ou dados de observação, contudo conclui-se que todos os diagramas fundamentais possuem características semelhantes, como pode ser visto na figura (3.1). Nesta figura retirada do artigo de Daamen [11, DAAMEN,2005], observa-se que todos os autores pesquisados por ele descrevem o aumento da densidade como uma variável proporcional ao fluxo (quando a densidade aumenta o fluxo também aumenta), até uma determinada densidade crítica, onde, a partir deste momento, há um decrescimento do fluxo.

Todas as relações entre velocidade e densidade propostas também têm características comuns, como, por exemplo uma tendência de decrescimento da velocidade com o aumento da densidade e a identificação de alguns pontos críticos que serão bem detalhados nas seções a seguir e que podem ser observados na figura (3.2).

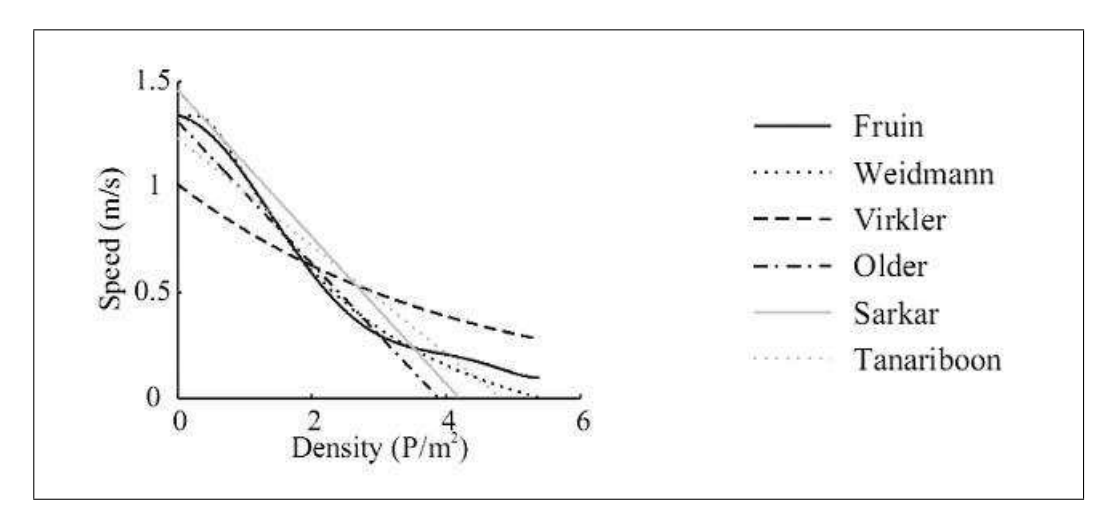

Figura 3.2: Diagrama da velocidade pela densidade [11, DAAMEN,2005]

#### 3.1.1 Densidade

Denomina-se densidade, a massa específica de um corpo, que em geral é medida em unidades de massa por unidades de volume, mas quando se estuda uma pista unidimensional (que é o caso deste trabalho) com variações apenas no eixo *x*, é mais natural que se assuma  $\rho(x,t)$ , que é a representação dada para a densidade, que é medida em unidades de massa por unidade de área. Como a unidade de massa é representada por cada pedestre, representa-se a densidade em *ped*/*m* 2 .

Alguns pontos críticos são assumidos no percurso, assim chama-se de densidade crítica ou densidade média <sup>ρ</sup>*crit* o limite máximo de pedestres por metro quadrado, onde eles podem caminhar sem constrangimentos, ou seja, neste ponto temos um fluxo máximo de pedestres. Também faz-se uma distinção para a densidade máxima  $\rho_j$ , que representa a máxima densidade admissível no ambiente da caminhada por metro quadrado.

#### 3.1.2 Velocidade

A velocidade, variável macroscópica, indica a distância que foi percorrida por um pedestre em determinado tempo. Admite-se que ela seja calculada em metros por segundo.

Dentre as representações de velocidade *u*(*x*,*t*) para um fluxo unidimensional, dependente da posição *x* e do tempo *t*, é necessário destacar algumas particularidades, como por exemplo:

- ∙ velocidade de fluxo livre ou velocidade máxima *u<sup>f</sup>* , que é caracterizada por baixas densidades.
- ∙ velocidade média *u*0.

É preciso lembrar que a relação entre as variáveis densidade e velocidade é inversamente proporcional, assim quando relata-se a existência de uma densidade máxima, tem-se como conseqüência uma velocidade nula ou também chamada de velocidade de congestionamento.

#### 3.1.3 Fluxo ou Volume de Tráfego

Para representar o fluxo  $q(x,t)$  (que é o número de pedestres por unidade de tempo) precisase relacionar as variáveis velocidade e densidade. Com isso obtém-se uma relação fundamental para o tráfego de pedestres unidimensional,

$$
q(\rho, u) = \rho(x, t)u(x, t). \tag{3.1}
$$

onde  $\rho(x,t)$  é a densidade dos pedestres e  $u(x,t)$  é a velocidade dos pedestres.

A equação (3.1) é denominada *equação fundamental do fluxo de tráfego de pedestres* e sua representação gráfica relacionando fluxo e densidade é o diagrama fundamental do fluxo de tráfego.

Representa-se o fluxo máximo da forma *qmax*. No ponto correspondente a *qmax*, tem-se *dq d*ρ  $= 0$ , como pode ser observado na figura  $(3.3)$ 

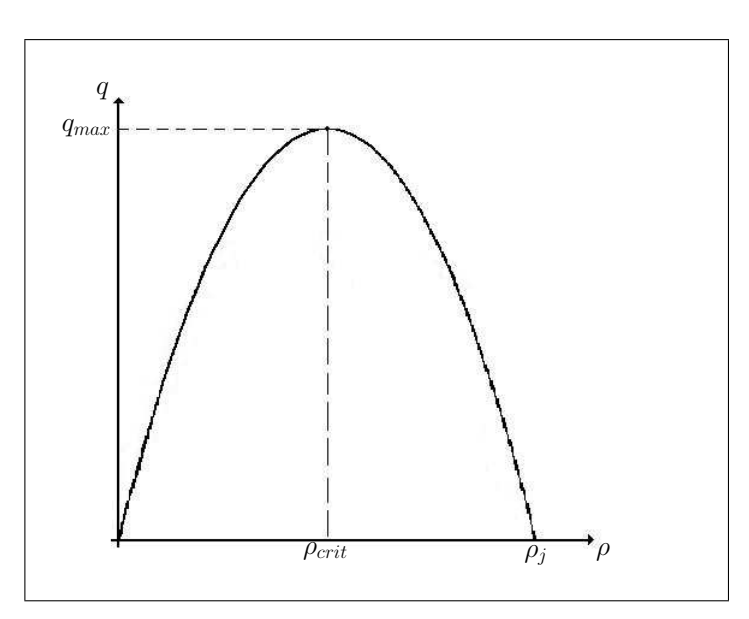

Figura 3.3: Diagrama Fundamental

## 3.2 MODELOS TEÓRICOS

Os modelos foram construídos tendo por objetivo a maximização do ajustamento a observações realizadas, satisfazendo, se possível, as seguintes restrições:

- ∙ Fluxo é nulo quando a Densidade é nula;
- ∙ Fluxo é nulo quando a Densidade é máxima (<sup>ρ</sup> *<sup>j</sup>*);
- ∙ Velocidade livre (*uf*) ocorre quando a Densidade é nula;
- ∙ Curva Fluxo: Densidade é convexa, isto é, existe um ponto de Fluxo máximo (ρ*crit*,*qmax*).

O modelo, que relaciona a densidade e a velocidade dos pedestres, deve ser escolhido conhecendo-se as características do tráfego que deseja-se avaliar. Assim, segundo Hughes [24, HUGHES, 2001], existem modelos que se encaixam melhor em regimes de tráfego de altas densidades (subcríticos) e outros que funcionam melhor em regimes de tráfego de baixas densidades (supercríticos)<sup>2</sup>. Além disso, precisa-se levar em consideração o comportamento que o modelo está tentando imitar.

Dentre os modelos mais conhecidos e usados por diversos pesquisadores, pode-se citar:

- ∙ Greenshield, [20, GREENSHIELDS,1935]
- ∙ Greenberg, [19, GREENBERG,1959]
- ∙ Underwood, [41, UNDERWOOD,1961]
- ∙ Pipes e Munjal, [33, PIPES;MUNJAL,1971]
- ∙ Bonzani e Mussone, [4, BONZANI;MUSSONE,2003] etc.

#### 3.2.1 Modelo linear de Greenshields [20, GREENSHIELDS,1935]

O primeiro modelo matemático de representação macroscópica do fluxo de tráfego veicular foi criado por Greenshields, em 1935, baseando-se em experimentos e observações de campo. Após a análise dos dados coletados, foi concluído que o modelo que relacionava a densidade do tráfego em uma via com a velocidade dos veículos que circulam por esta, se tratava de uma reta, como pode ser visto na figura (3.4).

<sup>2</sup>Esta notação é consistente com a utilizada em mecânica, mas em desacordo com algumas obras no fluxo de tráfego.

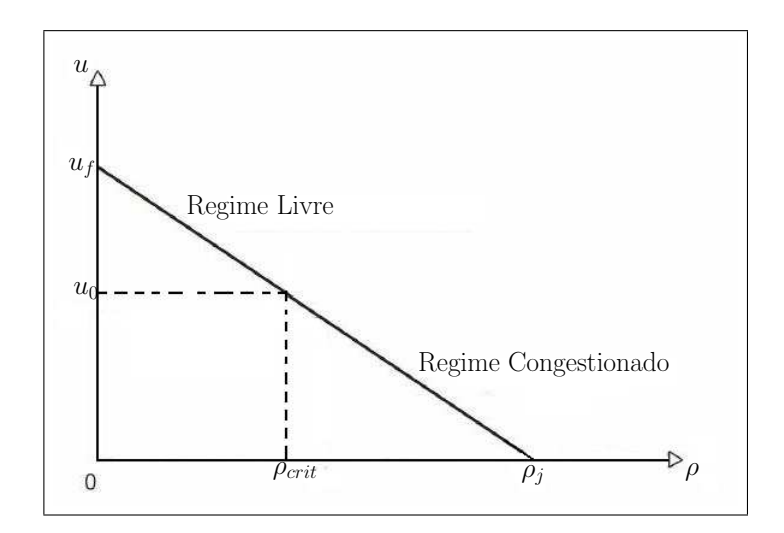

Figura 3.4: Relação entre velocidade e densidade de Greenshields

Fazendo analogia com o tráfego de pedestres, pode-se dizer que *u<sup>f</sup>* é a velocidade de fluxo livre (m/s),  $u_0$  é a velocidade ótima ou velocidade média,  $\rho_j$  é a densidade de congestionamento ou densidade máxima e <sup>ρ</sup>*crit* é a densidade ótima ou densidade média por metro quadrado.

Este modelo é simples e largamente utilizado. Assume-se aqui que a velocidade é uma função linear decrescente da densidade de fluxo de tráfego, e é dada por

$$
u(\rho) = u_f \left( 1 - \frac{\rho}{\rho_j} \right),\tag{3.2}
$$

onde  $u_f$  é a velocidade máxima,  $\rho_j$  é a densidade máxima admitida no ambiente de caminhada por metro quadrado e  $u(\rho)$  é a velocidade para cada  $\rho$  com  $0 \leq \rho \leq \rho_j$ .

A relação entre fluxo e densidade para o modelo de Greenshields, equação (3.2), é representada utilizando a equação (3.1) que nos fornece

$$
q = \rho u = u_f \left( \rho - \frac{\rho^2}{\rho_j} \right). \tag{3.3}
$$

Assim, se  $q = q_{max} \rightarrow$ *dq d*ρ  $\begin{array}{c} \begin{array}{c} \begin{array}{c} \end{array} \\ \begin{array}{c} \end{array} \end{array} \end{array}$ ρ*crit*  $= 0$ , portanto  $\overline{\phantom{a}}$ 

$$
u_f\left(1-2\frac{\rho_{crit}}{\rho_j}\right)=0,
$$

onde chega-se que

$$
\rho_{crit} = \frac{\rho_j}{2}.\tag{3.4}
$$

Também pode-se calcular  $u_0$  substituindo  $\rho_{crit}$  por  $\frac{\rho_j}{2}$ 2 na equação (3.2), assim

$$
u_0\Big|_{\rho=\rho_{crit}} = u_f\left(1-\frac{\rho_j}{2\rho_j}\right) = \frac{u_f}{2},\tag{3.5}
$$

Pode-se observar para este modelo, que a velocidade média é exatamente a metade da velocidade máxima, conforme figura (3.4).

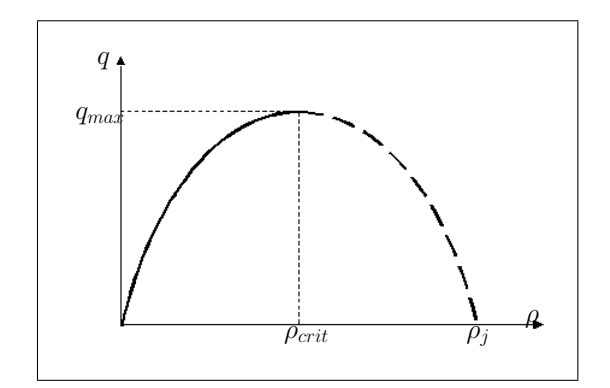

Figura 3.5: Diagrama Fundamental de Greenshields

A partir das equações (3.4) e (3.5), pode-se calcular o fluxo máximo, ou seja, a capacidade da estrutura, assim, para  $\rho = \rho_{crit} e u = u_0$  obtêm-se:

$$
q_{max} = \frac{\rho_j u_f}{4},\tag{3.6}
$$

representado pela figura (3.5).

#### 3.2.2 Modelo logarítmico de Greenberg [19, GREENBERG,1959]

O modelo de Greenberg (1959) tem sua contribuição na representação da relação velocidadedensidade quando a concentração de veículos ou pedestres na corrente de tráfego está próxima da densidade de congestionamento, ou seja, a via está operando em condições de saturação. Pode-se observar pela figura (3.6) que quando  $\rho \rightarrow 0$  tem-se  $u_f \rightarrow \infty$ , o que torna esse modelo insatisfatório para baixas densidades.

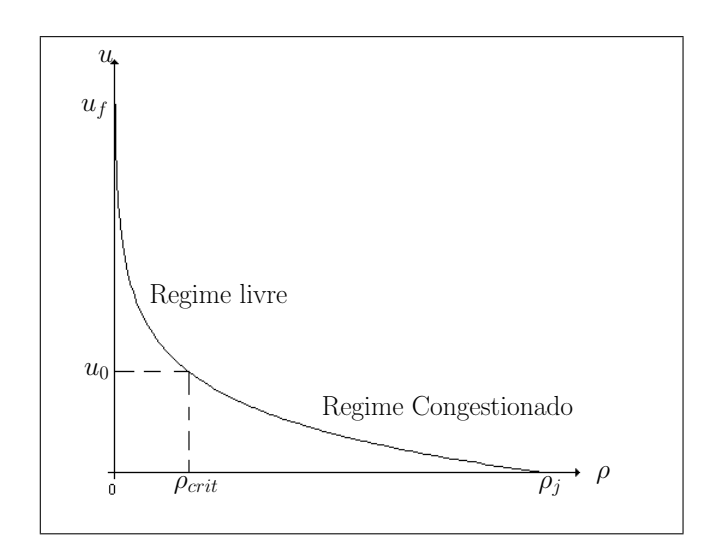

Figura 3.6: Velocidade em relação a densidade de Greenberg

Seja

$$
u = u_0 \ln \frac{\rho_j}{\rho},\tag{3.7}
$$

sabe-se que a relação entre fluxo e densidade para o modelo de Greenberg é representada utilizando a equação (3.1), assim tem-se

$$
q = \rho u_0 \ln \frac{\rho_j}{\rho}.\tag{3.8}
$$

$$
\text{Se } q = q_{\text{max}} \rightarrow \frac{dq}{d\rho}\Big|_{\rho_{\text{crit}}} = 0, \text{ então}
$$

$$
\rho_{crit} = \frac{\rho_j}{e},\tag{3.9}
$$

portanto

$$
q_{max} = u_0 \frac{\rho_j}{e},\tag{3.10}
$$

representado pela figura (3.7).

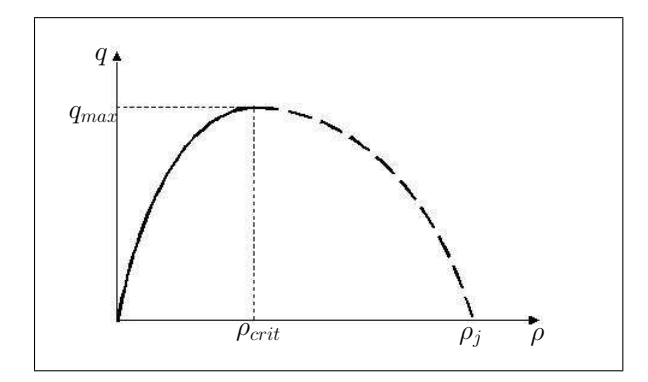

Figura 3.7: Diagrama Fundamental de Greenberg

#### 3.2.3 Modelo exponencial de Underwood [41, UNDERWOOD,1961]

O modelo de Underwood (1961) apresentou boa aderência para condições de baixas concentrações de veículos ou pedestres nas vias, diferentemente de situações de fluxo muito concentrado. Observa-se na figura (3.8) que quando  $u \to 0$  tem-se  $\rho_j \to \infty$ , o que torna esse modelo insatisfatório para altas densidades.

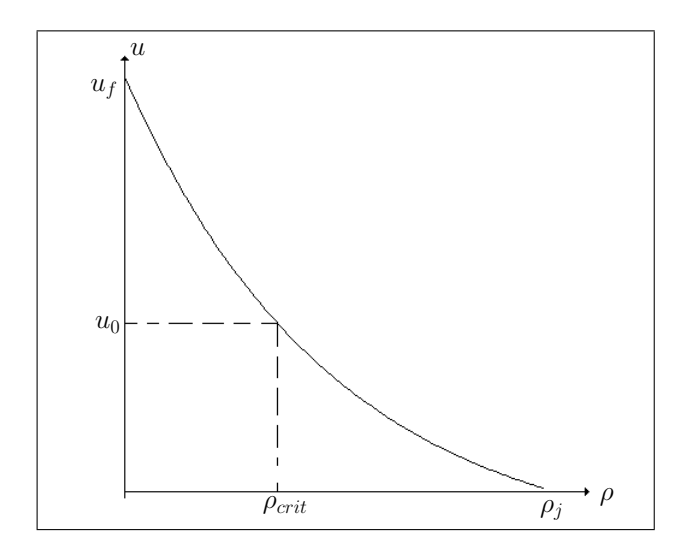

Figura 3.8: Velocidade em relação a densidade de Underwood

Seja

$$
u = u_f e^{\frac{-\rho}{\rho_{crit}}},\tag{3.11}
$$

sabe-se que a relação entre fluxo e densidade para o modelo de Underwood é representada utilizando a equação (3.1), assim tem-se

$$
q = \rho u_f e^{\frac{-\rho}{\rho_{crit}}}. \tag{3.12}
$$

Se 
$$
q = q_{max} \rightarrow \frac{dq}{d\rho}\Big|_{\rho_{crit}} = 0
$$
, então

$$
u_0 = \frac{u_f}{e},\tag{3.13}
$$

portanto

$$
q_{max} = \rho_0 \frac{u_f}{e},\tag{3.14}
$$

conforme figura (3.9).

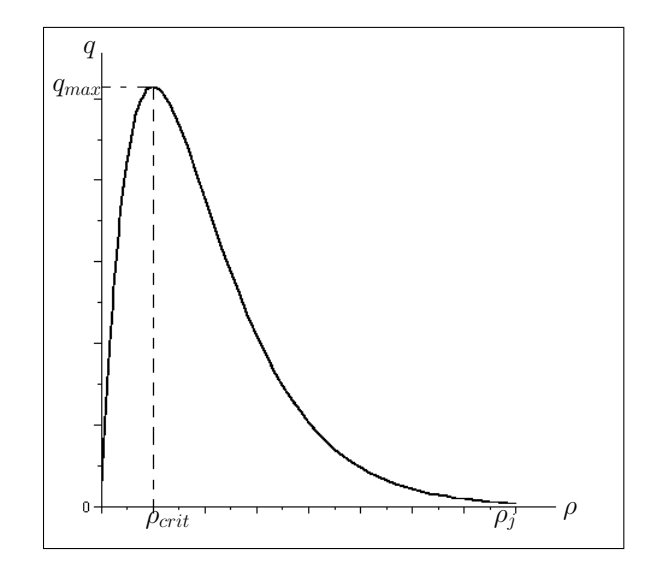

Figura 3.9: Diagrama Fundamental de Underwood

#### 3.2.4 Modelo de Pipes e Munjal [33, PIPES;MUNJAL,1971]

O modelo de Pipes e Munjal é um modelo generalizado de regime simples. Esta família de modelos de menor transcendência é relativamente parecida com o modelo de Greenshields, entretanto está sujeita ao parâmetro *s*, como um número real maior que zero.

$$
u(\rho) = u_f \left(1 - \frac{\rho}{\rho_j}\right)^s.
$$
\n(3.15)

Assim, tem-se para a velocidade (ver figura (3.10))

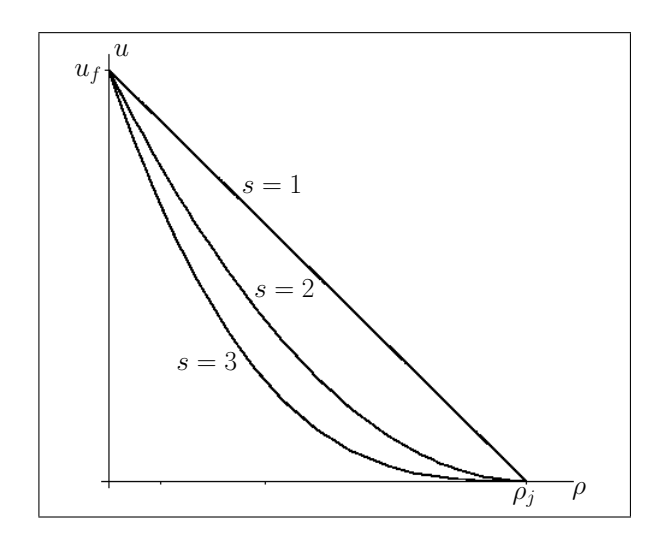

Figura 3.10: Velocidade em relação a densidade de Pipes e Munjal

e calculado o fluxo, obtem-se

$$
q = \rho u_f \left( 1 - \frac{\rho}{\rho_j} \right)^s, \tag{3.16}
$$

Quando *s* = 1 obtém-se o modelo de Greenshields, como pode-se observar na equação (3.15).

Para 
$$
s = 2
$$
, se  $q = q_{max} \rightarrow \frac{dq}{d\rho}\Big|_{\rho_{crit}} = 0$ , então  

$$
\rho_{crit} = \frac{\rho_j}{3}
$$
(3.17)

portanto

$$
q_{max} = \frac{4}{27} \rho_j u_f \tag{3.18}
$$

Para 
$$
s = 3
$$
, se  $q = q_{max} \rightarrow \frac{dq}{d\rho}\Big|_{\rho_{crit}} = 0$ , então

$$
\rho_{crit} = \frac{\rho_j}{4} \tag{3.19}
$$

portanto

$$
q_{max} = \frac{27}{256} \rho_j u_f \tag{3.20}
$$

e assim sucessivamente, representado na figura (3.11) para os seguintes valores de *s* que foram calculados,  $s = 1, 2, 3$ .

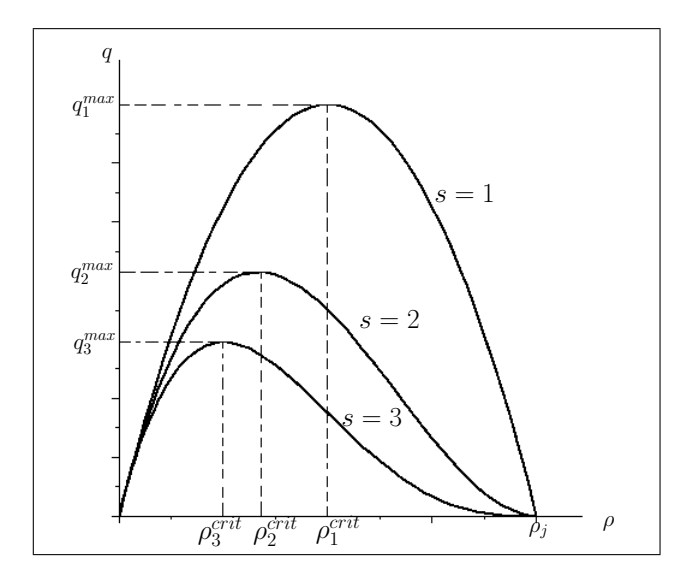

Figura 3.11: Diagrama Fundamental de Pipes e Munjal

#### 3.2.5 Modelo de Bonzani e Mussone [4, BONZANI;MUSSONE,2003]

Recentemente, experimentos realizados por Kerner na Alemanha, em auto-estradas [25, KERNER,2004] tem mostrado que a velocidade média dos veículos mantêm seu valor máximo até que a densidade atinja seu valor crítico, a partir deste ponto, <sup>ρ</sup>*crit*, a velocidade cai bruscamente até chegar a uma densidade máxima para uma velocidade nula. Assim, Bonzani e Mussone propuseram um modelo fenomenológico descrevendo uma relação entre a velocidade e a densidade caracterizado apenas por um parâmetro livre. Este modelo é baseado em medidas experimentais tomadas na estrada de Mestre a Veneza (Itália) em condições de fluxo uniforme.

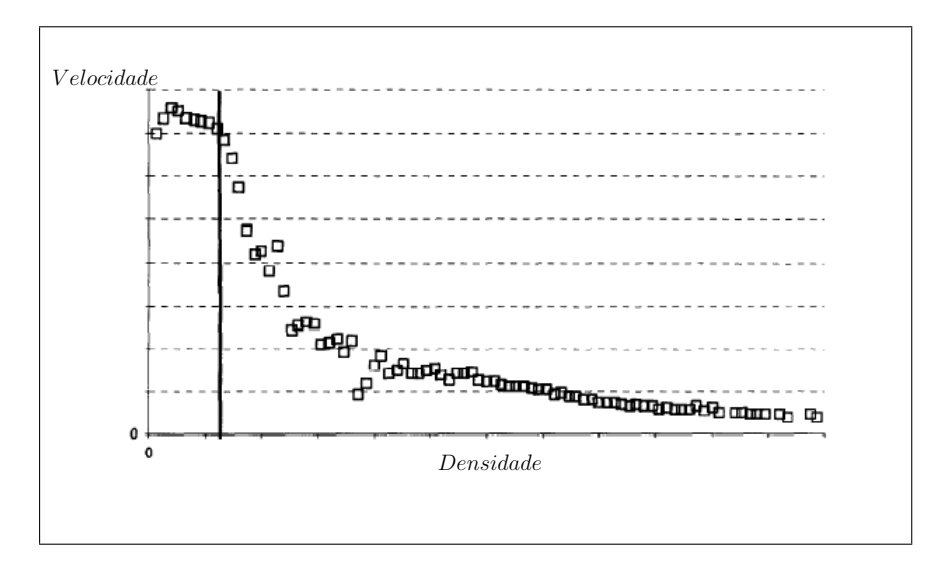

Figura 3.12: Diagrama Experimental de Ida Bonzani [4, BONZANI;MUSSONE,2003]

O modelo proposto por eles faz um ajuste baseado nos gráficos experimentais e a partir deste ajuste escreve-se um modelo analítico onde a velocidade cai quando <sup>ρ</sup> > <sup>ρ</sup>*crit* e a velocidade tende a zero ( $u \rightarrow 0$ ) quando a densidade tende a densidade máxima ( $\rho \rightarrow \rho_j$ ) em condições de fluxo uniforme. O modelo analítico proposto segue abaixo

$$
u(\rho) = e^{-\zeta \left(\frac{\rho}{\rho_j - \rho}\right)}\,,\tag{3.21}
$$

onde o parâmetro positivo ζ está relacionado a qualidade da estrutura de caminhada e as condições ambientais.

Não se possui dados experimentais para pedestres, mas os dados existentes para veículos sugerem que  $\zeta \in [1; 2, 5]$ .

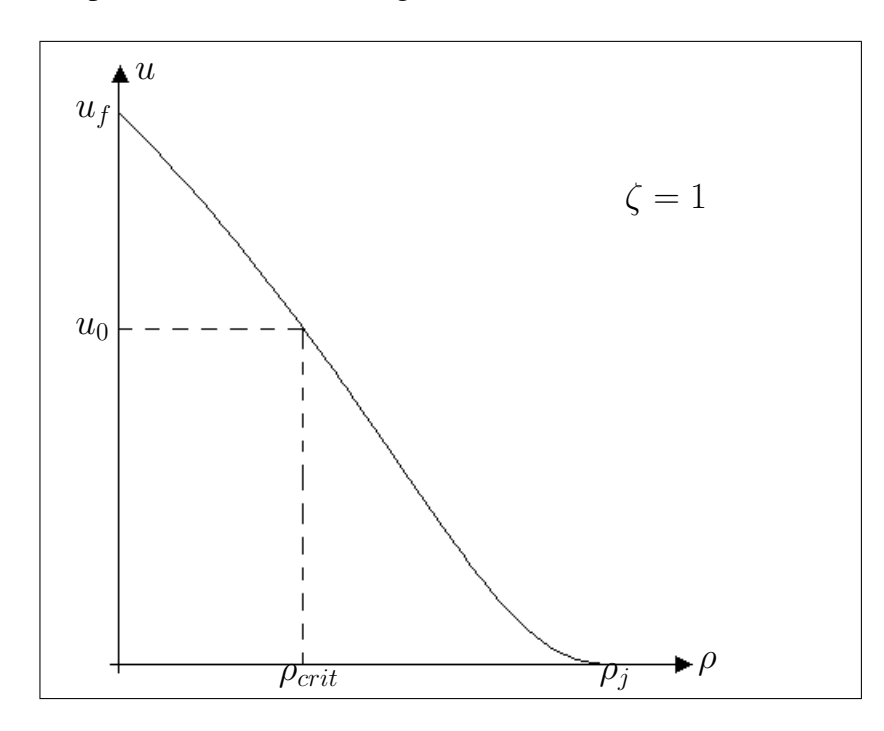

Assim, tem-se para a velocidade (ver figura (3.13))

Figura 3.13: Velocidade em relação a densidade de Bonzani e Mussone

Portanto, (ver figura (3.14))

$$
q = \rho e^{\left[-\zeta \left(\frac{\rho}{\rho_j - \rho}\right)\right]}.
$$
\n(3.22)
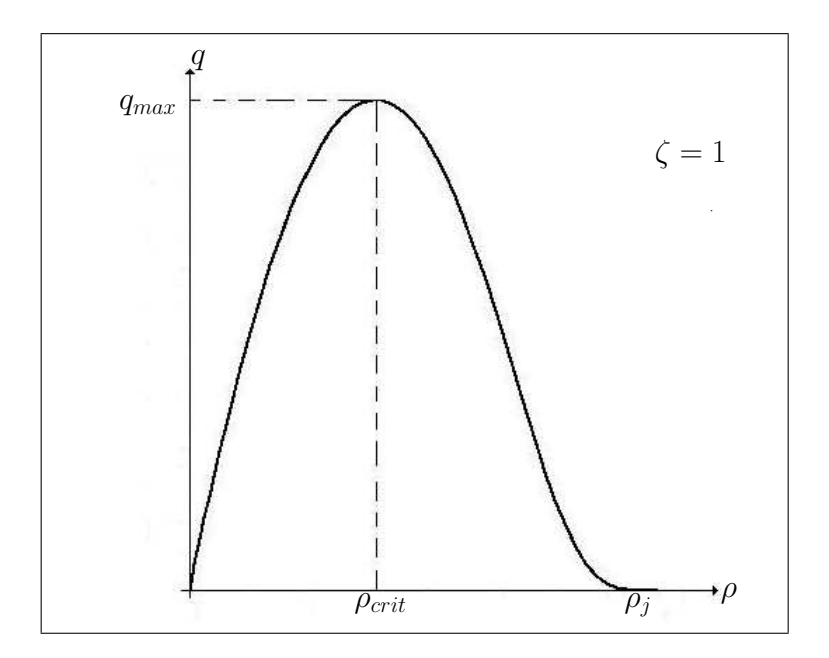

Figura 3.14: Diagrama Fundamental de Bonzani e Mussone

Todos esses modelos são de extrema importância para a pesquisa e em algumas situações são totalmente aplicáveis, contudo, usando-os de forma isolada, não é possível modelar o tráfego de pedestres de forma satisfatória. Além disso, como é possível observar, cada um desses modelos é interessante para determinados tipos de tráfego específicos e não conseguem modelar o fluxo de uma forma geral, para todas as situações que vão de uma simples caminhada até situações de caos, como em peregrinações, saídas de estádios, etc.

Neste trabalho utiliza-se idéias desses modelos como "mais uma ferramenta"e não como ferramenta única para a modelagem do tráfego de pedestres.

# 4 FUNDAMENTOS DOS FENÔMENOS DE TRANSPORTE

Podemos estudar os fenômenos de transporte sob dois pontos de vista, o *lagrangiano* e o *euleriano*, é importante adotar o que fornece respostas mais diretas aos problemas físicos.

Na mecânica dos sólidos elementar, usa-se o método lagrangiano de análise. Ele descreve o comportamento de partículas discretas, ou de massas pontuais, quando elas se movem no espaço. Porém, considere a complexidade da descrição do comportamento de uma partícula de um fluido à medida que ela flui através de uma região no espaço. Não só é difícil segui-la, como também sua forma não pode ser determinada, pois ela pode variar continuamente. Portanto, é mais vantajoso descrever o que acontece num ponto fixo ou numa região fixa do espaço. Este método, que é o método euleriano, nos permite observar fenômenos em pontos de interesse, em vez de tentar seguir uma partícula através de uma região do espaço. O método euleriano é usado neste trabalho e todas as vezes que for feito referência a pedestres, estará sendo feita uma analogia as partículas de um fluido.

#### 4.1 CAMPOS FLUIDOS

O comportamento de um campo depende da relação entre suas grandezas fundamentais: massa, velocidade e tempo. A maneira como estas quantidades interagem depende tanto do ponto de vista de um observador quanto do módulo destas grandezas (e da direção, no caso da velocidade).

Uma *linha de corrente* é uma linha imaginária num campo de escoamento tal que, para um dado instante de tempo, a velocidade em qualquer ponto é obtida pela tangente a esta linha em cada ponto. Uma vez que o vetor velocidade é tangente à linha de corrente, a matéria não pode atravessá-la.

Um *filamento de corrente* é uma família de linhas de corrente que formam uma passagem de seção reta infinitesimal. Um *tubo de corrente* é limitado por um número infinito de linhas de corrente que formam uma superfície finita através da qual não existe escoamento. Caso não haja criação, acúmulo ou destruição de massa no interior do tubo de corrente, todo fluido que

entra deve sair.

#### 4.2 MOVIMENTO DO FLUIDO

Na cinemática de partículas, costuma-se descrever o movimento dessas partículas por meio de suas velocidades e acelerações. Para um número finito de partículas, a velocidade da i-ésima partícula pode ser dada pelas equações escalares

$$
u_i = f_i(t), \quad v_i = g_i(t), \quad w_i = h_i(t),
$$

onde o índice *i* indica a partícula. Num fluido, contudo, existe um número infinito de partículas cujas características podem variar continuamente, o que torna este comportamento infactível. Este tipo de tratamento é denominado de tratamento lagrangiano.

Como já foi dito, o tratamento usado neste trabalho é o método euleriano ( capítulo 4) que permite que seja focalizada a atenção numa região fixa no espaço sem identificar as partículas da região num dado instante de tempo. Uma observação fornece um quadro instantâneo das velocidades e acelerações de cada partícula. Para proceder a isto é necessário considerar as coordenadas espaciais como variáveis independentes, em vez de considerá-las dependentes como ocorre no método lagrangiano. O campo de velocidade no método euleriano é dado por

$$
\mathbf{E} = \mathbf{i}u + \mathbf{j}v + \mathbf{k}w,
$$

onde as respectivas velocidade em coordenadas cartesianas são:

$$
u = f(x, y, z, t), \n v = g(x, y, z, t), \n w = h(x, y, z, t).
$$
\n(4.1)

Com o tratamento euleriano, as variações infinitesimais de velocidade devem ser expressas em termos de derivadas parciais, já que cada componente é afetado tanto pelo espaço quanto pelo tempo. De acordo com a definição de diferencial total, a variação infinitesimal de velocidade na direção *x*, da equação (4.1), fica:

$$
du = \frac{\partial u}{\partial x}dx + \frac{\partial u}{\partial y}dy + \frac{\partial u}{\partial z}dz + \frac{\partial u}{\partial t}dt,
$$
\n(4.2)

ou, usando a regra da cadeia para a derivação parcial, em três dimensões para um acréscimo de

tempo, tem-se:

$$
\frac{dE}{dt} = \frac{\partial E}{\partial x}\frac{dx}{dt} + \frac{\partial E}{\partial y}\frac{dy}{dt} + \frac{\partial E}{\partial z}\frac{dz}{dt} + \frac{\partial E}{\partial t}.
$$
(4.3)

Se os componentes das taxas espaciais *dx dt* , *dy dt* e *dz dt* forem encaradas como os componentes escalares da velocidade do fluido, eles podem ser substituídos pelos seus respectivos componentes da velocidade, obtendo-se

$$
\dot{E} \equiv \frac{DE}{Dt} = \left( u \frac{\partial E}{\partial x} + v \frac{\partial E}{\partial y} + w \frac{\partial E}{\partial z} \right) + \frac{\partial E}{\partial t},
$$
(4.4)

ou ainda

$$
\dot{E} \equiv \frac{DE}{Dt} = u_i \frac{\partial E}{\partial x_i} + \frac{\partial E}{\partial t},\tag{4.5}
$$

onde *u<sup>i</sup>* é o campo de velocidades.

Trata-se de uma derivada total, substancial ou derivada do fluido, e pode-se designá-la por *D Dt* para enfatizar que a derivada temporal é tomada seguindo-se a partícula que ocupa uma determinada região do espaço num instante particular. É ma derivada do sistema no sentido em que ela representa a taxa de variação num ponto que se move com o fluido. Os termos entre parênteses fornecem a aceleração convectiva, dependendo do movimento da partícula no espaço. A aceleração local, <sup>∂</sup>*<sup>E</sup>* ∂*t* , fornece a influência do tempo sobre o comportamento da partícula.

Qualquer propriedade fluida, por exemplo,  $\rho = \rho(x, y, z, t)$ , pode ser tratada do ponto de vista euleriano usando-se a regra da cadeia.

#### 4.3 SISTEMA E VOLUME DE CONTROLE

Um *sistema termodinânimo* é uma quantidade fixa de matéria. A sua massa e sua identidade permanecem inalteradas. Tudo que existe fora do sistema denomina-se *vizinhanças*. O sistema se separa das vizinhanças através do seu *contorno*. Quando focaliza-se a atenção sobre uma região fixa no espaço, esta região é denominada *volume de controle*, e o problema termodinâmico pode ser resolvido fixando-se a *superfície de controle* (que é análoga ao contorno do sistema).

Considerando o movimento do volume de controle ou volume material  $V(t)$  esquematizado na figura (4.1) pode-se enunciar o seguinte teorema:

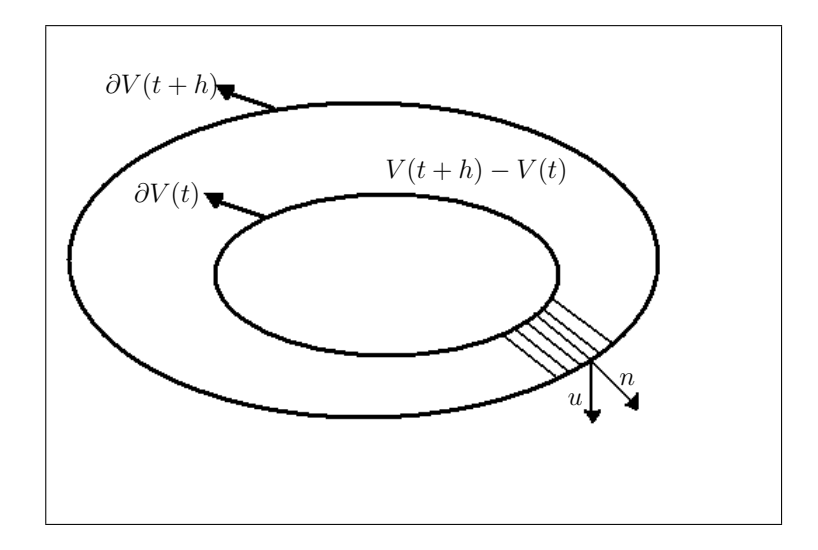

Figura 4.1: Volume de controle

#### Teorema 4.1 Teorema de Transporte de Reynolds [26, LAI;RUBIN;KREMPL,1993]

*Seja V*(*t*) *um volume material cuja superfície* ∂*V*(*t*)*, de normal unitária n, se move com uma velocidade u [29, LIU,1988]. Então para uma função qualquer contínua e diferenciável A*(X,*t*)*, onde* X *é um vetor posição num tempo t para uma partícula qualquer P, tem-se*

$$
\frac{D}{Dt} \int_{V(t)} A(\mathbf{x}, t) dV = \int_{V(t)} \frac{\partial A(\mathbf{x}, t)}{\partial t} dV + \int_{\partial V(t)} A(\mathbf{x}, t) (\mathbf{u}.\mathbf{n}) dS
$$

*ou*

$$
\frac{D}{Dt} \int_{V(t)} A(\mathbf{x}, t) dV = \int_{V(t)} \left( \frac{DA(\mathbf{x}, t)}{Dt} + A(\mathbf{x}, t) \frac{\partial u_i}{\partial x_i} \right) dV.
$$
 (4.6)

*Por conveniência, emprega-se a partir daqui a chamada notação de Einstein, onde se omite o símbolo de somatório. Este encontra-se subentendido sempre que duas quantidades apresentarem índices repetidos em sub e em super-escrito.*

*Nota-se que a notação D Dt que aparece na frente da integral do lado esquerdo do sinal de igual da equação (4.6) enfatiza que a superfície de contorno da integral move-se com o material e calcula-se a taxa de variação do material.*

#### Demonstração

Para Provar o teorema (4.1) é fácil verificar que a derivada de <sup>∫</sup>  $V(t)$ *A*(X,*t*)*dV* é definida como

$$
\frac{D}{Dt} \int_{V(t)} A(\mathbf{x},t) dV = \lim_{\Delta t \to 0} \frac{1}{\Delta t} \left[ \int_{V(t+\Delta t)} A(\mathbf{x},t+\Delta t) dV - \int_{V(t)} A(\mathbf{x},t) dV \right],\tag{4.7}
$$

deve-se notar a diferença nos domínios *V*(*t* +∆*t*) e *V*(*t*). Denotando por ∆*V* a variação do volume da superfície ∂*V*(*t*) num pequeno intervalo de tempo ∆*t*, desde que *V*(*t* +∆*t*) = *V*(*t*)+∆*V* pode-se escrever (4.7) como sendo

$$
\frac{D}{Dt} \int_{V(t)} A(\mathbf{x}, t) dV = \lim_{\Delta t \to 0} \left[ \frac{1}{\Delta t} \int_{V(t)} A(\mathbf{x}, t + \Delta t) dV + \frac{1}{\Delta t} \int_{\Delta V} A(\mathbf{x}, t + \Delta t) dV - \frac{1}{\Delta t} \int_{V(t)} A(\mathbf{x}, t) dV \right]
$$
\n
$$
= \lim_{\Delta t \to 0} \frac{1}{\Delta t} \int_{\Delta V} A(\mathbf{x}, t + \Delta t) dV + \lim_{\Delta t \to 0} \frac{1}{\Delta t} \left( \int_{V(t)} A(\mathbf{x}, t + \Delta t) dV - \int_{V(t)} A(\mathbf{x}, t) dV \right)
$$
\n
$$
= \lim_{\Delta t \to 0} \frac{1}{\Delta t} \left( \int_{V(t + \Delta t) - V(t)} A(\mathbf{x}, t + \Delta t) dV \right) +
$$
\n
$$
\lim_{\Delta t \to 0} \frac{1}{\Delta t} \left( \int_{V(t)} A(\mathbf{x}, t + \Delta t) dV - \int_{V(t)} A(\mathbf{x}, t) dV \right).
$$

Para uma função diferenciável e contínua *A*(X,*t*) o último termo da equação anterior contribui com o valor <sup>∫</sup> *V*(*t*) ∂*A*(X,*t*) ∂*t dV* para *D Dt* ∫<sub>*V*(*t*)</sub>  $A(\mathbf{x},t)dV$ .

Então

$$
\frac{D}{Dt} \int_{V(t)} A(\mathbf{x}, t) dV = \lim_{\Delta t \to 0} \frac{1}{\Delta t} \left( \int_{v(t + \Delta t) - V(t)} A(\mathbf{x}, t + \Delta t) dV \right) + \int_{V(t)} \frac{\partial A(\mathbf{x}, t)}{\partial t} dV.
$$
 (4.8)

O primeiro termo do lado direito da equação (4.8) pode ser reescrito de uma outra forma. Primeiramente, para um infinitesimal ∆*t* o integrando deve ser tomado com *A*(X,*t*) na superfície de contorno (devido ao fato de ser assumido que a função *A*(X,*t*) é uma função contínua), e a integral é igual a soma do produto de *A*(X,*t*) pelo volume varrido pelas partículas situadas na superfície <sup>∂</sup>*V*(*t*) no intervalo de tempo ∆*t*. Logo, se *n<sup>i</sup>* é o vetor unitário normal à superfície <sup>∂</sup>*V*(*t*), então o deslocamento da partícula na superfície de <sup>∂</sup>*V*(*t*) para <sup>∂</sup>*V*(*t* + ∆*t*) é *ui*∆*t* e o volume varrido pelas partículas que ocupam este elemento de área *dS* é ∆*V* = *uinidS*∆*t*.

Portanto, a integral sobre a variação de volume *V*(*t* +∆*t*)−*V*(*t*) da equação (4.8) pode ser reescrita como uma integral no elemento de volume (u∆*t*).n*dS*, isto é,

$$
\lim_{\Delta t \to 0} \frac{1}{\Delta t} \left[ \int_{V(t+\Delta t) - V(t)} A(x, t + \Delta t) dV \right] = \lim_{\Delta t \to 0} \frac{1}{\Delta t} \int_{V(t+\Delta t) - V(t)} A(x, t + \Delta t) (\mathbf{u} \Delta t) \cdot \mathbf{n} dS
$$

$$
= \int_{\partial V(t)} A(x, t) (\mathbf{u} . \mathbf{n}) dS.
$$

Então, a equação (4.8) torna-se

$$
\frac{D}{Dt} \int_{V(t)} A(\mathbf{x}, t) dV = \int_{\partial V(t)} A(\mathbf{x}, t) (\mathbf{u}.\mathbf{n}) dS + \int_{V(t)} \frac{\partial A(\mathbf{x}, t)}{\partial t} dV,
$$
(4.9)

e usando o teorema da divergência de Gauss [37, SPIEGEL,1980], em que a integral do divergente de um vetor sobre um volume *V* é igual à integral de superfície da componente normal do vetor sobre a superfície que limita *<sup>V</sup>*, o termo <sup>∫</sup> ∂*V*(*t*) *A*(X,*t*)(u.n)*dS* iguala-se a ∂

$$
\int_{V(t)} \frac{\partial}{\partial x_i} (Au_i) dV.
$$

Assim, a equação (4.9) transforma-se em

$$
\frac{D}{Dt} \int_{V(t)} A(\mathbf{x}, t) dV = \int_{V(t)} \frac{\partial A(\mathbf{x}, t)}{\partial t} dV + \int_{V(t)} \frac{\partial}{\partial x_i} (Au_i) dV
$$
\n(4.10)

$$
= \int_{V(t)} \left( \frac{\partial A}{\partial t} + u_i \frac{\partial A}{\partial x_i} + A \frac{\partial u_i}{\partial x_i} \right) dV.
$$
 (4.11)

Considerando a derivada material representada pela equação (4.5) a equação (4.11) convertese para

$$
\frac{D}{Dt} \int_{V} A dV = \left( \int_{V} \frac{DA}{Dt} dV + A \frac{\partial u_i}{\partial x_i} \right) dV, \tag{4.12}
$$

a qual será usada adiante e assim fica provado o teorema de transporte de Reynolds.

## 5 FUNDAMENTOS DA MECÂNICA DO CONTÍNUO

Nas seções a seguir fala-se sobre as três equações de balanço fundamentais do comportamento termodinâmico de um corpo, balanço de massa, momento e energia. A idéia de Balanço do Momento Linear é apresentada, contudo não será utilizada neste trabalho. O motivo disto, é que não assume-se que exista uma força agindo sobre os pedestres. O mesmo ocorre com o Balanço de Energia, pois não há troca (nem fornecimento e nem retirada) de energia do sistema.

### 5.1 BALANÇO DE MASSA

A teoria termodinâmica dos fluidos tem por objetivo a determinação, em cada ponto do espaço e no instante de tempo *t*, dos campos de densidade de massa, velocidade e temperatura. O conhecimento destas grandezas se faz através do uso das equações de balanço [6, CHAD-WICK,1976] de massa, momento linear e energia que são as equações gerais para fluidos.

A massa é uma função aditiva e contínua cujo valor é um número real não negativo *m*, independente do tempo, das dimensões e formas que o corpo possa ter. Os argumentos dessa função são as partes *P* do corpo. A aditividade da função *m*(*P*), partes da massa, implica a relação  $m(P_1 + P_2) = m(P_1) + m(P_2)$ , quaisquer que sejam as partes disjuntas  $P_1$  e  $P_2$  contidas no corpo. Sua continuidade tem como consequência que *m* → 0 conforme o conjunto das partes *P* tenda para zero. A aditividade e a continuidade da função implica na existência de um campo escalar, chamado de densidade. Em geral, a densidade (massa específica) deve ser medida em unidades de massa por unidades de volume. Portanto, o princípio da conservação de massa estabelece simplesmente que a massa não pode ser criada e nem destruída num volume material, isto é, para um fluido num volume material, a massa permanece constante.

Então pode-se dizer que o fluxo da densidade de massa é zero pois lida-se com uma superfície material, ou seja, uma superfície que se move com as partículas. A produção da densidade de massa é zero por ser a massa uma quantidade conservativa. O suprimento de massa também é zero pela razão que a densidade de massa não pode ser criada no interior de um volume material por meio de ações externas.

A massa *m* contida num volume *V* num tempo *t* é

$$
m = \int_{V} \rho \, dV
$$

onde  $\rho = \rho(x,t)$  representa a densidade local que é função da posição e do tempo. A conservação da massa requer que *Dm Dt* <sup>=</sup> 0, por ser uma quantidade conservativa. A derivada *Dm Dt* é dada pela equação (4.12) desde que A seja identificado por  $\rho$ . Então para um volume arbitrário *V* obtemos uma forma alternativa para a lei da conservação de massa

$$
\int_{V} \left( \frac{D\rho}{Dt} + \rho \frac{\partial u_i}{\partial x_i} \right) dV = 0
$$

Como o integrando é contínuo num volume do espaço e os limites de integração são arbitrários, obtem-se a equação de balanço de massa na forma local

$$
\frac{D\rho}{Dt} + \rho \frac{\partial u_i}{\partial x_i} = 0 \quad \text{ou} \quad \frac{\partial \rho}{\partial t} + \frac{\partial \rho u_i}{\partial x_i} = 0. \tag{5.1}
$$

A equação acima é denominada de equação da continuidade.

Note que, se o fluxo é estacionário, as propriedades do fluido dentro do volume considerado não variam no tempo, isto é,  $\frac{\partial \rho}{\partial x}$ ∂*t*  $= 0$ , sendo que  $\frac{\partial \rho u_i}{\partial x_i}$  $\partial x_i$ = 0, logo esta quantidade é válida para escoamentos compressíveis em regime permanente.

### 5.2 BALANÇO DO MOMENTO LINEAR

A segunda lei de movimento de Newton [17, FUNG,1969] no estudo da dinâmica, fundamentalmente diz que a força exercida sobre um corpo em um certo instante é igual a taxa de variação da quantidade de movimento durante este instante. Num instante de tempo *t*, o momento linear *m<sup>i</sup>* de todas as partículas contidas num domínio *V* é

$$
m_i = \int_V \rho u_i dV.
$$

onde  $\rho$  é a densidade e  $u_i$  é o campo de velocidades.

Se o corpo está sujeito a forças de tensão *T n i* e a forças externas por unidade de volume *F<sup>i</sup>* , então a força resultante *f<sup>i</sup>* é

$$
f_i = \int_S T_i^n dS + \int_V F_i dV. \tag{5.2}
$$

Considerando um corpo descrito pela figura (5.1) imaginemos uma superfície plana *S* que

contém um ponto interno arbitrário *P* onde n representa o vetor unitário normal a esta superfície. A superfície *S* separa o corpo em duas partes, a parte I e a parte II. Considerando a parte I como um corpo livre representa-se por ∆*F* a força resultante que age sobre um elemento de área ∆*A* da superfície *S* que contém *P*.

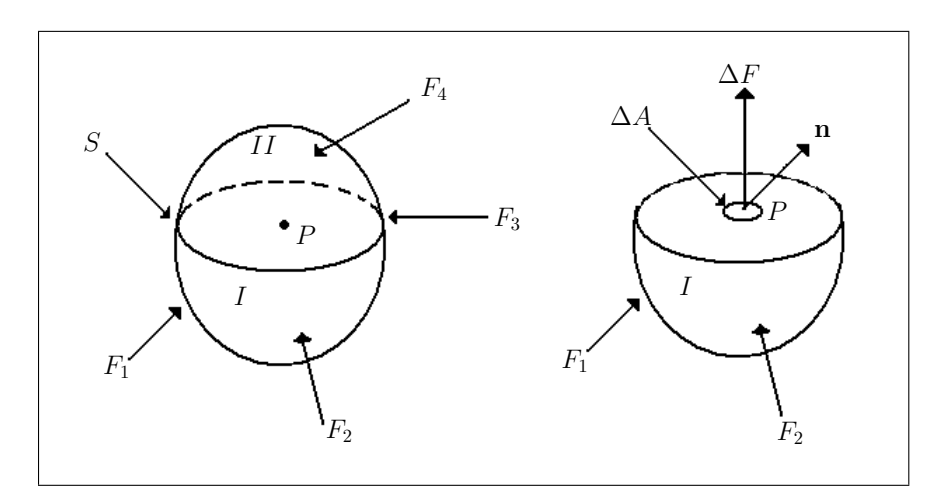

Figura 5.1: Corpo sujeito a forças externas

Define-se o vetor tensão [26, LAI;RUBIN;KREMPL,1993] para a porção I no ponto *P* como o limite da razão da resultante das forças ∆*F* pelo elemento de área ∆*A*, quando este elemento de área tende a zero, isto é,

$$
T = \lim_{\Delta A \to 0} \frac{\Delta F}{\Delta A}.
$$

Se a parte considerada como corpo livre for a parte II, então pela Lei de Newton de ação e reação, deve-se ter um vetor tensão que age sobre o mesmo ponto mas em sentido oposto.

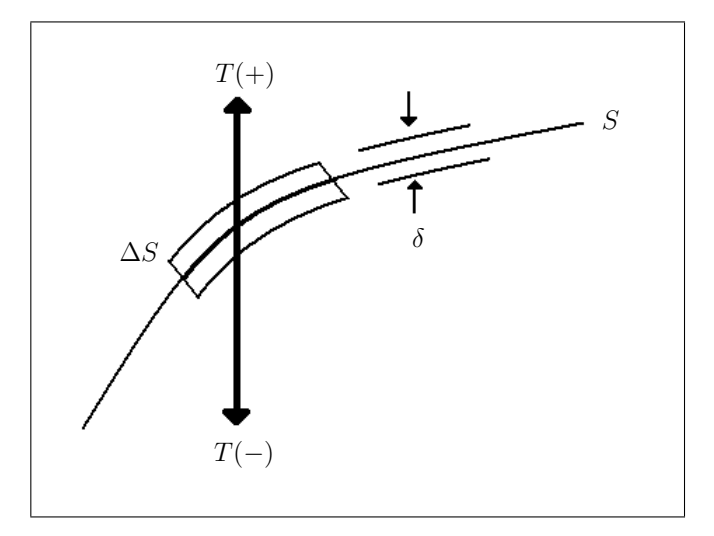

Figura 5.2: Equilíbrio de uma caixa de pílulas através da superfície *S*

Então *T* <sup>+</sup>, ver figura (5.2), representa a ação externa à superfície que apresenta a mesma magnitude porém sentido oposto a *T* <sup>−</sup>, o qual representa a ação interior à superfície.

Segundo a fórmula de Cauchy, [17, FUNG,1969] conhecendo-se as componentes do tensor tensão [8, COIMBRA,1970]  $\tau_{ij}$  pode-se escrever  $T_i^n$  agindo sobre qualquer superfície como sendo

$$
T_i^n = \tau_{ij} n_j,\tag{5.3}
$$

onde *n<sup>j</sup>* é o vetor unitário normal a superfície de fronteira *S* do domínio *V*, mostrando que *T n i* é uma função linear e homogênea do versor **n** e definindo o campo do tensor  $\tau(x,t)$ . Tem-se  $\tau_{ij}$ representa a componente *i* da força por unidade de área atuando num elemento de superfície, cuja normal dirigida para fora no ponto *x* coincide com a direção *j*.

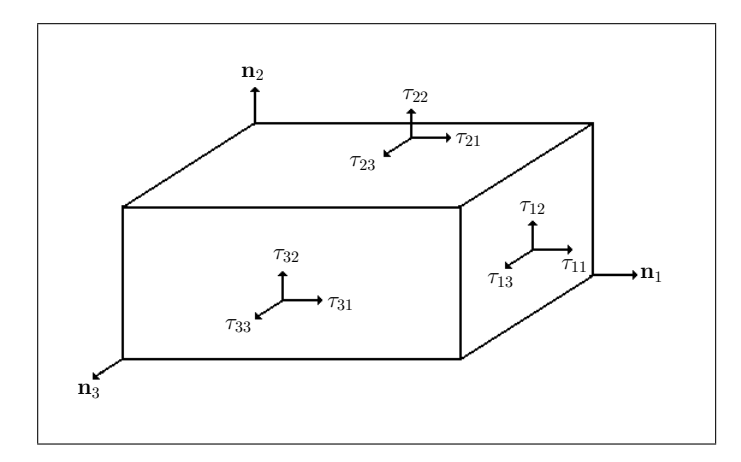

Figura 5.3: Tensões em três faces de um cubóide

Na figura (5.3)  $τ_{11}$ ,  $τ_{12}$  e  $τ_{13}$  são componentes do vetor  $τ_{1n}$ ;  $τ_{21}$ ,  $τ_{22}$  e  $τ_{23}$  são componentes do vetor  $\tau_{2n}$ , e  $\tau_{31}$ ,  $\tau_{32}$  e  $\tau_{33}$  do vetor  $\tau_{3n}$ .

As tensões  $\tau_{11}$ ,  $\tau_{22}$  e  $\tau_{33}$  são tensões normais de tração, quando positivas e de compressão, quando negativas, e as outras seis são tensões de cisalhamento. Nas faces opostas, os versores são −*n<sup>j</sup>* e as componentes *i* dos vetores tensão são −<sup>τ</sup>*i j*.

Aplicando o teorema da divergência de Gauss e substituindo a expressão (5.3) na equação (5.2) esta pode ser escrita como:

$$
f_i = \int_V \left(\frac{\partial \tau_{ij}}{\partial x_j} + F_i\right) dV,
$$

e pela segunda lei de Newton

$$
\frac{D}{Dt}m_i = f_i.
$$

No entanto, de acordo com a equação (4.12), identificando *A* por <sup>ρ</sup>*u<sup>i</sup>* tem-se que

$$
\int_{V} \left( \frac{\partial \rho u_i}{\partial t} + \frac{\partial}{\partial x_j} (\rho u_i u_j) \right) dV = \int_{V} \left( \frac{\partial \tau_{ij}}{\partial x_j} + F_i \right) dV. \tag{5.4}
$$

Como a equação (5.4) deve ser tomada num volume arbitrário, o integrando dos dois lados será igual, portanto

$$
\frac{\partial \rho u_i}{\partial t} + \frac{\partial}{\partial x_j} (\rho u_i u_j) = \frac{\partial \tau_{ij}}{\partial x_j} + F_i.
$$
 (5.5)

A equação acima pode ser escrita como

$$
u_i\left(\frac{\partial \rho}{\partial t} + \frac{\partial \rho u_j}{\partial x_j}\right) + \rho \left(\frac{\partial u_i}{\partial t} + u_j \frac{\partial u_i}{\partial x_j}\right) = \frac{\partial \tau_{ij}}{\partial x_j} + F_i,
$$

em que a quantidade que está no primeiro parênteses, de acordo com a equação da continuidade, é nula, enquanto que a quantidade do segundo parênteses representa a aceleração, ou seja, *<sup>D</sup>*  $\frac{D}{Dt}u_i$ . Logo

$$
\rho \frac{Du_i}{Dt} = \frac{\partial \tau_{ij}}{\partial x_j} + F_i,
$$
\n(5.6)

representa a equação de balanço de momento linear.

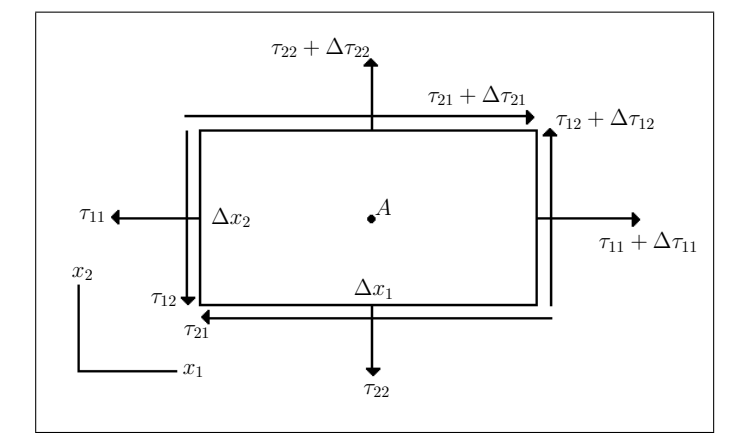

Figura 5.4: Corpo livre sujeito a tensões

Será analisado agora o princípio do momento angular [26, LAI;RUBIN;KREMPL,1993]. Considerando o diagrama de um corpo livre como o esquematizado na figura (5.4) o somatório do momento das forças de tensão ∑(*mA*)<sup>3</sup> em relação a um eixo que passa pelo ponto *<sup>A</sup>* e que é paralelo ao eixo *x*<sup>3</sup> será dado por:

$$
\sum (m_A)_3 = \tau_{12}(\Delta x_2)(\Delta x_3) \left(\frac{\Delta x_1}{2}\right) + (\tau_{12} + \Delta \tau_{12})(\Delta x_2)(\Delta x_3) \left(\frac{\Delta x_1}{2}\right) - \tau_{21}(\Delta x_1)(\Delta x_3) \left(\frac{\Delta x_2}{2}\right) - (\tau_{21} + \Delta \tau_{21})(\Delta x_1)(\Delta x_3) \left(\frac{\Delta x_2}{2}\right).
$$

Ainda tem-se que  $\sum (m_A)_3$  representa o produto do momento de inércia pela componente da aceleração angular segundo o eixo  $x_3$ , representada por  $\alpha_3$ , ou seja,

$$
\tau_{12}(\Delta x_2)(\Delta x_3)\left(\frac{\Delta x_1}{2}\right) + (\tau_{12} + \Delta \tau_{12})(\Delta x_2)(\Delta x_3)\left(\frac{\Delta x_1}{2}\right) - \tau_{21}(\Delta x_1)(\Delta x_3)\left(\frac{\Delta x_2}{2}\right) - (\tau_{21} + \Delta \tau_{21})(\Delta x_1)(\Delta x_3)\left(\frac{\Delta x_2}{2}\right) = \frac{\rho}{12}(\Delta x_1 \Delta x_2 \Delta x_3)\left[(\Delta x_1)^2 + (\Delta x_2)^2\right]\alpha_3.
$$
 (5.7)

Portanto, dividindo a equação (5.7) por ∆*x*1∆*x*2∆*x*<sup>3</sup> e aplicando-se o limite quando ∆*x<sup>i</sup>* → 0 obtem-se como consequência que o lado esquerdo da igualdade anterior torna-se nulo, além de  $\Delta \tau_{12} \rightarrow 0$  e  $\Delta \tau_{21} \rightarrow 0$ , resultando assim

$$
\tau_{12}=\tau_{21}.
$$

Similarmente pode-se obter  $\tau_{13} = \tau_{31}$  e  $\tau_{23} = \tau_{32}$ . Desta forma, estes resultados mostram que o tensor tensão é uma quantidade simétrica, isto é,  $\tau_{ij} = \tau_{ji}$ . Esta conclusão é válida para todos os corpos chamados de não polares nos quais não existe um campo próprio de spin.

### 5.3 BALANÇO DE ENERGIA

A primeira lei da Termodinâmica é uma relação entre as quantidades fundamentais de calor *Q* e trabalho *W*, além disso ela descreve as diferentes formas de energia: cinética *K*, potencial *E<sup>p</sup>* e interna *U*.

Nem o calor nem o trabalho são propriedades do sistema, mas fenômenos que dependem do processo ou da trajetória; são diferenciais inexatas. Ambas as quantidades são formadas por energia em transito e possuem significado somente quando o sistema sofre uma mudança de estado.

Em 1843, o físico britânico James Prescott Joule, realizou uma série de experiências, com diversas configurações. Em todos os casos observou-se que o trabalho realizado sobre o sistema era diretamente proporcional à quantidade de calor dele removida. Assim foi formulado:

$$
\oint \delta W = J \oint \delta Q \tag{5.8}
$$

onde a constante de proporcionalidade *J* é o equivalente mecânico do calor, cujo valor depende das unidades escolhidas. A equação (5.8) é a formulação matemática da primeira lei da Termodinâmica e é uma lei básica da conservação da energia.

Como δ*W* e δ*Q* não são diferenciais exatas mas quantidades algébricas cuja soma deve ser estendida sobre o ciclo completo, podemos escrever a equação (5.8) da forma

$$
\oint (\delta Q - \delta W) = 0 \tag{5.9}
$$

onde a constante de proporcionalidade *J* foi considerada igual a um. Como a integral ao longo do ciclo da quantidade δ*Q*−δ*W* é zero, ela é uma diferencial exata e, portanto, uma propriedade do sistema. Designando-se esta nova propriedade por *Etotal*,

$$
\delta Q - \delta W = dE_{total} \tag{5.10}
$$

A variação desta propriedade, denominada energia total, é igual à diferença entre o calor fornecido ao sistema e o trabalho realizado sobre o sistema durante qualquer variação de estado. O calor e o trabalho são quantidades que ingressam no sistema ou dele saem através da superfície, porém a energia *Etotal* é uma grandeza volumétrica que depende do conjunto de massas no interior do sistema.

Na termodinâmica a energia total *Etotal* é a soma de três tipos diferentes de energia:

- ∙ energia cinética *K*, que resulta do movimento,
- ∙ energia potencial *Ep*, que resulta de uma massa pontual,
- ∙ energia interna *U*, que resulta do movimento molecular interno ou da composição mássica.

Assim

$$
E_{total} = K + E_p + U
$$

Considerando duas formas de energia no meio contínuo tem-se que

$$
E_{total} = K + U, \tag{5.11}
$$

onde *K* representa a energia cinética contida num domínio regular *V* num tempo *t* dada por

$$
K=\int_V \frac{1}{2}\rho u_i u_i dV,
$$

em que *u<sup>i</sup>* são as componentes do vetor velocidade da partícula que ocupa um elemento de volume *dV* e ρ é a densidade material. Tem-se que *U*, apresentado na equação (5.11), representa a energia interna escrita na forma

$$
U=\int_V \rho\, \mathrm{d}V,
$$

com <sup>ι</sup> representando a energia interna por unidade de massa.

Expressando em termos de taxas tem-se

$$
\frac{D}{Dt}(K+U) = \dot{Q} + \dot{W}
$$
\n(5.12)

em que *Q*˙ e *W*˙ são taxas temporais de *Q* e *W*.

A variação de calor é definida pelo vetor fluxo de calor q (com componentes *q*1, *q*2, *q*3), *dS* como um elemento de superfície do corpo *n<sup>i</sup>* como um vetor unitário normal. Então, a taxa na qual o calor é transmitido através da superfície *dS* na direção de *n<sup>i</sup>* será representado por *qinidS*. Desta forma, a taxa de calor que entra será

$$
\dot{Q} = -\int_{S} q_{i} n_{i} dS = -\int_{V} \frac{\partial q_{i}}{\partial x_{i}} dV,
$$

onde o sinal menos indica que o calor fornecido ao corpo é positivo.

A taxa do trabalho feito pelo sistema é representado pela soma da potência da força por unidade de volume *F<sup>i</sup>* em *V* e da potência da força de tensão *T n i*

$$
\dot{W} = \int_{V} F_{i}u_{i}dV + \int_{S} T_{i}^{n}u_{i}dS
$$
\n
$$
= \int_{V} F_{i}u_{i}dV + \int_{S} \tau_{ij}n_{j}u_{i}dS
$$
\n
$$
= \int_{V} F_{i}u_{i}dV + \int_{V} \frac{\partial \tau_{ij}u_{i}}{\partial x_{j}}dV.
$$
\n(5.13)

Substituindo as expressões de *K*, *U*, *Q*˙ e *W*˙ na equação (5.12) tem-se

$$
\frac{D}{Dt} \left[ \int_V \frac{1}{2} \rho u_i u_i dV + \int_V \rho dV \right] = - \int_V \frac{\partial q_i}{\partial x_i} dV + \int_V F_i u_i dV + \int_V \frac{\partial \tau_{ij} u_i}{\partial x_j} dV, \tag{5.14}
$$

e com o uso da equação (4.12), a equação (5.14) será dada por:

$$
\int_{V} \left[ \frac{D}{Dt} \left( \frac{1}{2} \rho u_{i} u_{i} \right) + \frac{D}{Dt} (\rho \, t) + \left( \frac{1}{2} \rho u_{i} u_{i} \right) \frac{\partial u_{j}}{\partial x_{j}} + (\rho \, t) \frac{\partial u_{j}}{\partial x_{j}} \right] dV = \n- \int_{V} \frac{\partial q_{i}}{\partial x_{i}} dV + \int_{V} F_{i} u_{i} dV + \int_{V} \frac{\partial \tau_{i j} u_{i}}{\partial x_{j}} dV. \tag{5.15}
$$

A equação (5.15) é tomada num volume arbitrário e como os integrandos dos dois lados são iguais, obtém-se a expressão abaixo

$$
\frac{1}{2}\rho \frac{Du^2}{Dt} + \frac{u^2}{2}\frac{D\rho}{Dt} + \frac{u^2}{2}\rho \frac{\partial u_i}{\partial x_i} + \rho \frac{Dt}{Dt} + \iota \frac{D\rho}{Dt} + \rho \iota \frac{\partial u_j}{\partial x_j} =
$$
\n
$$
-\frac{\partial q_i}{\partial x_i} + F_i u_i + u_i \frac{\partial \tau_{ij}}{\partial x_j} + \tau_{ij} \frac{\partial u_i}{\partial x_j}.
$$
\n(5.16)

Multiplicando-se a equação do momento (5.6) por *u<sup>i</sup>* segue que

$$
\rho u_i \frac{Du_i}{Dt} = u_i \frac{\partial \tau_{ij}}{\partial x_j} + F_i u_i.
$$
\n(5.17)

Logo a equação (5.16) pode ser simplificada, com base nas equações (5.1) e (5.17) e na relação

$$
\rho u_i \frac{Du_i}{Dt} = \frac{1}{2} \rho \frac{Du^2}{Dt},
$$
  

$$
\rho \frac{Dt}{Dt} = -\frac{\partial q_i}{\partial x_i} + \tau_{ij} \frac{\partial u_i}{\partial x_j},
$$
 (5.18)

resultando em

que representa a forma final da equação de balanço da energia interna específica.

Os modelos hidrodinâmicos são compostos por equações de conservação. Como já foi citado no capítulo (2), o primeiro modelo macroscópico com base na analogia hidrodinâmica foi proposto por Lighthill e Whitham em 1955. Este modelo é baseado em uma analogia hidrodinâmica pois faz-se a suposição de que o fluxo discreto de veículos poderia ser representado por um fluxo contínuo. Este modelo recebeu um grande interesse entre os cientistas, em especial devido à sua simplicidade o que torna possível desenhar soluções analíticas [22, HENN,2005]. Pensando em enriquecer as pesquisas de tráfego de pedestres, muitos autores vem utilizando as equações de conservação acopladas a equações fenomenológicas do tráfego para que se obtenha resultados mais realísticos.

Neste trabalho admite-se o uso da equação da conservação de massa, para que se tenha garantias de que o número de pedestres que entrem no ambiente da caminhada seja igual ao

número de pedestres que saem do ambiente da caminhada.

# 6 MODELOS HIDRODINÂMICOS PARA O FLUXO DE PEDESTRES

Os modelos de tráfego, quer se trate de uma equação ou um sistema de equações, são descritos por três modelos de equações de conservação que correspondem a massa, momento e energia. A aplicação deste princípio nos permite construir uma representação matemática para o tráfego de pedestres, onde pode-se determinar o fluxo *q* no decorrer do tempo *t*.

A equação de conservação de massa deve ser fechada com uma relação fenomenológica que une a velocidade média com a densidade e condições de contorno adequadas. Na verdade, a falta de dados experimentais não permite que se possa afirmar qual a equação específica (ou seja, não conseguimos afirmar qual a equação "ideal") de fechamento para fluxo de pedestres, e as condições de contorno são determinadas dependendo do ambiente de caminhada a ser analisado. Assim, lança-se mão do uso dos diversos modelos que relacionam a densidade e a velocidade já citados no capítulo (3.2) e que possuem analogias com o comportamento de veículos. Geralmente, considera-se que os pedestres caminhem em velocidade máxima se a densidade for inferior a um valor crítico, enquanto *u* decai monotonicamente, ρ aumenta para o valor máximo, tal como proposto na literatura para o tráfego veicular [3, BELLOMO;DELITALIA,2002].

### 6.1 MODELOS HIDRODINÂMICOS DE PRIMEIRA ORDEM

Os modelos de primeira ordem são obtidos com a equação da conservação da massa, ou seja, a conservação do número de pedestres na estrutura. Esta equação diferencial, com duas variáveis, a densidade e a velocidade dos pedestres como função do tempo e do espaço, é fechada com uma relação matemática fenomenológica adicional representando a velocidade média como função da densidade. Das diferentes escolhas desta relação, obtêm-se diferentes modelos macroscópicos de primeira ordem. Um ponto chave destes modelos de primeira ordem é a grande vantagem de sua simplicidade, o que torna o modelo computacionalmente muito interessante.

O problema do fechamento da equação da conservação de massa consiste em analisar e interpretar fenomenologicamente o comportamento do sistema.

A seguir serão apresentadas algumas maneiras de se fazer o fechamento do sistema de equações que modelam o tráfego de pedestres.

∙ Fechamento por meio de propriedades do fluxo local, uma equação analítica:

$$
\begin{cases}\n\frac{\partial \rho}{\partial t} + \frac{\partial (\rho u)}{\partial x} = 0, \\
u = u[\rho],\n\end{cases}
$$
\n(6.1)

∙ Fechamento usando a equação da evolução para a velocidade, uma equação dinâmica para a evolução de *u*, equação funcional.

$$
\begin{cases}\n\frac{\partial \rho}{\partial t} + \frac{\partial (\rho u)}{\partial x} = 0, \\
\frac{\partial u}{\partial t} = f(u[\rho]),\n\end{cases}
$$
\n(6.2)

Os procedimentos acima são utilizados fornecendo vários modelos.

O modelo deste trabalho, que é baseado num modelo hidrodinâmico de primeira ordem, é fechado utilizando o procedimento da equação (6.1). Ou seja, utiliza-se funções que relacionam a velocidade e a densidade, apresentadas no capítulo (3).

Assim tem-se:

1. Fechamento com o modelo de Greenshields [20, GREENSHIELDS,1935].

$$
\begin{cases}\n\frac{\partial \rho}{\partial t} + \frac{\partial (\rho u)}{\partial x} = 0, \\
u = u_f \left( 1 - \frac{\rho}{\rho_j} \right), \text{ para } 0 \le \rho \le \rho_j\n\end{cases}
$$
\n(6.3)

2. Fechamento com o modelo de Greenberg [19, GREENBERG,1959].

$$
\begin{cases}\n\frac{\partial \rho}{\partial t} + \frac{\partial (\rho u)}{\partial x} = 0, \\
u = u_0 \ln \frac{\rho_j}{\rho}, \text{ para } 0 \le \rho \le \rho_j\n\end{cases}
$$
\n(6.4)

3. Fechamento com o modelo de Underwood [41, UNDERWOOD,1961].

$$
\begin{cases}\n\frac{\partial \rho}{\partial t} + \frac{\partial (\rho u)}{\partial x} = 0, \\
u = u_f e^{\frac{-\rho}{\rho_{crit}}}, \text{ para } 0 \le \rho \le \rho_j\n\end{cases}
$$
\n(6.5)

4. Fechamento com o modelo de Bonzani e Mussone [4, BONZANI;MUSSONE,2003]

$$
\begin{cases}\n\frac{\partial \rho}{\partial t} + \frac{\partial (\rho u)}{\partial x} = 0, \\
u = e^{-\alpha \left(\frac{\rho}{\rho_j - \rho}\right)}, \text{ para } 0 \le \rho \le \rho_j\n\end{cases}
$$
\n(6.6)

### 6.2 MODELOS HIDRODINÂMICOS DE SEGUNDA ORDEM

Esta seção fornece uma descrição dos modelos de segunda ordem, que consiste em um sistema que relacione duas equações de conservação com base na analogia com o fluxo de um fluido unidimensional.

Considera-se o sistema de equações:

$$
\begin{cases}\n\frac{\partial \rho}{\partial t} + \frac{\partial (\rho u)}{\partial x} = 0, \\
\frac{\partial u}{\partial t} + u \frac{\partial u}{\partial x} = Q[\rho, u],\n\end{cases}
$$
\n(6.7)

onde a primeira equação expressa a conservação da massa e a segunda equação representa a conservação do momento linear (de equilíbrio). Tem-se que  $\rho(x,t)$  é a densidade local,  $u(x,t)$ é a velocidade e *Q* define a aceleração referente aos pedestres dentro de um volume elementar.

Em geral, quando trabalha-se com um um modelo como este precisa-se lidar com a dificuldade de modelar a aceleração *Q* que fecha a equação de momento por modelos fenomenológicos que descrevem a aceleração.

É comum fazer-se uma simplificação nesses modelos descrevendo a aceleração como dependente da velocidade de equilíbrio.

Payne [32, PAYNE,1979] introduziu um modelo com uma equação de aceleração incluindo um relaxamento para a velocidade *u* dentro de um determinado tempo t para a velocidade de equilíbrio *ue*(ρ). O modelo está a seguir [9, BONZANI;CUMIN,2009]:

$$
\begin{cases}\n\frac{\partial \rho}{\partial t} + \frac{\partial (\rho u)}{\partial x} = 0, \\
\frac{\partial u}{\partial t} + u \frac{\partial u}{\partial x} = -\frac{c_1}{\rho t} |u'_e(\rho)| \frac{\partial \rho}{\partial x} + \frac{c_2}{t} (u_e(\rho) - u),\n\end{cases} (6.8)
$$

onde o termo *u* ∂*u*  $\partial x$ descreve a variação da velocidade em determinado local da estrutura. O termo  $-\frac{c_1}{\sigma^2}$ ρt  $|u'_{e}(\rho)|$  $\partial \rho$ ∂ *x* , que é chamado de termo de antecipação, leva em conta a sensibilização dos condutores para a condição de trânsito mais à frente. O termo  $\frac{(u_e(\rho) - u)}{l}$ t , que é chamado de termo de relaxamento, descreve a tendência de uma aproximação da velocidade *u* com a velocidade de equilíbrio *u<sup>e</sup>* para alguma densidade, e t é uma relação característica para o tempo.  $c_1$  e  $c_2$  são constantes.

As características gerais do modelo de segunda ordem foram analisadas no artigo de Daganzo [12, DAGANZO,1995], que basicamente conclui pela rejeição dos modelos de segunda ordem, pois este salienta que os vários modelos disponíveis na literatura não levam em consideração a heterogeneidade natural entre as moléculas e os veículos. Porém, AW e Rascle [1, AW;RASCLE,2000] corrigiram o modelo de Payne [32, PAYNE,1979], fazendo com que os modelos de segunda ordem pudessem voltar a serem considerados. Este modelo satisfaz o princípio de que o veículo é uma partícula anisotrópica (não irradia energia) e que responde aos estímulos frontais. A nova modelagem fica:

$$
\begin{cases}\n\frac{\partial \rho}{\partial t} + \frac{\partial (\rho u)}{\partial x} = 0, \\
\frac{\partial (u + p(\rho))}{\partial t} + u \frac{\partial (u + p(\rho))}{\partial x} = 0,\n\end{cases}
$$
\n(6.9)

onde ρ é a densidade, *u* é a velocidade e *p* é a pressão inspirada na dinâmica de gases, tal que  $p(\rho) = \rho^{\gamma}$ , para  $\gamma > 0$ .

Recentemente, uma importante melhoria foi publicada por Degond e Delitala [13, DE-GOND; DELITALA,2008], que tornou o modelo mais realístico, tendo em conta o modelo de dinâmica dos gases com velocidade e densidade dependentes da pressão. A dependência da pressão *p* sobre a densidade ρ e a velocidade *u* é assumida como segue:

$$
p(\rho, u) = \left(\frac{\rho^*(u) - \rho}{\rho \rho^*(u)}\right)^{\gamma}, \text{ com } \gamma > 0, \text{ e } \rho^*(u) \le 1,
$$
 (6.10)

onde ρ ∗ (*u*) refere-se a dinâmica microscópica.

É necessário lembrar que os modelos de segunda ordem não estão sendo usados neste trabalho pois, para este, utiliza-se apenas uma equação de conservação (conservação da massa), não sendo utilizadas as equações de conservação de momento e conservação de energia. Faz-se o fechamento com equações fenomenológicas do tráfego de pedestres que relacionam a velocidade e a densidade.

## 7 SOLUÇÃO PARA A EQUAÇÃO DA CONTINUIDADE PARA O FLUXO DE TRÁFEGO DE PEDESTRES

Assume-se a equação da continuidade (5.1), vista no capítulo (5), e escreve-a da forma

$$
\frac{\partial \rho}{\partial t} + \frac{\partial \rho u}{\partial x} = 0 \tag{7.1}
$$

que é a equação da continuidade unidimensional.

A equação (7.1) expressa o seguinte princípio físico: considera-se uma quantidade de pedestres em uma via, num determinado período de tempo. A equação da continuidade garante que essa quantidade é constante durante todo o percurso, ou seja, todos os pedestres que entram no ambiente da caminhada devem sair.

Neste trabalho assume-se uma possível entrada de fluxo, ou seja, uma entrada de pedestres durante o processo de caminhada. Portanto a equação (7.1) transforma-se em:

$$
\frac{\partial \rho}{\partial t} + \frac{\partial \rho u}{\partial x} = g(t),\tag{7.2}
$$

onde *g*(*t*) é uma função que representa a entrada de pedestres no sistema considerado.

A equação (7.2) demonstrada pelas leis da termodinâmica, será fechada com dois tipos de equações que relacionam a velocidade com a densidade dos pedestres:

- ∙ velocidade constante (Modelo proposto para este trabalho por Ferreira, Gramani e Kaviski - FGK),
- ∙ velocidade linear.

Assim, pode-se dizer que trabalha-se nesta dissertação com dois modelos hidrodinâmicos de primeira ordem, sendo eles:

1. Modelo FGK

$$
\begin{cases}\n\frac{\partial \rho}{\partial t} + \frac{\partial (\rho u)}{\partial x} = g(t), \\
u = u_0, \text{ para } 0 \le \rho < \rho_j \\
\rho(0, t) = \rho(x, 0) = 0\n\end{cases} \tag{7.3}
$$

onde  $\rho_i = 2\rho_{crit}$  é a densidade máxima para a estrutura, e  $u_0$  é a velocidade média dos pedestres durante a caminhada. As condições de contorno serão determinadas na seção seguinte (7.1), de acordo com o ambiente de caminhada analisado.

2. Velocidade Linear

$$
\begin{cases}\n\frac{\partial \rho}{\partial t} + \frac{\partial (\rho u)}{\partial x} = g(t), \\
u = a + b\rho, \text{ para } 0 \le \rho \le \rho_j \\
\rho(0, t) = \rho(x, 0) = 0\n\end{cases}
$$
\n(7.4)

onde  $a = u_f$  e  $b =$ *uf*  $\rho_j$ e com as mesmas condições de contorno do modelo anterior.

Quando trabalha-se com problemas reais, é muito comum ocorrer situações em que a informação seja incompleta e contenha erros, ou, por outro lado, exista alguma informação sobre as variáveis, obtida de uma outra simulação ou de algum tipo de observação (dados experimentais). Uma forma natural de resolver esse tipo de problema é interpretá-lo como um problema de otimização. Neste trabalho, propõe-se resolver estes dois modelos por dois métodos numéricos diferentes: aproximações por diferenças finitas e método das características. A solução numérica se faz necessária pois, somente em casos muito simples é possível uma solução analítica.

### 7.1 EXPOSIÇÃO DO PROBLEMA

A solução do modelo matemático é obtida por meio de simulação computacional realizada no espaço e no tempo de domínio. Levando-se em conta as considerações já feitas, resolve-se o seguinte exemplo prático.

Considera-se uma pista de comprimento *L* metros, por *D* metro de largura, como mostrado na figura (7.1).

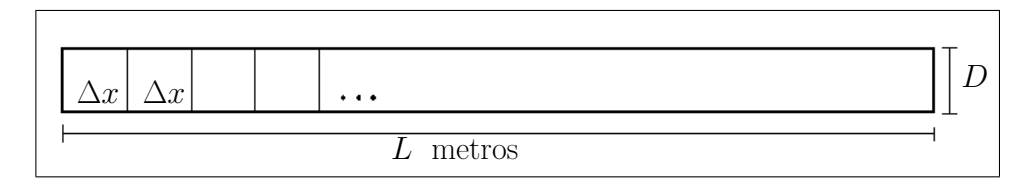

Figura 7.1: Ambiente da caminhada dos pedestres

O modelo computacional é gerado para um tempo total de *tt* minutos. Para  $t = 0$  e  $x = 0$ 

não há pedestres no sistema, ou seja, a condição inicial é  $\rho(0,t) = 0$  e  $\rho(x,0) = 0$ .

Numa primeira análise tem-se que, a partir do instante inicial, os pedestres começam a entrar pelas laterais desta pista em todos os pontos (para todo *x* até *x* = *L*), durante um período de  $t_k$  minutos, com uma média de 1 pedestre a cada  $t_\phi$  minutos, com  $t_\phi < t_k < t$ , ou seja,  $g(t) = n$ , onde *n* é uma constante e *n* = 1 *t*ϕ60 (*ped*/*s*). No tempo restante não entra ninguém, apenas analisa-se o comportamento do fluxo já existente que segue até todos os pedestres chegarem a posição final.

Admite-se que a condição de Courant<sup>1</sup>  $\lambda = 0, 1$ , o que nos dá  $\Delta t = 0, 1\Delta x$ .

Com dados baseados em Older [31, OLDER,1968], assume-se que a velocidade de fluxo livre *u<sup>f</sup>* é de 1,4 (*m*/*s*), a velocidade média *u*<sup>0</sup> vale 0,7 (*m*/*s*) e a densidade máxima <sup>ρ</sup>*<sup>j</sup>* é de  $4 (ped/m^2)$ .

Com esses dados pode-se explicar como ficam os dois modelos hidrodinâmicos, fechados respectivamente por uma equação que refere-se a uma velocidade constante e por uma equação que representa uma velocidade linear.

### 7.1.1 Modelo FGK - Modelo Hidrodinâmico de 1<sup>a</sup> ordem para uma velocidade constante

Tem-se para uma velocidade média constante, *u*0:

$$
q = \rho u_0. \tag{7.5}
$$

Assume-se  $u_0 = u_0^+$  m/s. Assim tem-se que  $q = u_0^+$  $_{0}^{+}\rho$ , porém, para que essa idéia seja comparada ao que ocorre fisicamente, precisa-se dizer que existe uma densidade máxima <sup>ρ</sup>*<sup>j</sup>* , e uma densidade crítica <sup>ρ</sup>*crit* que sinaliza um decaimento no fluxo de pedestres devido ao aumento da densidade.

 $\lambda$  < 1,

onde λ é o número de Courant.

<sup>1</sup>Os problemas que envolvem diferenças finitas necessitam que seja determinada uma ligação entre o intervalo de discretização no espaço ∆*x* e o intervalo de discretização no tempo ∆*t*, como conseqüência da condição de estabilidade do esquema. Esta ligação (normalmente é chamada de condição de Courant-Friedrichs-Lewy - CFL [15, FORTUNA,2000]) pode ser formulada da seguinte forma

Assim

$$
q = u_0^+ \rho \quad \text{se} \quad 0 \le \rho \le \rho_{crit} \tag{7.6a}
$$

$$
q = u_0^- \rho + \beta \quad \text{se} \quad \rho_{crit} \le \rho \le \rho_j. \tag{7.6b}
$$

onde  $u_0^- = -u_0^+$  $\stackrel{+}{0}$  e  $\beta = 2\rho_{crit}$ .

Portanto, tem-se duas equações diferenciais parciais (7.7a) e (7.7b) quando trabalha-se com o modelo FGK - velocidade constante, respectivamente representada pelas equações (7.6a) e (7.6b).

$$
\frac{\partial \rho}{\partial t} + \frac{\partial (u_0^+ \rho)}{\partial x} = g(t) \tag{7.7a}
$$

$$
\frac{\partial \rho}{\partial t} + \frac{\partial (u_0^- \rho + \beta)}{\partial x} = g(t). \tag{7.7b}
$$

As equações (7.7a) e (7.7b) serão resolvidas por aproximações de diferenças finitas e pelo método das características.

#### 7.1.2 Modelo Hidrodinâmico de 1<sup>a</sup> ordem para uma velocidade linear

A equação também será resolvida para uma velocidade linear, assumindo  $u = a + b\rho$ . Assim, tem-se um fluxo

$$
q = a\rho + b\rho^2. \tag{7.8}
$$

Portanto, tem-se uma equação diferencial parcial hiperbólica quando trabalha-se com uma velocidade linear

$$
\frac{\partial \rho}{\partial t} + \frac{\partial (a\rho + b\rho^2)}{\partial x} = g(t),\tag{7.9}
$$

sendo *g*(*t*) uma constante conhecida, determinada dependendo da situação que se deseja calcular.

### 7.2 MÉTODO DAS DIFERENÇAS FINITAS

Para que seja possível tratar numericamente as Equações Diferenciais Parciais (EDP), elas devem ser expressas na forma de operações aritméticas que o computador possa executar. Essencialmente, deve-se representar os diferenciais da EDP por expressões algébricas, ou seja, discretizar a EDP.

Antes de resolver a equação (7.2) de forma numérica, precisa-se encontrar, para os termos que nela aparecem, as respectivas expressões discretizadas em função dos pontos da malha. Essas expressões são denominadas de aproximações por diferenças finitas. O resultado final desse processo é uma equação algébrica, denominada Equação de Diferenças Finitas (EDF). A EDF é escrita para cada ponto da região discretizada em que se deseja calcular a solução do problema. Resolvendo-se as EDFs, encontra-se a solução aproximada do problema.

Considere os pontos da malha, também chamados de *nós*, localizados na intersecção das linhas horizontais com as verticais, estando separados entre si por uma distância ∆*x* e ∆*t*, respectivamente, não necessariamente iguais. Os índices *i* (designa a posição ao longo do eixo *x*) e *k* (a linha de tempo a qual o ponto pertence), (ver figura (7.2)), identificam um ponto na *i*-ésima coluna e na *k*-ésima linha, respectivamente. Assim, um dado ponto (*i*, *k*) possui coordenadas (*x*<sup>0</sup> + *i*∆*x*,*t*<sup>0</sup> + *k*∆*t*), em que o ponto (*x*0,*t*0) representa a origem do sistema de coordenadas, tomado aqui como igual a (0,0).

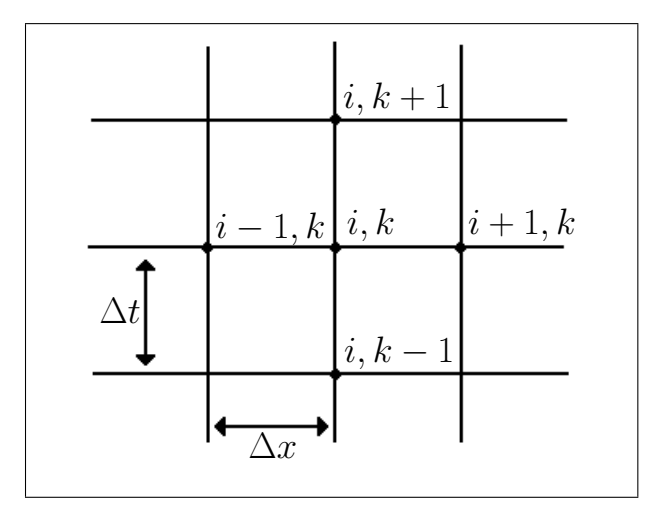

Figura 7.2: Região Discretizada. Malha computacional bidimensional

Pode-se pensar nas aproximações de diferenças finitas como o inverso do processo de determinação do limite, utilizado para obter a derivada de uma função *f* . Considera-se a definição de uma função *f* contínua:

$$
\frac{df}{dx} = \lim_{h \to 0} \frac{f(x+h) - f(x)}{h}.
$$
\n(7.10)

Tendo a definição da derivada de uma função *f* contínua, uma aproximação de diferenças finitas para  $\frac{df}{dt}$ *dx* é dada pelo lado direito da equação (7.10), sem considerar o limite da expressão. Utilizando-se dois valores de *f* separados por uma distância (finita) *h*, a expressão (7.10) representa uma aproximação algébrica para a primeira derivada de *f* .

Os pontos mostrados na figura (7.2) representam coordenadas *x* e *t* nos quais serão calculados os valores de uma função *f* . Esses valores serão utilizados na aproximação das derivadas presentes na equação diferencial. Portanto, aproximações de diferenças finitas efetivamente substituem o operador diferencial contínuo (por exemplo, *<sup>d</sup> dx* por uma aproximação discreta, calculada a partir dos valores de *f* em um número finito de pontos).

As aproximações de diferenças finitas podem ser obtidas de várias formas. Uma das mais comuns é a expansão por série de Taylor.

A expansão da série de Taylor permite estimar o valor da função *f* em *f*1, conhecendo o valor de *f* em *f*0. Seja *f* uma função contínua no intervalo [*a*,*b*] de interesse e que possua derivadas de até ordem *n* contínuas nesse intervalo, o Teorema de Taylor permite escrever, para todo ponto  $x \in [a, b]$ .

$$
f(x) = f(x_0) + (x - x_0) \frac{\partial f}{\partial x}\Big|_{x_0} + \frac{(x - x_0)^2}{2!} \frac{\partial^2 f}{\partial x^2}\Big|_{x_0} + \frac{(x - x_0)^3}{3!} \frac{\partial^3 f}{\partial x^3}\Big|_{x_0} + \dots + R_n,
$$

ou

$$
f(x) = f(x_0) + (\Delta x) \frac{\partial f}{\partial x}\Big|_{x_0} + \frac{(\Delta x)^2}{2!} \frac{\partial^2 f}{\partial x^2}\Big|_{x_0} + \frac{(\Delta x)^3}{3!} \frac{\partial^3 f}{\partial x^3}\Big|_{x_0} + \dots + R_n \tag{7.11}
$$

em que ∆*x* = *x*−*x*<sup>0</sup> denota o espaçamento das linhas verticais e *R<sup>n</sup>* é o resto, definido como

$$
R_n = \frac{(\Delta x)^n}{n!} \frac{\partial^n f}{\partial x^n}\Big|_{x_0}, x_0 \in [a, b].
$$

Considere a figura (7.3), que mostra alguns pontos de uma malha unidimensional. Os pontos são uniformemente espaçados de  $x_{i+1}-x_i = \Delta x$ , onde  $x_i = a + i\Delta x$  com  $i = 0, 1, ..., n+1$ .

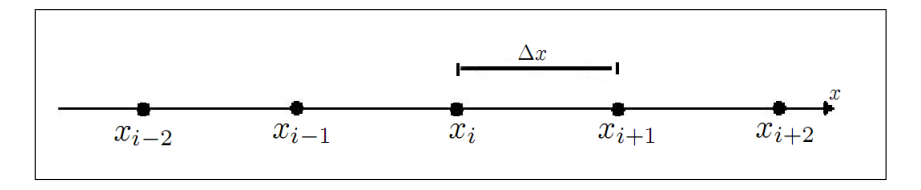

Figura 7.3: Malha de pontos uniformemente espaçados

Deseja-se determinar a primeira derivada de uma função *f* no ponto *x<sup>i</sup>* = *i*∆*x*, a qual será ¯ denotada por  $\frac{\partial f}{\partial x}$ ∂ *x*  $\left| \int_{i}$ . Expandindo *f*(*x*<sub>*i*</sub> + ∆*x*) em série de Taylor em torno do ponto *x<sub>i</sub>*, tem-se

$$
f(x_i + \Delta x) = f(x_i) + (\Delta x) \frac{\partial f}{\partial x}\Big|_i + \frac{(\Delta x)^2}{2!} \frac{\partial^2 f}{\partial x^2}\Big|_i + \frac{(\Delta x)^3}{3!} \frac{\partial^3 f}{\partial x^3}\Big|_i + \dots \qquad (7.12)
$$

em que "..." indica os termos restantes da série de Taylor até o resto *Rn*. Para garantir a existência das expansões em série de Taylor, considera-se *n* sempre maior que a maior ordem das derivadas que aparecem nessas expansões. Assim, por exemplo, *n* > 3 na expansão (7.12).

Após isolar a primeira derivada da equação (7.12), obtêm-se

$$
\frac{\partial f}{\partial x}\Big|_{x_i} = \frac{f(x_i + \Delta x) - f(x_i)}{\Delta x} + \left[ -\frac{(\Delta x)^2}{2!} \frac{\partial^2 f}{\partial x^2}\Big|_{i} - \frac{(\Delta x)^3}{3!} \frac{\partial^3 f}{\partial x^3}\Big|_{i} - \ldots \right].
$$
 (7.13)

Note que, para que seja possível isolar <sup>∂</sup> *<sup>f</sup>* ∂ *x* |, todos os termos da série de Taylor foram divididos pelo espaçamento ∆*x*.

A expressão (7.13) indica que a primeira derivada é igual ao quociente mais os termos da série de Taylor até *Rn*, que é denominado como *Erro Local de Truncamento* (ELT).

$$
\frac{\partial f}{\partial x}\Big|_i = \frac{f(x_i + \triangle x) - f(x_i)}{\Delta x} + O\left(\Delta x, \frac{\partial^2 f}{\partial x^2}\right)
$$

Pode-se simplificar a notação se escrevendo  $f_i$  para  $f(x_i)$ , ou, em geral,  $f_{i\pm k}$  para  $f(x_i \pm k)$  $k \triangle x$ ). Com isso, a expressão (7.13) torna-se

$$
\frac{\partial f}{\partial x}\Big|_{i} = \frac{f_{i+1} - f_i}{\triangle x} + O\left(\Delta x, \frac{\partial^2 f}{\partial x^2}\right).
$$
\n(7.14)

.

A expressão (7.14) é uma equação de diferenças finitas que representa uma *aproximação de primeira ordem* para a primeira derivada de *f* , utilizando *diferenças progressivas ou adiantadas*, ou seja,

- ∙ é de primeira ordem porque no termo dominante do ELT, ∆*x* aparece elevado à primeira potência.
- ∙ é de diferenças progressivas porque, no cálculo da derivada no ponto *x<sup>i</sup>* , foi utilizado um ponto *adiante* de  $x_i$ , no caso  $x_{i+1}$ .

Uma segunda aproximação de diferenças finitas pode ser obtida a partir da expansão de *f*(*x*−∆*x*) em série de Taylor em torno do ponto *x<sup>i</sup>* :

$$
f(x_i - \Delta x) = f(x_i) - (\Delta x) \frac{\partial f}{\partial x}\Big|_i + \frac{(\Delta x)^2}{2!} \frac{\partial^2 f}{\partial x^2}\Big|_i - \frac{(\Delta x)^3}{3!} \frac{\partial^3 f}{\partial x^3}\Big|_i + \dots \tag{7.15}
$$

Isolando-se a primeira derivada, tem-se

$$
\frac{\partial f}{\partial x}\Big|_{i} = \frac{f_i - f_{i-1}}{\triangle x} + O\left(\Delta x, \frac{\partial^2 f}{\partial x^2}\right),\tag{7.16}
$$

que é outra aproximação de primeira ordem para a primeira derivada de *f*. Diferentemente da expressão (7.14), na qual utiliza-se um ponto adiante de *x<sup>i</sup>* , a expressão (7.16) utiliza o ponto *xi*−1, ponto que fica *atrás* de *x<sup>i</sup>* . Por essa razão, a expressão (7.16) é considerada uma aproximação por *diferenças regressivas ou atrasadas*.

Pode-se obter uma aproximação de  $O(\Delta x)^2$  para a primeira derivada de *f*, manipulando convenientemente as expressões em série de Taylor:

Em resumo, considerando as equações (7.12) e (7.15) é possível escrever respectivamente

$$
f(x_i + \Delta x) = f(x_i) + (\Delta x) \frac{\partial f}{\partial x}\Big|_i + \frac{(\Delta x)^2}{2!} \frac{\partial^2 f}{\partial x^2}\Big|_i + O\left(\Delta x^2, \frac{\partial^3 f}{\partial x^3}\right),\tag{7.17}
$$

$$
f(x_i - \triangle x) = f(x_i) - (\triangle x) \frac{\partial f}{\partial x}\Big|_i + \frac{(\triangle x)^2}{2!} \frac{\partial^2 f}{\partial x^2}\Big|_i - O\left(\triangle x^2, \frac{\partial^3 f}{\partial x^3}\right).
$$
 (7.18)

Como o objetivo de se calcular uma aproximação de segunda ordem, combina-se as expansões (7.17) e (7.18) de forma a eliminar a segunda derivada de *f* . Essa derivada é eliminada ao fazer o cálculo

$$
f(x_i + \triangle x) - f(x_i - \triangle x) = 2(\triangle x) \frac{\partial f}{\partial x}\Big|_i + O\left(\Delta x^2, \frac{\partial^3 f}{\partial x^3}\right)
$$

ou

$$
\frac{\partial f}{\partial x}\Big|_{i} = \frac{f_{i+1} - f_{i-1}}{2\,\Delta\,x} + O\left(\Delta x^2, \frac{\partial^3 f}{\partial x^3}\right). \tag{7.19}
$$

Note que a aproximação dada pela expressão (7.19) utiliza os pontos *xi*−<sup>1</sup> e *xi*+<sup>1</sup> para o cálculo da primeira derivada de *f* no ponto central, intermediário, *x<sup>i</sup>* . Por essa razão, ela é denominada aproximação por *diferenças centrais*.

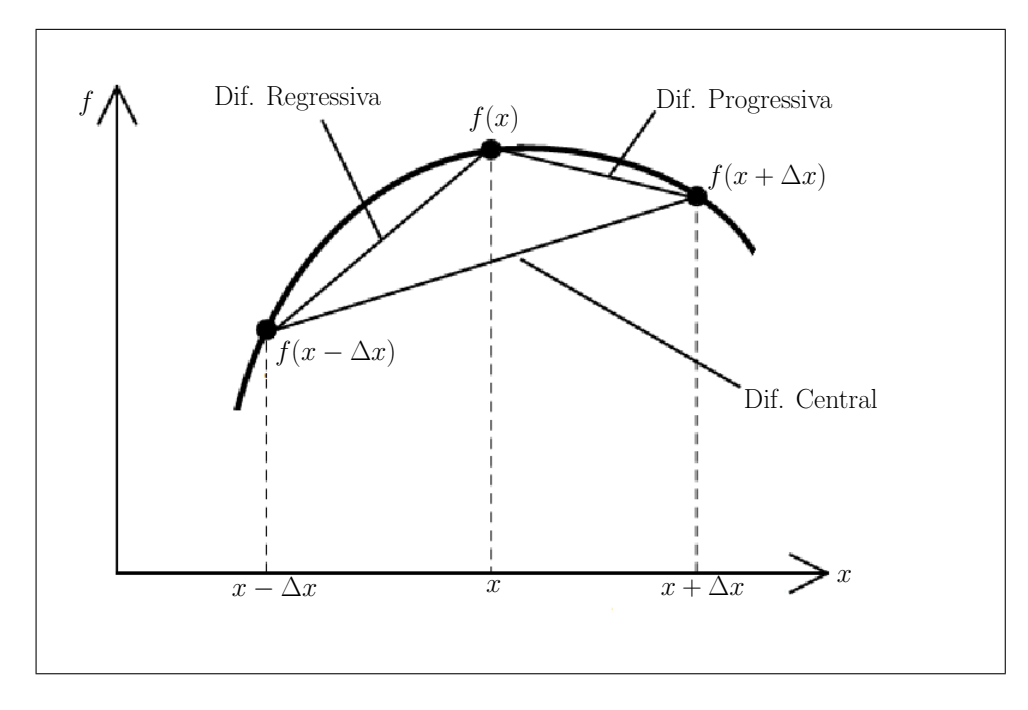

Figura 7.4: Pontos utilizados para o cálculo da primeira derivada de *f* por diferenças finitas

O mesmo procedimento é válido para derivadas temporais, ou seja:

$$
\frac{\partial f}{\partial t}\Big|^k = \frac{f^{k+1} - f^k}{\Delta t} + O\left(\Delta t, \frac{\partial^2 f}{\partial t^2}\right),\tag{7.20}
$$

em que os índices *k* e *k* +1 designam dois níveis temporais, o nível *k* representa o presente e o nível  $(k+1)$  representa o futuro, sendo  $f^k$  conhecida.

Dependendo do tipo de diferença finita, regressiva, centrada ou progressiva, a ser usado na solução de determinado problema, dois diferentes esquemas podem ser elaborados [5, CAS-TANHARO,2003]. Se a aproximação por diferença finita da derivada espacial for expressa em termos de valores das variáveis no nível de tempo conhecido, as equações resultantes podem ser resolvidas diretamente, para cada nó computacional em cada tempo. Este tipo de esquema é chamado de *esquema explícito*. Se, por outro lado, a aproximação por diferença finita da derivada espacial for expressa em termos de valores das variáveis na linha de tempo desconhecida, as equações algébricas do sistema inteiro são resolvidas simultaneamente, e o esquema é dito *esquema implícito*.

#### 7.2.1 Esquemas Explícitos

A grande limitação dos esquemas explícitos é a condição de estabilidade. Esta condição limita o uso do modelo a intervalos de tempo pequenos de cálculo, tornando-se um processo exaustivo. Quando as variáveis da equação diferencial mudam rapidamente no tempo, o uso de intervalos pequenos de cálculo é uma necessidade e esta limitação não é tão importante.

Um exemplo de esquema explícito pode ser representado pela equação:

$$
\frac{\partial f}{\partial t}\Big|_{i}^{k} = \psi \frac{\partial f}{\partial x}\Big|_{i}^{k}.
$$
\n(7.21)

A discretização da equação (7.21) no nível de tempo *k*, fornece

$$
\frac{f_i^{k+1} - f_i^k}{\Delta t} = \psi \frac{f_{i+1}^k - f_i^k}{\Delta x} + O[(\Delta t), (\Delta x)].
$$
\n(7.22)

Observa-se que os valores de  $f_i^{k+1}$  $i^{k+1}$  são relacionados com os valores de  $f_i^k$  fazendo-se aproximações da derivada temporal por diferenças progressivas de primeira ordem e o mesmo se dá quando relaciona-se as derivadas espaciais *f k*  $f_{i+1}^k$  e  $f_i^k$ , que também são aproximadas por diferenças progressivas de primeira ordem.

A expressão (7.22) pode ser escrita como:

$$
f_i^{k+1} = f_i^k + (\Delta t)H(\psi, f^k, \Delta x), \qquad (7.23)
$$

em que

$$
H = (\psi, f^{k}, \Delta x) = \psi \frac{f_{i+1}^{k} - f_{i}^{k}}{\Delta x}.
$$

Note que o lado direito da equação (7.23) só depende de valores de *f* conhecidos no nível de tempo *k*.

O estêncil da expressão (7.22) está mostrado na figura (7.5).

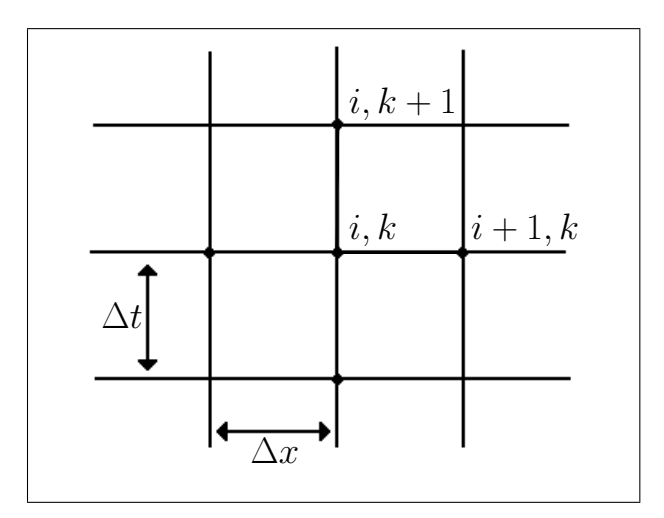

Figura 7.5: Esquema Explícito

Estes esquemas devem obedecer as condições de Courant, que estabelece uma relação entre os intervalos de tempo e de espaço, para que sejam numericamente estáveis. As vantagens destes esquemas é a facilidade de formulação e programação.

#### 7.2.2 Esquemas Implícitos

A grande diferença entre os esquemas explícitos e implícitos é que os esquemas implícitos são computacionalmente estáveis para qualquer ∆*t* utilizado, por este motivo pode-se dizer que este tipo de esquema é incondicionalmente estável [5, CASTANHARO,2003]. Os esquemas implícitos, se concebidos com base em diferenças finitas progressivas ou regressivas, originam um esquema implícito de quatro pontos (figura (7.6)).

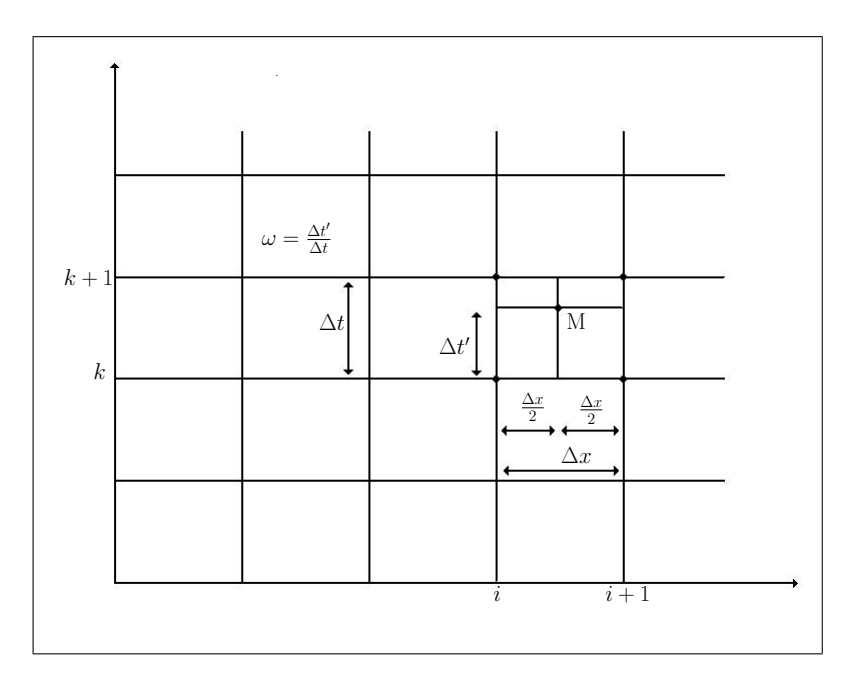

Figura 7.6: Esquema Implícito de quatro pontos

Na figura apresenta-se uma malha *x* −*t* na qual está formulado um esquema implícito de quatro pontos. O valor da derivada espacial e dos termos não derivados são proporcionais entre linhas adjacentes, sobre o ponto *M*, pela ponderação do valor da função dos quatro pontos através do uso do fator ponderador <sup>ω</sup>, que matematicamente é a razão entre ∆*t* ′ e ∆*t*. Sendo <sup>σ</sup> uma variável dependente, a derivada espacial, temporal e o valor da função na malha *x* −*t* podem ser representados respectivamente pelas equações (7.24), (7.25), (7.26).

$$
\frac{\partial \sigma}{\partial x} = \frac{\omega \left( \sigma_{i+1}^{k+1} - \sigma_i^{k+1} \right)}{\Delta x} + \frac{(1 - \omega) \left( \sigma_{i+1}^k - \sigma_i^k \right)}{\Delta x},
$$
(7.24)

$$
\frac{\partial \sigma}{\partial t} = \frac{1}{2} \left[ \frac{\left( \sigma_{i+1}^{k+1} - \sigma_{i+1}^k \right)}{\Delta t} + \frac{\left( \sigma_i^{k+1} - \sigma_i^k \right)}{\Delta t} \right],
$$
\n(7.25)

$$
\sigma = \frac{\omega\left(\sigma_i^{k+1} + \sigma_{i+1}^{k+1}\right)}{2} + \frac{(1-\omega)\left(\sigma_i^k + \sigma_{i+1}^k\right)}{2}.
$$
\n(7.26)

O esquema de quatro pontos é explícito para valores de  $\omega$  igual a 0 e implícito para valores de <sup>ω</sup> maiores que 0. Quando o valor desta variável é igual ao valor da unidade, o esquema é dito *totalmente implícito*.

Neste trabalho será utilizado o esquema de aproximações por diferenças finitas implícito

assim, pode-se escrever:

$$
\frac{\partial \rho}{\partial t}\Big|_{i}^{k} = \frac{\rho_{i+1}^{k+1} - \rho_{i+1}^{k}}{\Delta t} + O(\Delta t),
$$
\n
$$
\frac{\partial q}{\partial x}\Big|_{i}^{k} = \frac{q_{i+1}^{k+1} - q_{i}^{k+1}}{\Delta x} + O(\Delta x).
$$
\n(7.27)

e substituindo na equação (7.2), escreve-se a equação geral como:

$$
\frac{\rho_{i+1}^{k+1} - \rho_{i+1}^k}{\Delta t} + \frac{q_{i+1}^{k+1} - q_i^{k+1}}{\Delta x} = \frac{g_i^{k+1} + g_i^k}{2},\tag{7.28}
$$

ou

$$
\frac{\Delta t}{\Delta x} \left( q_{i+1}^{k+1} \right) + \rho_{i+1}^{k+1} = \frac{\Delta t}{\Delta x} \left( q_i^{k+1} \right) + \rho_{i+1}^k + \frac{\Delta t}{2} \left( g_i^{k+1} + g_i^k \right). \tag{7.29}
$$

Para simplificar a notação, assumindo <sup>∆</sup>*<sup>t</sup>* ∆*x*  $= \lambda$ , denota-se por  $\Omega$ :

• 
$$
\Omega = \frac{\Delta t}{\Delta x} \left( q_i^{k+1} \right) + \rho_{i+1}^k + \frac{\Delta t}{2} \left( g_i^{k+1} + g_i^k \right).
$$

Assim, a equação (7.29) fica resumida a:

$$
\lambda q_{i+1}^{k+1} + \rho_{i+1}^{k+1} = \Omega.
$$
 (7.30)

### 7.2.3 Diferenças finitas para o modelo FGK

Assumindo um modelo com velocidade constante e expressando o fluxo como:

$$
q = \begin{cases} u_0^+ \rho & \text{para} \quad 0 \le \rho \le \rho_{crit}, \\ u_0^- \rho + \beta & \text{para} \quad \rho_{crit} \le \rho \le \rho_j, \end{cases}
$$

a equação (7.30) é reescrita como:

$$
\lambda \left( u_0^+ \left( \rho_{i+1}^{k+1} \right) \right) + \left( \rho_{i+1}^{k+1} \right) = \Omega \quad \text{para} \quad 0 \le \rho \le \rho_{crit},
$$
  

$$
\lambda \left( u_0^- \left( \rho_{i+1}^{k+1} \right) + \beta \right) + \left( \rho_{i+1}^{k+1} \right) = \Omega \quad \text{para} \quad \rho_{crit} \le \rho \le \rho_j,
$$

ou ainda

$$
\begin{cases}\nr(\lambda u_0^+ + 1) - \Omega = 0 & \text{para} \quad 0 \le \rho \le \rho_{crit}, \\
r(\lambda u_0^- + 1) + \lambda \beta - \Omega = 0 & \text{para} \quad \rho_{crit} \le \rho \le \rho_j,\n\end{cases}
$$
\n(7.31)

onde  $\rho_{i+1}^{k+1} = r$ .

### 7.2.4 Diferenças finitas para uma velocidade linear

Assumindo o modelo linear para a velocidade e expressando o fluxo como

$$
q = a\rho + b\rho^2,\tag{7.32}
$$

a equação (7.30) é reescrita como:

λ  $\overline{a}$ *a*  $\overline{\phantom{a}}$  $\rho^{k+1}_{i+1}$ *i*+1  $\mathbf{r}$ +*b*  $\overline{\phantom{a}}$  $\rho^{k+1}_{i+1}$ *i*+1  $\sqrt{2}$  $+\,\rho^{k+1}_{i+1}=\Omega$ 

ou ainda,

$$
b\lambda r^2 + (a\lambda + 1)r - \Omega = 0. \tag{7.33}
$$

onde  $\rho_{i+1}^{k+1} = r$ .

Com isso pode-se obter resultados computacionais para o fluxo de tráfego de pedestres admitindo primeiramente uma velocidade constante e posteriormente uma velocidade linear.

#### 7.2.5 Caracterização do problema

A pista analisada computacionalmente tem 600 metros de comprimento por 1 metro de largura, como mostrado na figura (7.7).

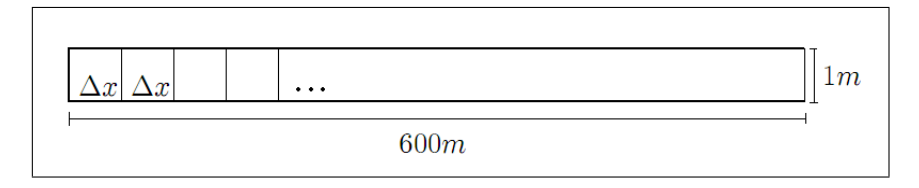

Figura 7.7: Ambiente da caminhada dos pedestres

O modelo é gerado para um tempo total de 10000 segundos. Para  $t = 0$  e  $x = 0$  não há pedestres no sistema, ou seja  $\rho(0,t) = 0$  e  $\rho(x,0) = 0$ .

Tem-se, a partir do instante inicial, que os pedestres começam a entrar pelas laterais desta pista em todos os pontos (para todo *x* até *x* = 600), durante um período de 30 minutos, com uma média de 1 pedestre a cada 7,109 minutos, para uma velocidade constante, e de 1 pedestre a cada 4,6875 minutos, para uma velocidade linear. Depois dos 30 primeiros minutos até o
minuto final de análise ( $t = 10000$  segundos), não há mais entrada de pedestres, apenas analisase o comportamento do fluxo já existente, que segue até todos os pedestres chegarem a posição final.

A condição de Courant <sup>∆</sup>*<sup>t</sup>* ∆*x* admitida para este modelo vale  $\lambda = 0, 1$ , contudo poderia ser trabalhado com valores bem maiores, caso fosse desejado que os resultados computacionais fossem obtidos mais rapidamente. É necessário ressaltar que  $\lambda < 1$ .

Salienta-se que os dados utilizados para gerar o modelo computacional são baseados nos experimentos realizados e publicados por Older em 1968, onde se assume que a velocidade de fluxo livre  $u_f = 1,4 \, m/s$ , a velocidade média  $u_0 = 0,7 \, m/s$  e a densidade máxima  $\rho_i =$ 4 *ped*/*m* 2 .

### 7.2.6 Resultados e discussões

Primeira análise: Quando ρ fica maior do que  $ρ_{crit} = 2$  *ped/m*<sup>2</sup> (considerando  $ρ_j =$ 4 *ped*/ $m^2$ ), rapidamente o fluxo aproxima-se de zero, travando o movimento de pedestres. Como há entrada de novos pedestres e o fluxo é nulo, ocorre um travamento total do movimento, ou seja, os pedestres não podem continuar a caminhada. Com isso observa-se (ver figuras  $(7.8)$ ,  $(7.9)$ ,  $(7.10)$ ,  $(7.11)$  que os pedestres ficam parados no caminho.

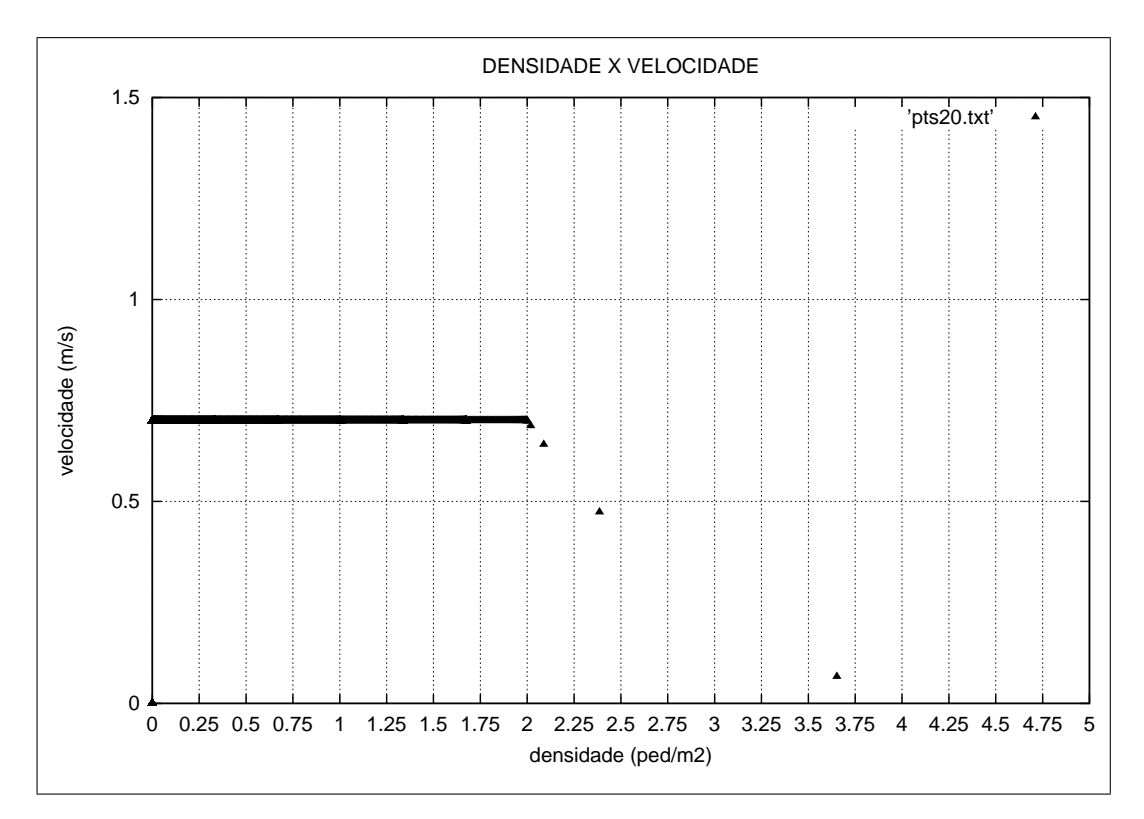

Figura 7.8: Gráfico da velocidade pela densidade do Modelo FGK.

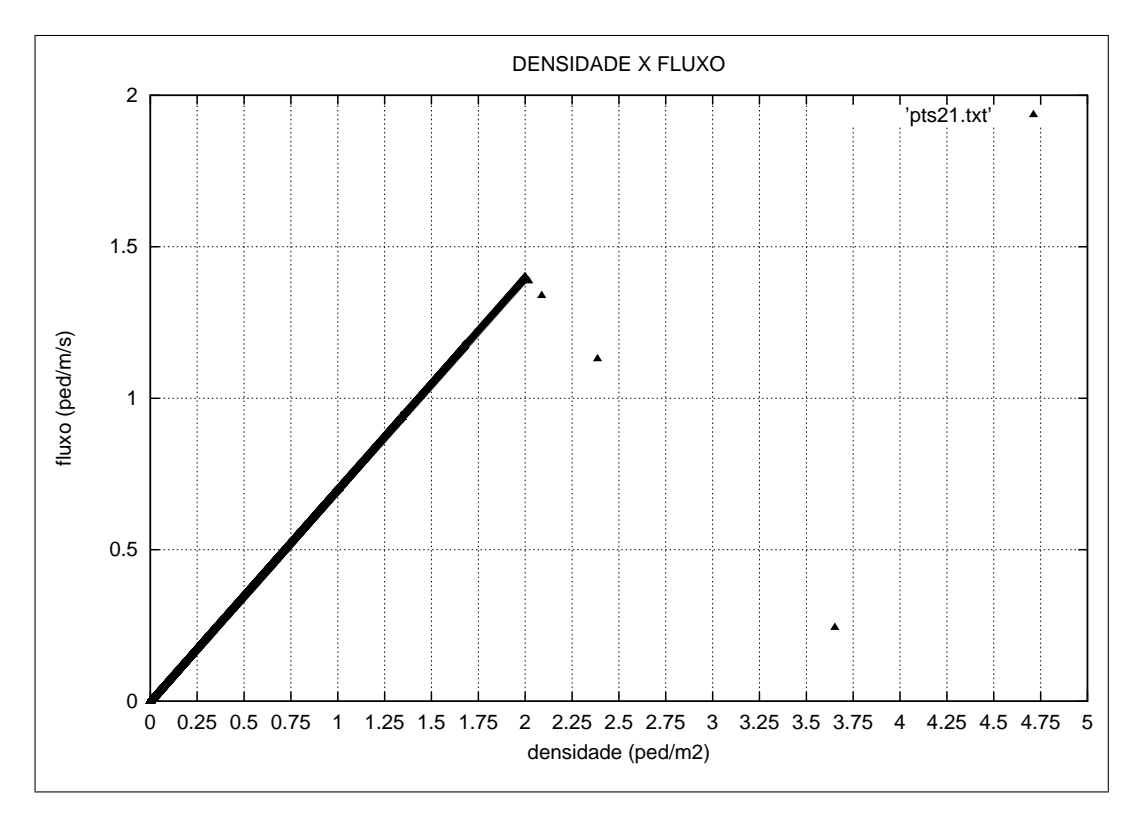

Figura 7.9: Diagrama Fundamental para o Modelo FGK.

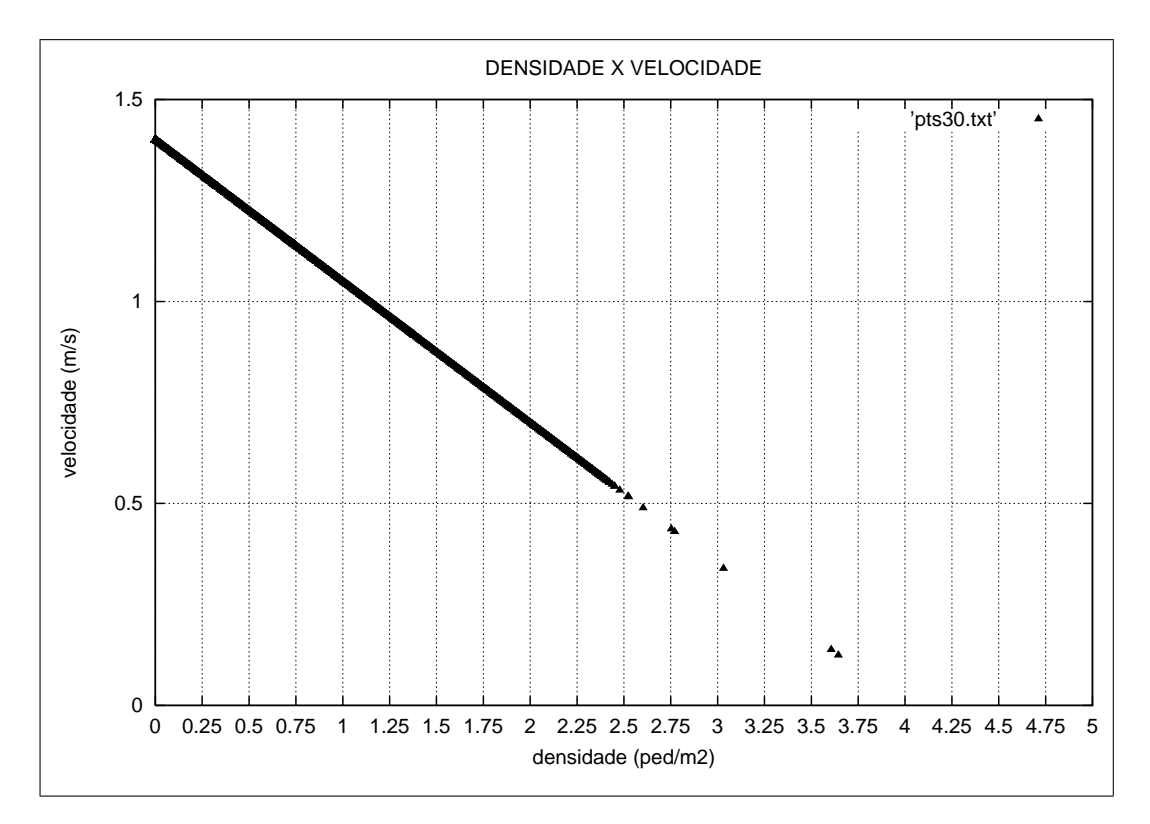

Figura 7.10: Gráfico referente a velocidade linear e a densidade dos pedestres.

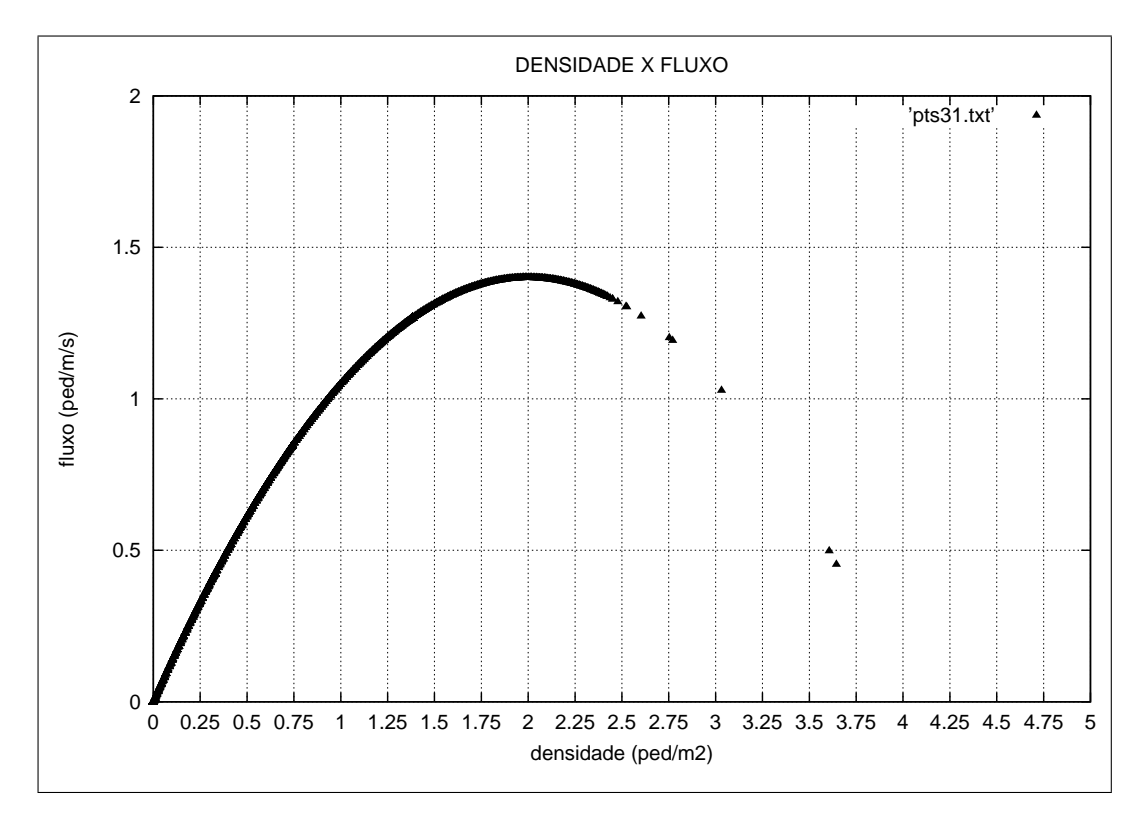

Figura 7.11: Diagrama Fundamental para uma velocidade linear.

Para solucionar este problema, o programa foi alterado e considerou-se que a função do

fluxo no trecho em que  $\rho > 3.5$  não fica sem movimento, ou seja, o fluxo de pedestres é pequeno, mas existe. Nesta situação tem-se o decaimento do fluxo, o movimento diminui,  $\rho$ aumenta muito, mas o movimento é recuperado porque o fluxo não atinge zero.

Assim, obteve-se resultados bem semelhantes aos apresentados anteriormente (ver figuras (7.12), (7.13), (7.14), (7.15), (7.16), (7.17), (7.18), (7.19)), contudo, com essa modificação, o programa consegue finalizar seu processamento, apresentando uma entrada total de pedestres igual ao número de pedestres que saem do ambiente de caminhada, sem o problema que ocorria quando a densidade ultrapassava a densidade crítica, que fazia com que o fluxo chagasse rapidamente a zero e, com isso, os pedestres não conseguiam movimentar-se e muito menos retomar a caminhada com o decorrer do tempo, mesmo com a pista esvaziando. Além disso, foi feito comparações entre os resultados obtidos com o método de diferenças finitas (MDF) implícito e MDF explícito.

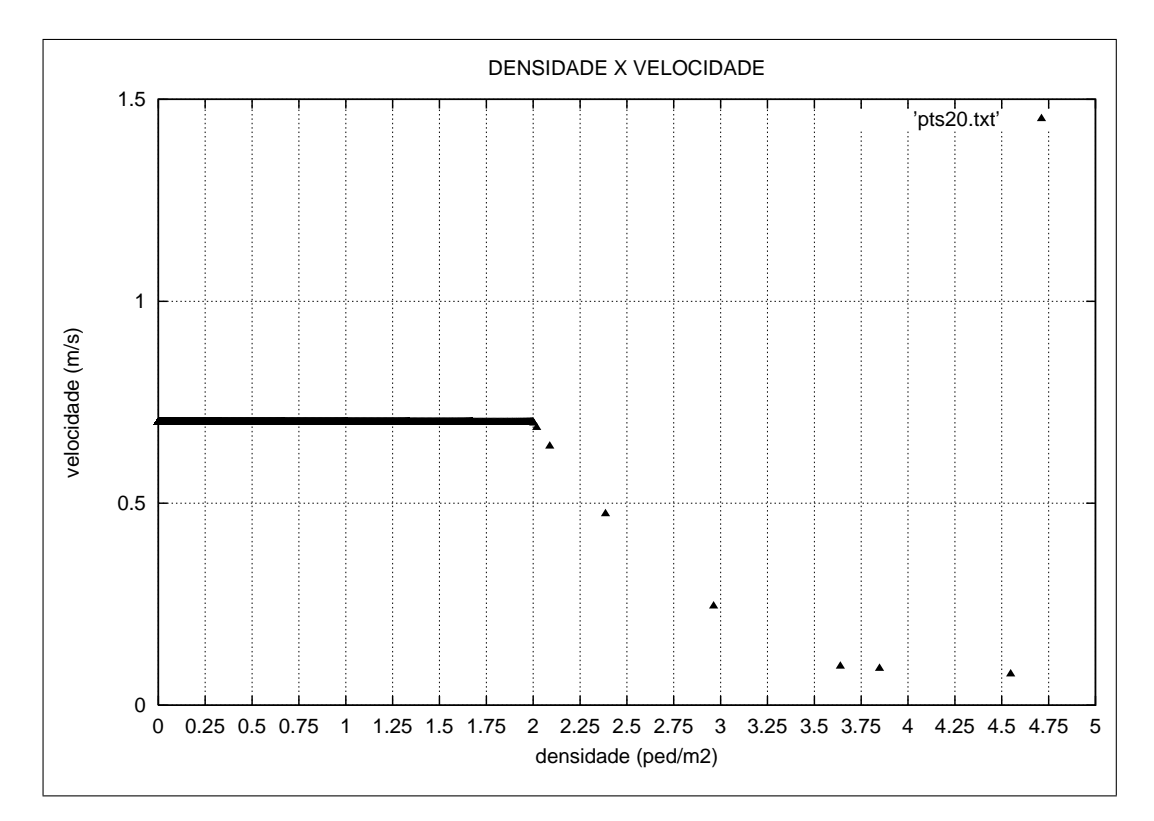

Figura 7.12: Velocidade pela densidade por MDF implícito - Modelo FGK

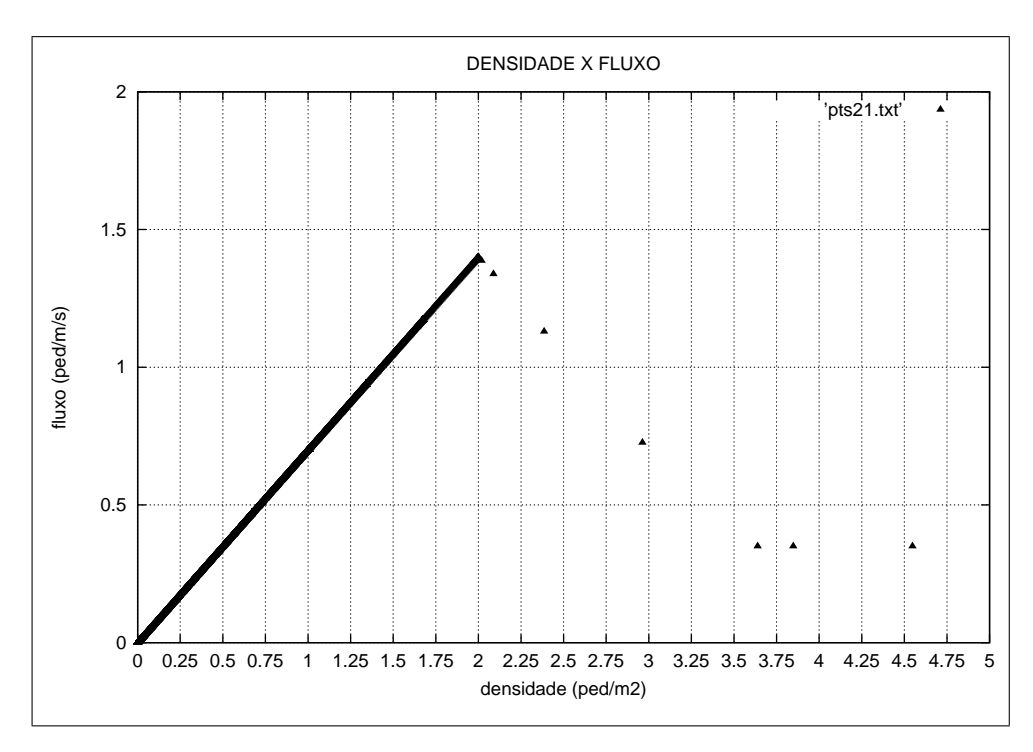

Figura 7.13: Diagrama Fundamental para uma velocidade constante por MDF implícito - Modelo FGK

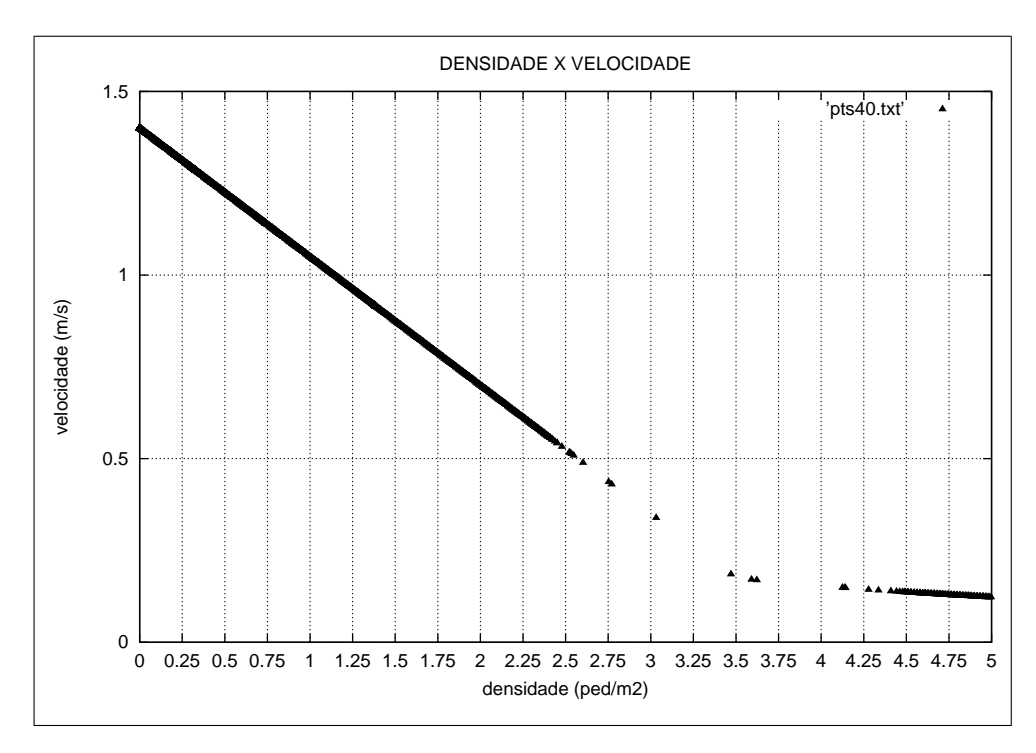

Figura 7.14: Velocidade pela densidade por MDF implícito - velocidade linear

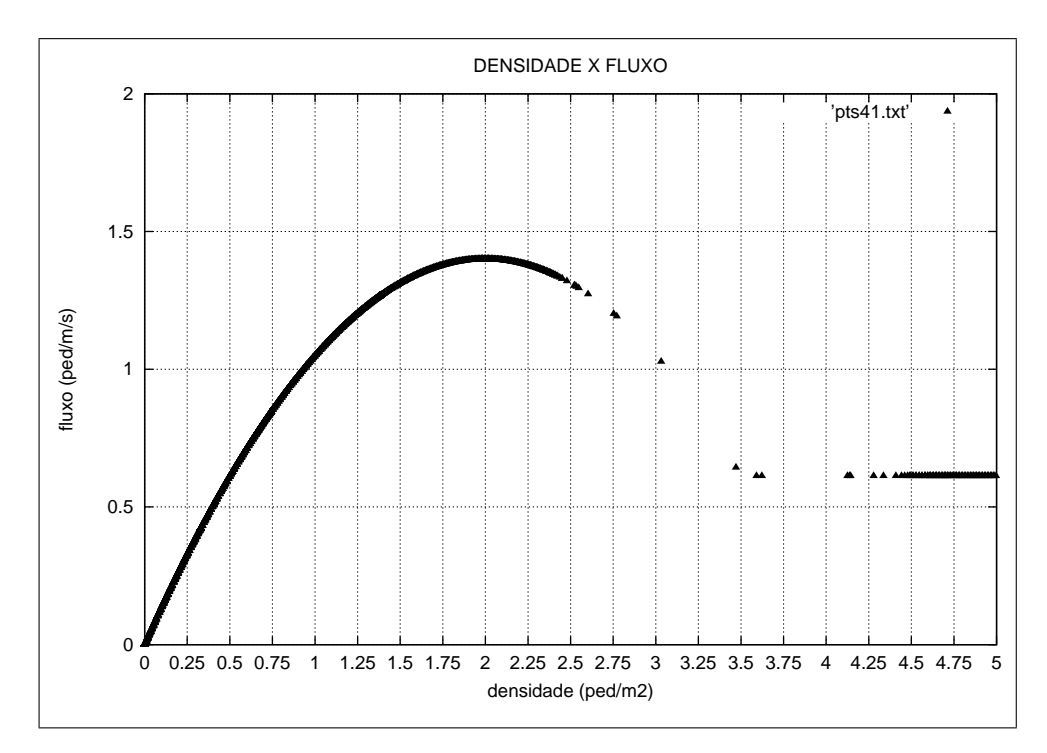

Figura 7.15: Diagrama Fundamental para uma velocidade linear por MDF implícito.

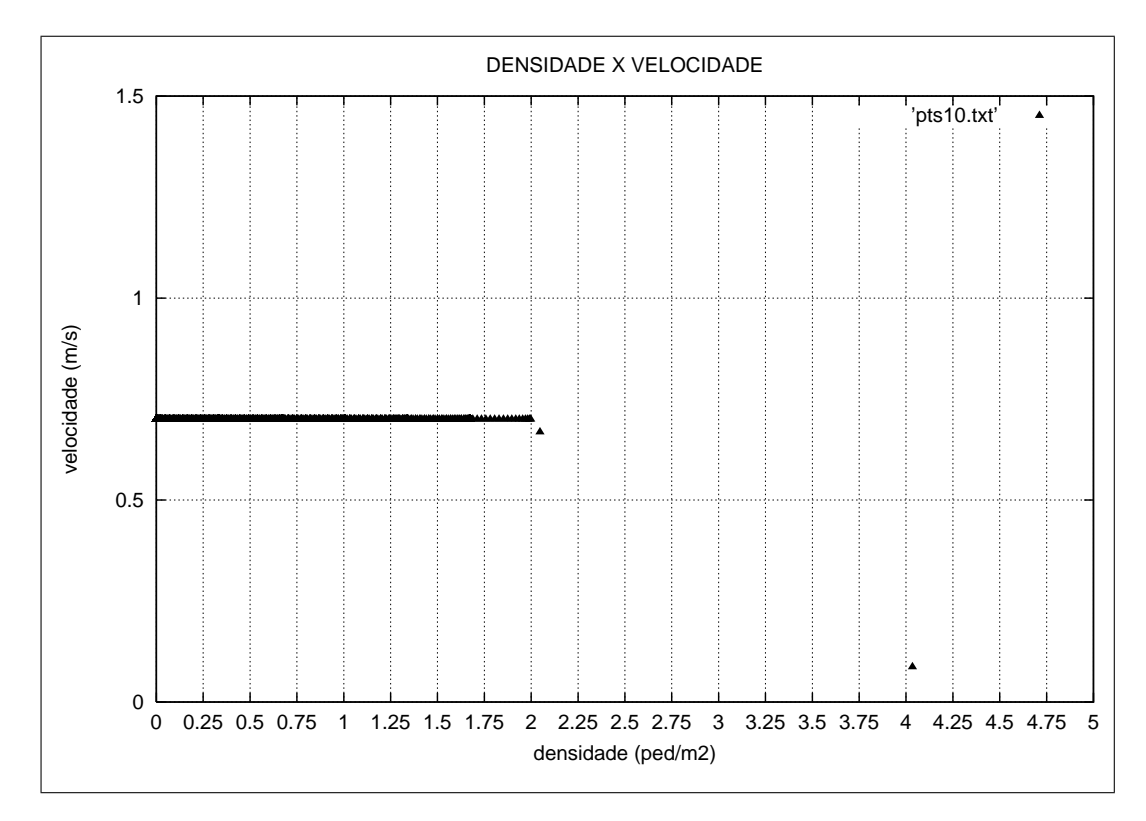

Figura 7.16: Velocidade pela densidade por MDF explícito - Modelo FGK.

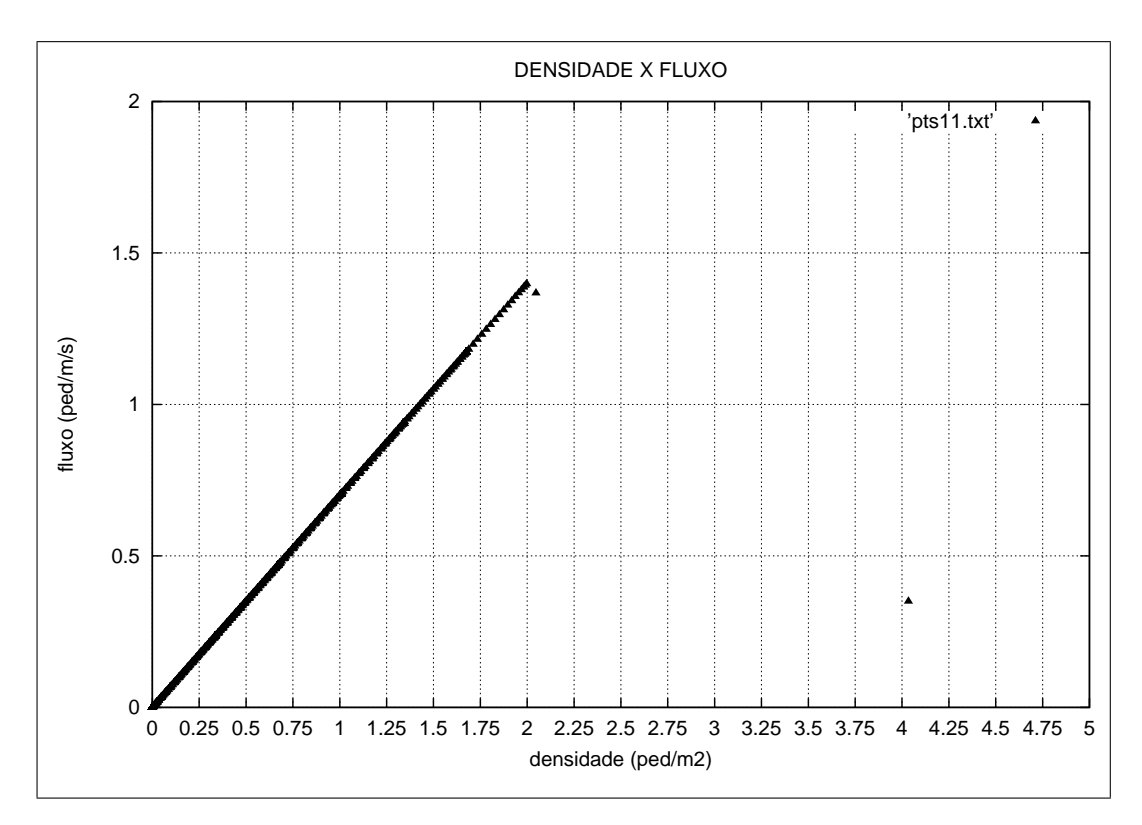

Figura 7.17: Diagrama Fundamental para uma velocidade constante por MDF explícito - Modelo FGK.

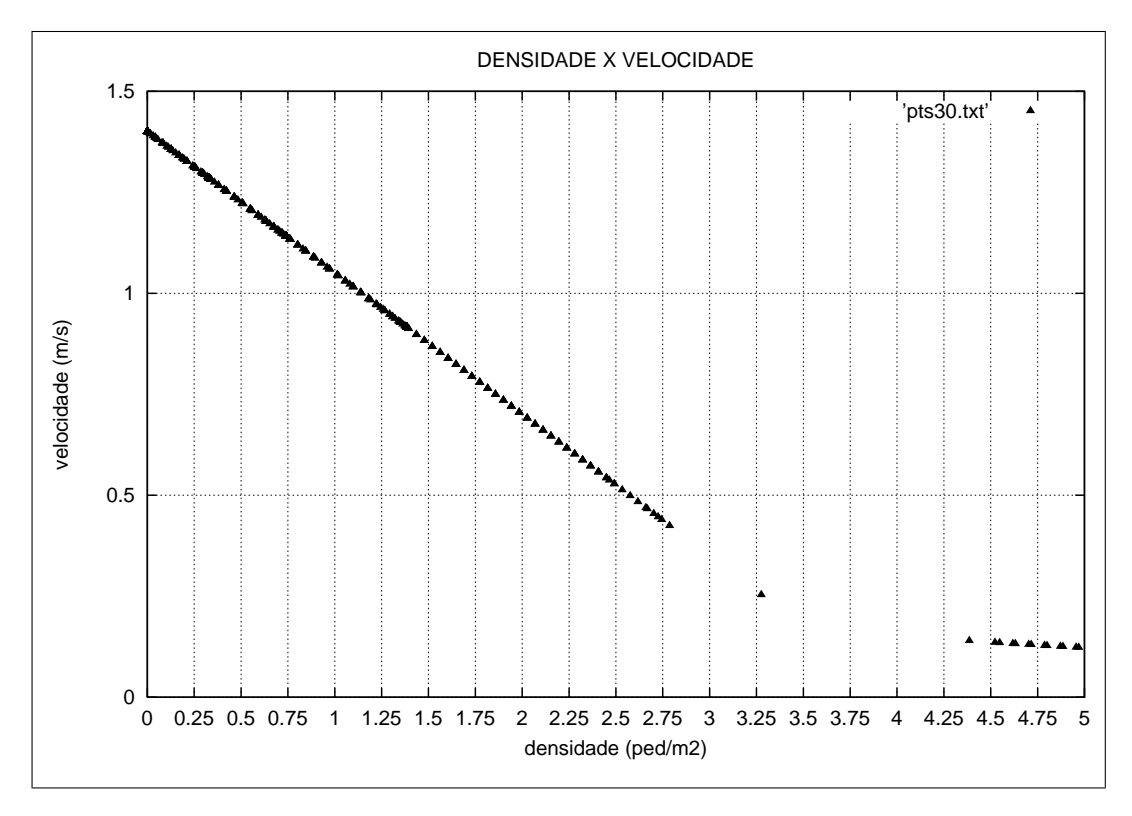

Figura 7.18: Velocidade pela densidade por MDF explícito - velocidade linear

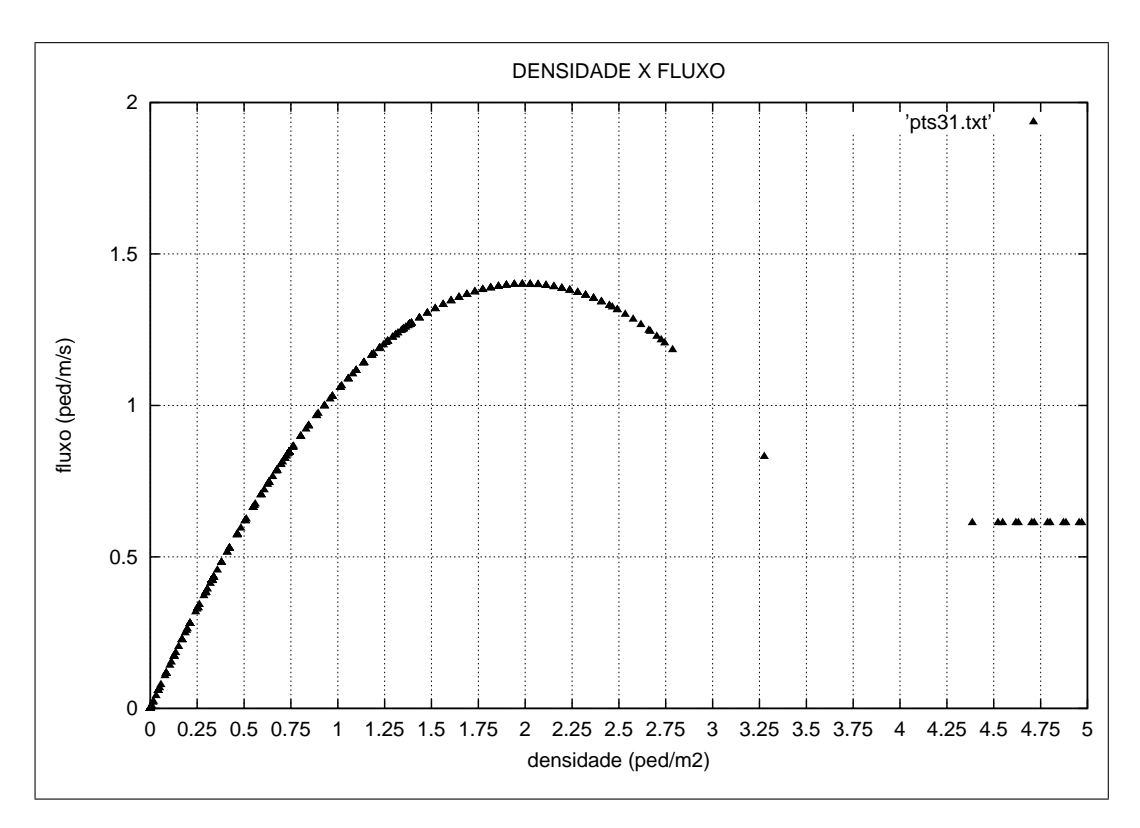

Figura 7.19: Diagrama Fundamental para uma velocidade linear por MDF explícito.

Para o modelo FGK, usando-se tanto o MDF implícito como o MDF explícito, obtém-se, fazendo uma análise dos resultados do programa, uma entrada igual a uma saída de aproximadamente 2531 pedestres e o  $\rho_i$  (densidade máxima) atinge aproximadamente 1270 pedestres.

Quando trabalha-se com uma velocidade linear usando-se novamente o MDF implícito e o MDF explícito, obtem-se, calculado pelo programa, uma entrada igual a uma saída de aproximadamente 4560 pedestres e o <sup>ρ</sup>*<sup>j</sup>* (densidade máxima) atinge aproximadamente 1035 pedestres.

Observa-se que todos os gráficos referentes ao modelo FGK que relacionam a velocidade com a densidade são semelhantes, assim como os diagramas fundamentais. O mesmo se dá quando trabalha-se com uma velocidade linear. Também nota-se que os gráficos se assemelham com os encontrados na bibliografia (capítulo (3), figura (3.1)).

# 7.3 MÉTODO DAS CARACTERÍSTICAS

Embora exista diversas formas de resolver as equações de escoamento permanente, a segunda técnica abordada neste trabalho é o método das características. Este método descreve curvas ao longo das quais as EDPs tornam-se equações diferenciais ordinárias (EDO). As EDOs encontradas podem ser resolvidas ao longo das curvas características e transformadas na solução da EDP original.

O método das características foi criado por Cauchy<sup>2</sup> e segundo Chaudhry [7, CHAUDHRY, 1993] tornou-se um método padrão para a análise de transientes em condutos fechados.

Analisa-se neste trabalho a Equação Diferencial Parcial (EDP) para o modelo FGK e para uma velocidade linear.

Primeiramente será trabalhado com o modelo FGK.

### 7.3.1 Método das características para o modelo FGK

Admitindo uma velocidade média constante *u*0, espera-se encontrar um fluxo de pedestres que segue a modelagem apresentada na figura (7.20):

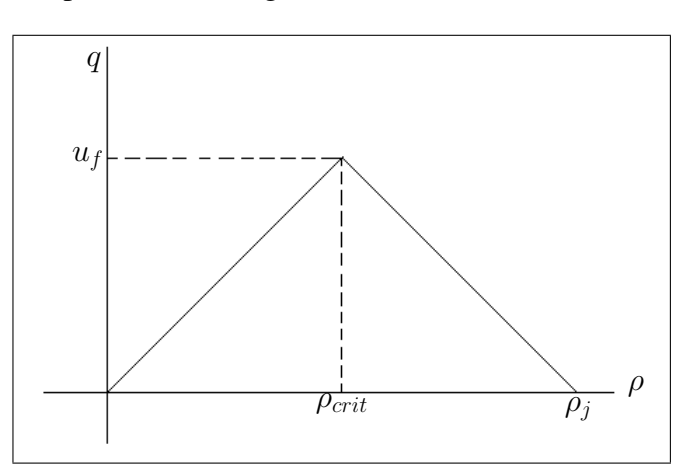

Figura 7.20: Diagrama Fundamental para uma velocidade constante.

Trabalhando com a equação (7.7a) tem-se:

Desenvolvendo  $\frac{\partial (u_0 \rho)}{\partial x}$ ∂ *x* , obtêm-se,  $\partial(u_0 \rho)$ ∂ *x*  $=\frac{d(u_0\rho)}{du}$ *d*ρ  $\partial \rho$  $\frac{\partial P}{\partial x} = u_0$  $\partial \rho$ ∂ *x* (7.34)

Combinando a equação da continuidade modificada

$$
\frac{\partial \rho}{\partial t} + \frac{\partial \rho u}{\partial x} = g(t) \tag{7.35}
$$

 $2$ Cauchy aplicou equações diferenciais para modelar a propagação de ondas sobre a superfície de um líquido. Os resultados são agora clássicos em hidrodinâmica. Inventou o método das características, o qual é importante na análise e solução de várias equações diferenciais parciais.

com a equação (7.34), obtêm-se:

$$
\frac{\partial \rho}{\partial t} + u_0 \frac{\partial \rho}{\partial x} = g(t) \tag{7.36}
$$

A equação (7.36) é uma equação diferencial linear hiperbólica. Assim, escreve-se:

$$
\frac{dx}{dt} = u_0 \tag{7.37}
$$

$$
\frac{d\rho}{dt} = g(t) \tag{7.38}
$$

Analisando as duas últimas equações, dizemos que (7.37) define a localização da característica *C* no plano (*x*,*t*) e a equação (7.38) define a solução ρ para uma função de *t*, ao longo da característica *C*.

Assim, integrando (7.37) e (7.38) obtêm-se:

$$
\int_{x_0}^{x} \frac{dx}{dt} dt = \int_{t_0}^{t} u_0 dt
$$
  
\n
$$
(x - x_0) = u_0(t - t_0)
$$
  
\n
$$
\int \frac{d\rho}{dt} dt = \int g(t) dt
$$
  
\n
$$
\rho(t) = g(t)t + \rho_0
$$
\n(7.40)

onde  $\rho_0$  é uma constante de integração conhecida.

O mesmo processo se dá para a equação (7.7b), onde faz-se:

$$
\frac{\partial(-u_0 \rho + \beta)}{\partial x} = \frac{d(-u_0 \rho + \beta)}{d\rho} \frac{\partial \rho}{\partial x} = -u_0 \frac{\partial \rho}{\partial x}.
$$
(7.41)

onde β = 2αρ*crit*

Assim,

$$
\frac{\partial \rho}{\partial t} - u_0 \frac{\partial \rho}{\partial x} = g(t) \tag{7.42}
$$

onde

$$
\frac{dx}{dt} = -u_0 \tag{7.43}
$$

$$
\frac{d\rho}{dt} = g(t) \tag{7.44}
$$

e, integrando (7.43) e (7.44) obtêm-se:

$$
\int_{x_0}^x \frac{dx}{dt} dt = \int_{t_0}^t -u_0 dt
$$
\n
$$
(x - x_0) = -u_0(t - t_0)
$$
\n(7.45)

$$
\int \frac{d\rho}{dt} dt = \int g(t) dt
$$
  
\n
$$
\rho(t) = g(t)t + \rho_0
$$
\n(7.46)

Com isso, identifica-se que é necessário encontrar os valores de *x* para que seja possível calcular as densidades para cada posição desejada.

Sabe-se que  $\frac{dx}{dt}$  $\frac{dx}{dt} = u_0$  ou *dx*  $\frac{dx}{dt} = -u_0$  respectivamente para densidades entre  $(0, \rho_{crit})$  e  $(\rho_{crit}, \rho_j)$ , assim tem-se (ver figura (7.21)):

$$
\frac{j\Delta x - x_1}{\Delta t} = u_0 \quad \text{para} \quad 0 \le \rho \le \rho_{crit}
$$
  

$$
\frac{j\Delta x - x_1}{\Delta t} = -u_0 \quad \text{para} \quad \rho_{crit} < \rho \le \rho_j
$$

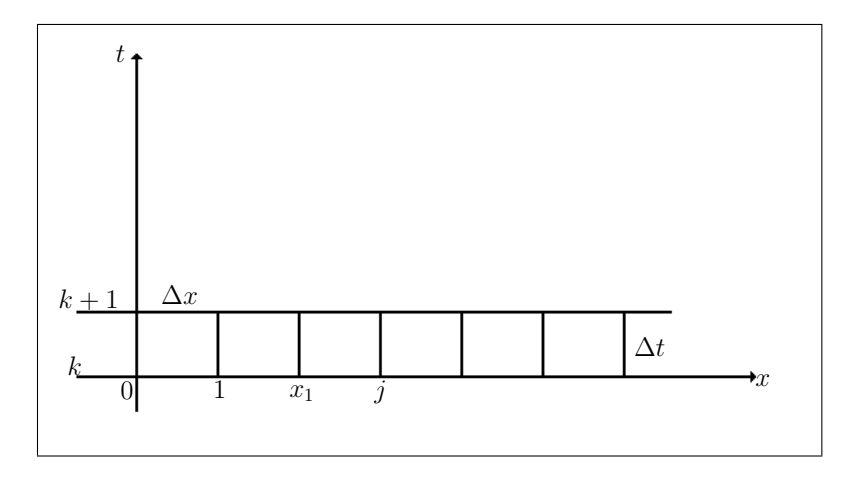

Figura 7.21: Malha para o método das características

Como os valores de *j*∆*x* e ∆*t* são conhecidos, consegue-se calcular o valor de *x*1.

Tendo  $x_1$  pode-se fazer

$$
\frac{\rho^{k+1}(x_1) - \rho_j^k}{\Delta t} = \frac{g_j^{k+1} + g^k(x_1)}{2}
$$

e com isso é possível encontrar  $\rho_j^k$ . Assim faz-se sucessivamente até encontrar todos as densidades desejadas para cada posição *x*1, *x*2,..., *xnx*, onde *nx* é o número de partições da pista.

### 7.3.2 Método das características para uma velocidade linear

Adotando-se a relação linear  $u = a + b\rho$  para o fluxo  $q = a\rho + b\rho^2$ , obtém-se a equação (7.9).

Desenvolvendo <sup>∂</sup>*<sup>q</sup>* ∂ *x* , tem-se

$$
\frac{\partial q}{\partial x} = \frac{dq}{dp} \frac{\partial \rho}{\partial x} = a + 2b\rho \frac{\partial \rho}{\partial x}.
$$
 (7.47)

Combinando a equação (7.35) com a equação (7.47), obtêm-se

$$
\frac{\partial \rho}{\partial t} + (a + 2b\rho)\frac{\partial \rho}{\partial x} = g(t). \tag{7.48}
$$

Suponha que  $\rho$  é especificado ao longo de uma curva *H* no plano  $x - t$ .

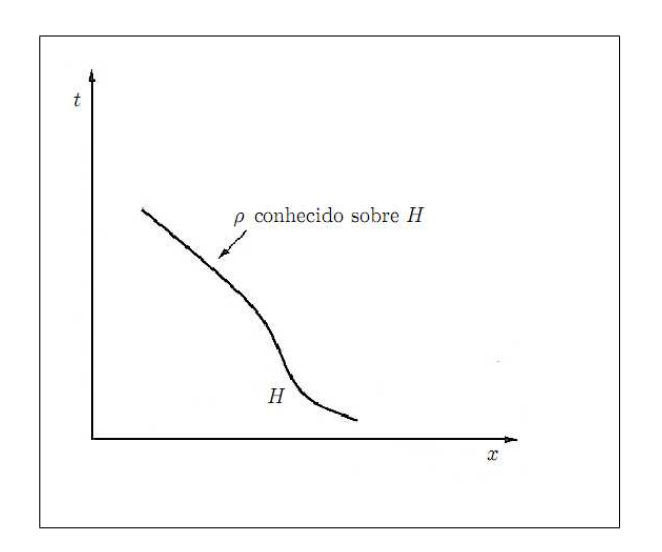

Figura 7.22: Curva *H* no plano *x*−*t* em que ρ é conhecido

Ao mesmo tempo, considerando a curva característica *C* que intercepta a curva *H* no ponto 3, e os valores de  $\rho$  nos pontos 1 e 2 como sendo  $\rho_1$  e  $\rho_2$ , respectivamente (ver figura 7.23), se os pontos 1 e 2 forem suficientemente próximos, então, o valor de  $\rho_2$  pode ser escrito como  $\rho_2 = \rho_1 + \Delta \rho$ , onde  $\Delta \rho$  é dado por

$$
\Delta \rho = \frac{\partial \rho}{\partial x} \Delta x + \frac{\partial \rho}{\partial t} \Delta t. \tag{7.49}
$$

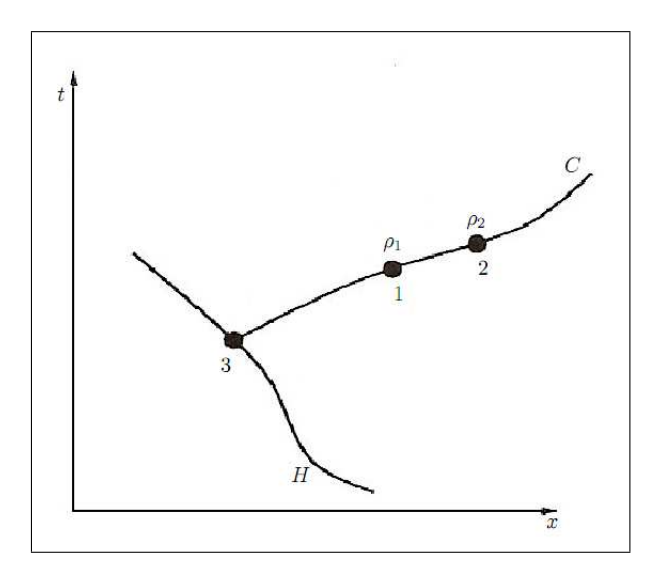

Figura 7.23: Curva característica *C* no plano *x*−*t*

No limite quando ∆*t* −→ 0 e ∆*x*−→ 0, a equação (7.49) é escrita como

$$
d\rho = \frac{\partial \rho}{\partial x} dx + \frac{\partial \rho}{\partial t} dt.
$$
 (7.50)

Combinando as equações (7.48) e (7.50) é possível eliminar o termo  $\frac{\partial \rho}{\partial \phi}$ ∂*t* presente em ambas, e rearranjando os termos, obtêm-se

$$
g(t) - (a+2b\rho)\frac{\partial \rho}{\partial x} = \frac{d\rho}{dt} - \frac{\partial \rho}{\partial x}\frac{dx}{dt},
$$

ou ainda,

$$
g(t) - \frac{d\rho}{dt} = \frac{\partial \rho}{\partial x} \left( a + 2b\rho - \frac{dx}{dt} \right).
$$
 (7.51)

Se o valor de ρ for especificado ao longo da curva *C*,  $\partial \rho$  $\partial x$ pode ser determinado ao longo dessa característica pela equação (7.51). Sabe-se que os valores das primeiras derivadas de  $\rho$  ao longo das características podem ser indeterminados. Portanto, para que  $\frac{\partial \rho}{\partial \rho}$ ∂ *x* seja indeterminado ao longo de *C*, deve-se ter  $\overline{\phantom{a}}$ 

$$
\left(a+2b\rho-\frac{dx}{dt}\right)=0,
$$
\n(7.52)

o que define a equação da curva característica *C*, como:

$$
\frac{dx}{dt} = a + 2b\rho.
$$
 (7.53)

Combinando a condição expressa por (7.52) com a equação (7.51), obtêm-se *g*(*t*)− *d*ρ *dt*  $= 0,$  assim,

$$
g(t) = \frac{d\rho}{dt}.\tag{7.54}
$$

Na verdade, existem infinitas curvas características no plano *x* −*t*, todas com equação da forma (7.53), dependendo dos valores das constantes *a* e *b*.

Para os casos em que  $g(t)$  é uma constante conhecida e não nula,  $g(t) > 0$ , integrando-se diretamente a equação (7.54), obtêm-se

$$
\int \frac{d\rho}{dt} dt = \int g(t) dt \implies \rho(t) = g(t)t + \rho_0,
$$
\n(7.55)

equação acima fica igual a equação (7.40).

Substituindo a equação (7.55) na equação (7.53) e integrando-a diretamente, obtêm-se a equação analítica da curva característica. Assim

$$
\int_{x_0}^x \frac{dx}{dt} dt = \int_{t_0}^t a + 2b(g(t)t + \rho_0) dt
$$
\n(7.56)

ou

$$
x - x_0 = a(t - t_0) + bg(t)(t - t_0)^2 + 2b\rho_0(t - t_0),
$$
\n(7.57)

sendo  $x_0$  o ponto de partida da curva característica pata  $t = 0$ .

Para os casos em que  $g(t) = 0$ , obtêm-se

$$
x - x_0 = \rho_1(t - t_0),\tag{7.58}
$$

Nos casos em que mais de uma característica passa por um mesmo ponto (*x*,*t*), neste ponto a solução apresenta uma descontinuidade e há a formação de um *choque*.

### 7.3.3 Caracterização do problema

A caracterização do problema é a mesma apresentada na seção (7.2.5), pois deseja-se comparar os resultados obtidos pelo método das características (MOC) com os resultados obtidos na seção (7.2.6) pelo método de aproximações por diferenças finitas (MDF).

### 7.3.4 Resultados e discussões

Os resultados obtidos com o programa criado para solucionar o modelo numérico pelo método das características, não coincidem com os resultados obtidos pelo método das diferenças finitas. Quando utiliza-se o método das características para resolver os modelos hidrodinâmico que compõem este trabalho (modelos hidrodinâmicos compostos pela equação da conservação da massa e acoplados com uma equação fenomenológica do tráfego de pedestres) é feito uma linearização na equação da conservação de massa. A partir deste ponto, ou seja, quando é feita esta linearização, a equação da continuidade sai de sua forma conservativa<sup>3</sup>. Quando o método das características é aplicado na equação linearizada podem surgir problemas com a conservação de massa [14, FABIANI,1995].

Examinando-se os resultados obtidos com o uso do código computacional que pode ser visto no apêndice desta dissertação (apêndice G, apêndice H) , não há compatibilidade entre o número de pedestres que entram na pista com o número de pedestres que saem da pista, ou seja, não está ocorrendo conservação de massa.

Quando resolve-se o modelo hidrodinâmico, apresentado nesta pesquisa, pelo método das características, observa-se que ocorrem diferentes inclinações para as curvas características, por este motivo foi suposto que poderia estar ocorrendo *ondas de choque*. Contudo os resultados gerados pelo programa para todos os intervalos de tempo comprovam que tais ondas de choque não ocorrem.

 $3$ Forma conservativa (ou forma divergente) é aquela em que, na equação diferencial, os fluxos aparecem dentro do sinal da derivada [30, MALISKA,1995], ou seja, quando aplica-se a regra da cadeia na derivada do fluxo: ∂*q*  $\frac{\partial q}{\partial x} = \frac{dq}{d\rho}$ *d*ρ .

*d*ρ *dx*

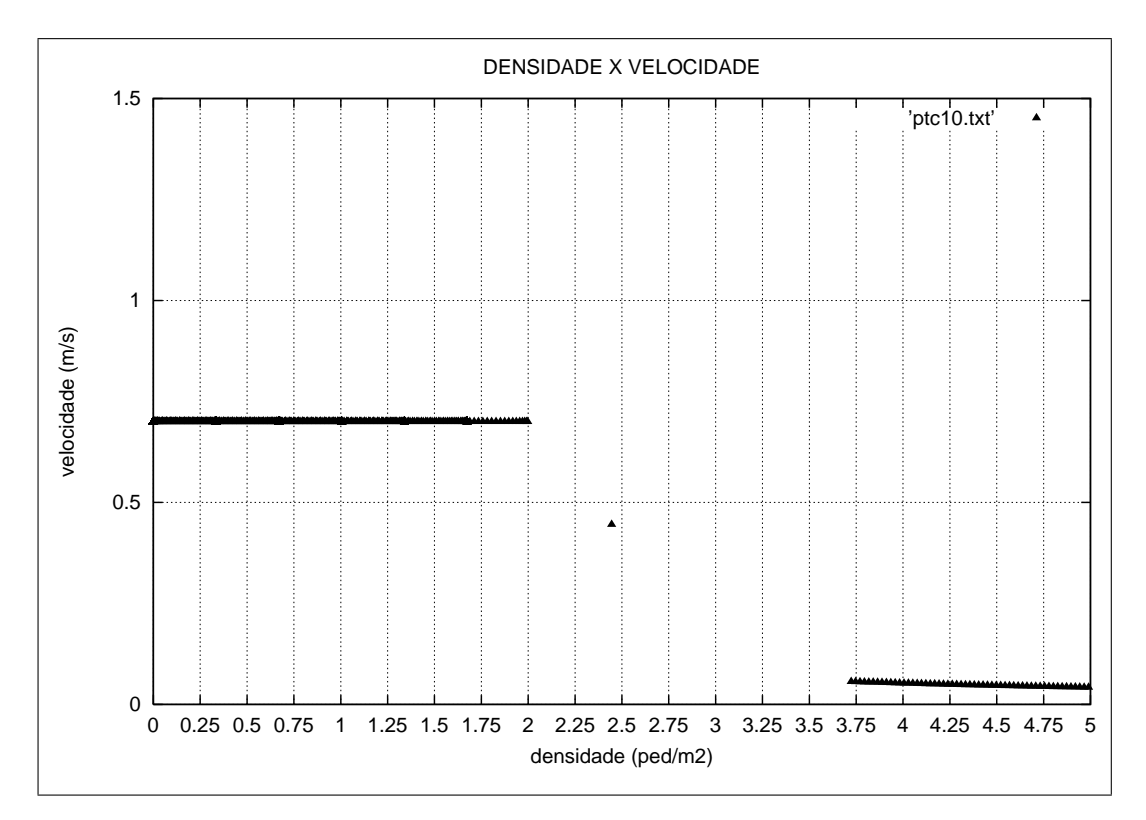

Figura 7.24: Velocidade pela densidade por MOC.

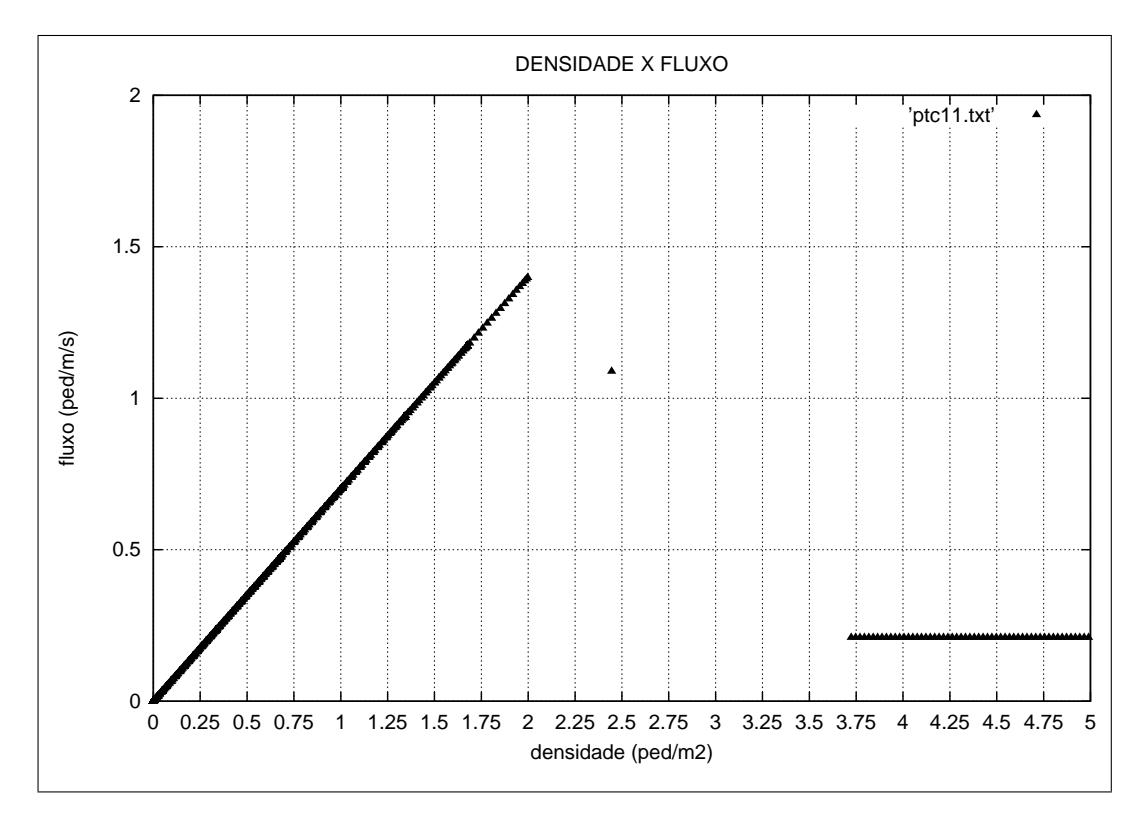

Figura 7.25: Diagrama Fundamental para uma velocidade constante por MOC.

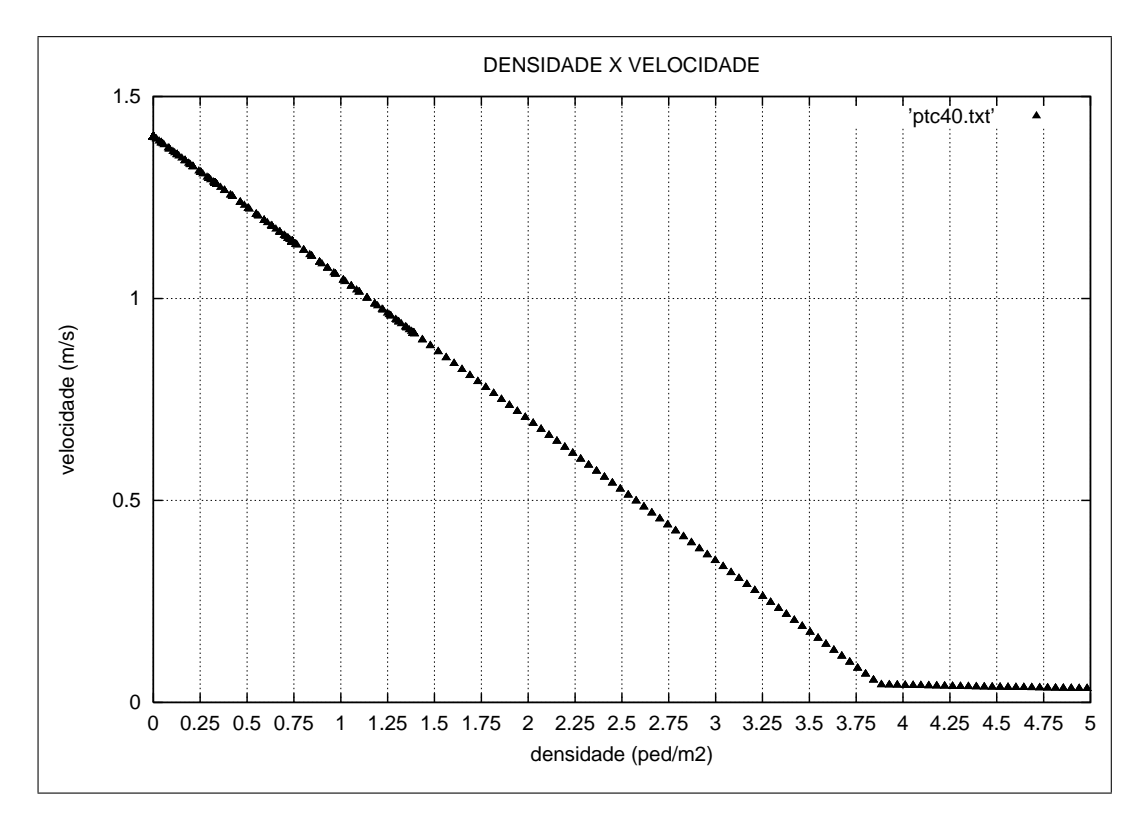

Figura 7.26: Velocidade pela densidade por MOC.

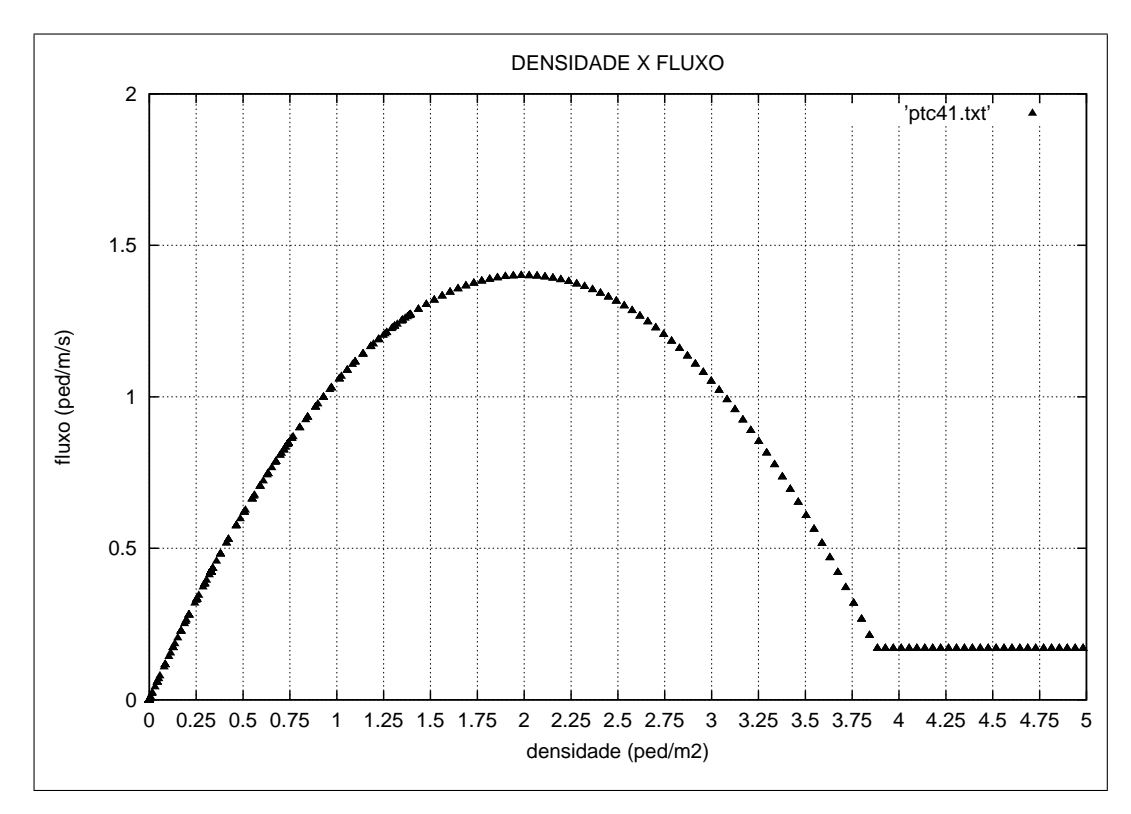

Figura 7.27: Diagrama Fundamental para uma velocidade linear por MOC.

Assim, os resultados obtidos (ver figuras (7.24), (7.25), (7.26), (7.27)) com os programas,

em código Fortran, que resolvem a equação da continuidade fechada com uma velocidade constante e com uma velocidade linear, apesar de visualmente serem parecidos com os gráficos obtidos com os programas que resolvem por diferenças finitas, os dados gerados mostram que o método das características não é confiável para este modelo matemático, devido ao fato de não haver conservação de massa.

## 8 CONCLUSÕES

Foi realizado um estudo dos modelos encontrados na bibliografia para o tráfego de pedestres unidimensional. Exibiu-se os conceitos para o tráfego de pedestres, a teoria hidrodinâmica e as leis da conservação da termodinâmica utilizadas para modelar o fluxo de tráfego. Apresentou-se alguns modelos hidrodinâmicos de primeira e de segunda ordem e definiu-se que seria trabalhado com um modelo de primeira ordem, que seria constituído pela equação da continuidade e fechado com dois tipos de equações que relacionam a velocidade e a densidade dos pedestres (velocidade constante e velocidade linear). Com isso foi feita a análise desses dois modelos hidrodinâmicos, que foram resolvidos numericamente por aproximações por diferenças finitas (MDF) e pelo método das características (MOC).

Na solução de problemas de mecânica dos fluidos existem MDF muito testados, que solucionam uma grande variedade de problemas, com amplas vantagens sobre os outros métodos. Li [27, LI,1974] afirma e prova que o método das diferenças finitas é consistente, convergente e incondicionalmente estável. Através de testes numéricos realizados por ele, verificaram-se que os máximos erros relativos que podem ocorrer nos valores dos fluxos máximos estimados, são sempre menores do que 0.5% (testes realizados para  $0.02(m/s) \le dt/dx \le 2(m/s)$ ).

O ponto chave dos modelos hidrodinâmicos de primeira ordem é a sua simplicidade e rapidez computacional.

Os modelos resolvidos por aproximações por diferenças finitas obtiveram ótimas respostas. Os resultados por MDF implícito ou por MDF explícito são semelhantes e podem ser tranquilamente comparados e validados com os modelos de Fruin, Older, Virkler e tantos outros.

Contudo, os resultados obtidos com o método das características foram muito diferentes dos resultados encontrados na bibliografia e os resultados obtidos com o MDF, pois observou-se que não estava ocorrendo conservação de massa. O MOC só pode ser aplicado para solucionar a equação da conservação de massa se ela for linearizada. Quando é feita esta linearização, a equação da continuidade sai de sua forma conservativa. Quando o método das características é aplicado na equação linearizada podem surgir problemas com a conservação de massa, que é exatamente o que está ocorrendo neste caso e que pode ser visto em trabalhos como de Fabiani [14, FABIANI, 1995].

Foi possível fazer contribuições para as pesquisas de tráfego, pois os modelos analisados modelaram satisfatoriamente sem a necessidade de grandes gastos experimentais e utilizando-se de baixo tempo de processamento computacional.

Utilizou-se ferramentas já conhecidas na bibliografia, como por exemplo a equação linear para a velocidade e a idéia de usar um modelo hidrodinâmico para modelar o tráfego de pedestres, mas também pode-se trabalhar com ferramentas novas como, por exemplo, ter composto um dos modelos hidrodinâmicos com uma equação que considera a velocidade dos pedestres como constante no sistema durante a passagem destes pelo ambiente de caminhada.

Uma extensão desta linha de pesquisa para trabalhos futuros seria:

- ∙ Trabalhar com malhas bidimensionais, para que seja possível modelar um fluxo com maior realidade;
- ∙ Modelar situações de pânico, ambientes com bifurcações, afunilamentos, etc;
- ∙ Simular os modelos pesquisados experimentalmente;
- ∙ Trabalhar com o fluxo de tráfego de pedestres utilizando o método de simulação de Monte Carlo e também Autômatos Celulares.

## APÊNDICE A - Programa - Velocidade Constante -Diferenças Finitas Implícito

Apresenta-se abaixo o programa utilizado para o modelo de diferenças finitas implícito para uma velocidade constante, tendo o fluxo referente a esta representado no programa como:

 $fi = alfa*ro,$   $0<-ro,$ 

 $fi = -alfa * ro + 2*alfa * ro0, ro0 < = ro < -2*ro0.$ 

```
e 2*ro0=4
```

```
c c ped_vcte.for
c
     PARAMETER (nxm=10000)
     REAL*8 dx,dt,mdt,lb,ro(0:nxm,2),v(0:nxm),fi(0:nxm)
     INTEGER*4 nt,nx
      COMMON /var/dx,dt,mdt,lb,ro,v,fi,nt,nx
      REAL*8 ro0,dro0,alfa,beta,c0,c1,c2
      COMMON /par/ro0,dro0,alfa,beta,c0,c1,c2
      REAL*8 xx,tt,t,sped
     INTEGER*4 i,j
c Nomes dos arquivos de saída c
     CHARACTER*5 narq(6:10)/'pts18','pts19','pts20','pts21','pts22'/
     do i = 6, 10OPEN(i, narg(i)//'.txt')end do
c c Parâmetros do modelo do fluxo do movimento c
     \text{ro0} = 2.0d0alfa = 0.7d0\text{d} \text{ro} 0 = \text{ro} 0 + \text{ro} 0beta = alfa*dro0
c c Parâmetros do caminho c
     nx = 600
     xx = 600.0d0
```

```
mdt = 0.5d0*dtnt = FLOOR(tt/dt) + 1c0 = 1b*beta
     c2 = lb*alfac1 = 1.0d0/(1.0d0 + c2)c2 = 1.0d0/(1.0d0-c2)c c Condição inicial (t=0) c
     call ci()
c c Soluções para t>0 c
     speed = 0.0d0do i = 1, nt
       t = i * dtcall calc(t)
       if (MOD(i,20) .eq. 0) then
          \texttt{WRITE}(0,*) i, nt
          do j = 0, nx, 100WRITE( 6,1000) t, j*dx, fi(j)WRITE( 7,2000) t, ro(j,2), fi(j)
             WRITE( 8,3000) ro(j,2), v(j)WRITE( 9,3000) ro(j,2), fi(j)
             WRITE(10,3000) v(j), fi(j)
          end do
       end if
       speed = speed + fi(nx)end do
     do i = 6, 10CLOSE(i)
     end do
     speed = dt * speedWRITE(0,*) 'Total de pedestres que saíram do caminho:', sped
     stop
   1000 FORMAT(2f10.2,E17.7E4)
  2000 FORMAT(f10.2,2E17.7E4)
  3000 FORMAT(2E17.7E4)
  end
c-----------------------------------------------------------------------
  subroutine ci()
c c Condição inicial (t=0) c
     PARAMETER (nxm=10000)
     REAL*8 dx,dt,mdt,lb,ro(0:nxm,2),v(0:nxm),fi(0:nxm)
     INTEGER*4 nt,nx
     COMMON /var/dx,dt,mdt,lb,ro,v,fi,nt,nx
     do j = 0, nx
        ro(j,2) = 0.0d0end do
     return
  end subroutine
c-----------------------------------------------------------------------
  subroutine calc(t)
c c Cálculo de ro para o próximo int. de tempo c
     REAL*8 t,omega,a,f,g
     INTEGER*4 j
```
tt = 10000.0d0  $dx = xx/nx$  $dt = 0.1d0*dx$  $1b = dt/dx$ 

```
PARAMETER (nxm=10000)
     REAL*8 dx,dt,mdt,lb,ro(0:\text{nxm},2),v(0:\text{nxm}),fi(0:\text{nxm})INTEGER*4 nt,nx
     COMMON /var/dx,dt,mdt,lb,ro,v,fi,nt,nx
     do j = 0, nx
        ro(j,1) = ro(j,2)end do
c Cond. de contorno
     ro(0,2) = g(t)call v_fi(0)
c c Estimativas para todo o caminho c
     a = mdt * (f(t-dt) + f(t))do j = 1, nxc c WRITE(0,*) j c
         omega = lb*fi(j-1) + ro(j,1) + a
         call soluc(j,omega)
         call v_fi(j)
     end do
     return
   end subroutine
c-----------------------------------------------------------------------
   subroutine soluc(j, omega)
c c Solução da eq. diferencial do modelo da onda cinemática c
     INTEGER*4 j
     REAL*8 omega,r1,r2
     LOGICAL f1,f2
     PARAMETER (nxm=10000)
     REAL*8 dx,dt,mdt,lb,ro(0:nxm,2),v(0:nxm),fi(0:nxm)
     INTEGER*4 nt,nx
     COMMON /var/dx,dt,mdt,lb,ro,v,fi,nt,nx
     REAL*8 ro0,dro0,alfa,beta,c0,c1,c2
     COMMON /par/ro0,dro0,alfa,beta,c0,c1,c2
     r1 = c1*omega
     r2 = c2 * (omega - c0)if ((r1 .lt. 0.0d0) .OR. (r1 .GT. ro0)) then
        f1 = .false.else
        f1 = .true.end if
     if ((r2 .lt. ro0) .OR. (r2 .GT. dro0)) then
        f2 = .false.
     else
        f2 = .true.end if
     if (f1 .AND. (.NOT. f2)) then
        ro(j,2) = r1return
     end if
     if (f2 .AND. (.NOT. f1)) then
        ro(j,2) = r2return
     end if
     if (f1 .AND. f2) then
c Adota-se o valor mais próximo do instamte anterior
        if (dabs(r1-ro(j,1)) .LT. dabs(r2-ro(j,1))) then
            ro(i,2) = r1
```

```
return
        else
            if (dabs(r1-ro(j,1)) .gT. dabs(r2-ro(j,1))) then
                ro(i,2) = r2return
            end if
        end if
c Adota-se o valor mais próximo da posição anterior c
        if (dabs(r1-ro(j-1,2)) .LT. dabs(r2-ro(j-1,2))) then
            ro(j,2) = r1return
        else
            if (dabs(r1-ro(j-1,2)) .gT. dabs(r2-ro(j-1,2))) then
                ro(j,2) = r2return
            end if
        end if
c Adota-se o valor médio c
        ro(j,2) = 0.5d0*(r1+r2)return
     end if
c c Sem solução válida
     ro(j,2) = -1.0d0return
   end subroutine
c-----------------------------------------------------------------------
   real function g*8(t)
c c Condição de contorno em x=0 c
     REAL*8 t
     g = 0.0d0return
   end
c-----------------------------------------------------------------------
   subroutine v_f(i)c c Determinação da velocidade e fluxo c
     integer*4 j
     PARAMETER (nxm=10000)
     REAL*8 dx,dt,mdt,lb,ro(0:nxm,2),v(0:nxm),fi(0:nxm)
     INTEGER*4 nt,nx
     COMMON /var/dx,dt,mdt,lb,ro,v,fi,nt,nx
     REAL*8 ro0,dro0,alfa,beta,c0,c1,c2
     COMMON /par/ro0,dro0,alfa,beta,c0,c1,c2
     if ((ro(j,2) .le. 0.0d0) .OR. (ro(j,2) .Ge. dro0)) then
        fi(j) = 0.0d0v (i) = 0.0d0return
     end if
     if (ro(j,2) .lt. ro0) then
        fi(j) = ro(j,2)*alfa
        v(j) = alfaelse
        fi(j) = beta - ro(j,2)*a1fav (j) = fi(j)/ro(j,2)end if
     return
   end
```

```
c-----------------------------------------------------------------------
   real function f*8(t)
c c Função f c
      REAL*8 t,c/2.3444444d-3/
      if (t .gt. 1800.0d0) then
       f = 0.0d0else
       f = cend if
     return
   end
```
# APÊNDICE B - Programa - Velocidade Linear - Diferenças Finitas Implícito

Apresenta-se abaixo o programa utilizado para o modelo de diferenças finitas implícito para uma velocidade linear, tendo o fluxo referente a esta representado no programa como:

```
fi = r0*alfa + beta*ro**2
```

```
e 2*ro0=4
```

```
c c ped_vlin.for
c
     PARAMETER (nxm=10000)
     REAL*8 dx,dt,mdt,lb,ro(0:nxm,2),v(0:nxm),fi(0:nxm)
     INTEGER*4 nt,nx
     COMMON /var/dx,dt,mdt,lb,ro,v,fi,nt,nx
     REAL*8 ro0,dro0,alfa,beta,c0,c1,c2,c3
     COMMON /par/ro0,dro0,alfa,beta,c0,c1,c2,c3
     REAL*8 xx,tt,t,sped
     INTEGER*4 i,j
c Nomes dos arquivos de saída c
     CHARACTER*5 narq(6:10)/'pts28','pts29','pts30','pts31','pts32'/
     do i = 6, 10OPEN(i, narg(i)//'.txt')end do
c c Parâmetros do modelo do fluxo do movimento c
     alfa = 1.40d0beta = -0.35d0\text{ro0} = -0.5d0*alfa/beta\text{d} \text{ro0} = \text{ro0} + \text{ro0}c c Parâmetros do caminho c
     nx = 600
     xx = 600.0d0tt = 10000.0d0
     dx = xx/nxdt = 0.1d0*dx1b = dt/dx
```

```
mdt = 0.5d0*dtnt = FLOOR(tt/dt) + 1c0 = 2.0d0*lb*betac3 = c0 + c0c0 = -1.0d0/c0c1 = 1.0 + lb*alfac2 = c1*c1c c Condição inicial (t=0) c
     call ci()
c c Soluções para t>0 c
     speed = 0.0d0do i = 1, nt
        t = i * dtcall calc(t)
        if (MOD(i,20) .eq. 0) then
           WRITE(0,*) i, nt
           do j = 0, nx, 100
               WRITE( 6,1000) t, j*dx, fi(j)WRITE( 7,2000) t, ro(j,2), fi(j)
               WRITE( 8,3000) ro(j,2), v(j)
               WRITE( 9,3000) ro(j,2), fi(j)
               WRITE(10,3000) v(j), fi(j)
           end do
        end if
        speed = speed + fi(nx)end do
     do i = 6, 10CLOSE(i)
     end do
     speed = dt * speedWRITE(0,*) 'Total de pedestres que saíram do caminho:', sped
     stop
    1000 FORMAT(2f10.2,E17.7E4)
   2000 FORMAT(f10.2,2E17.7E4)
   3000 FORMAT(2E17.7E4)
   end
c-----------------------------------------------------------------------
   subroutine ci()
c c Condição inicial (t=0) c
     PARAMETER (nxm=10000)
     REAL*8 dx,dt,mdt,lb,ro(0:\text{nxm},2),v(0:\text{nxm}),fi(0:\text{nxm})INTEGER*4 nt,nx
     COMMON /var/dx,dt,mdt,lb,ro,v,fi,nt,nx
     do j = 0, nx
        ro(i,2) = 0.0d0end do
     return
   end subroutine
c-----------------------------------------------------------------------
   subroutine calc(t)
c c Cálculo de ro para o próximo int. de tempo c
     REAL*8 t,omega,a,f,g
     INTEGER*4 j
     PARAMETER (nxm=10000)
     REAL*8 dx,dt,mdt,lb,ro(0:nxm,2),v(0:nxm),fi(0:nxm)
     INTEGER*4 nt,nx
```

```
COMMON /var/dx,dt,mdt,lb,ro,v,fi,nt,nx
     do j = 0, nx
        ro(j,1) = ro(j,2)end do
c Cond. de contorno
     ro(0,2) = g(t)call v_fi(0)
c c Estimativas para todo o caminho c
     a = mdt * (f(t-dt) + f(t))do j = 1, nx
c c WRITE(0,*) j c
         omega = 1b*fi(j-1) + ro(j,1) + acall soluc(j,omega)
         call v_fi(j)
     end do
     return
   end subroutine
c-----------------------------------------------------------------------
   subroutine soluc(j,omega)
c c Solução da eq. diferencial do modelo da onda cinemática c
     INTEGER*4 j
     REAL*8 omega,r1,r2,d
     LOGICAL f1,f2
     PARAMETER (nxm=10000)
     REAL*8 dx,dt,mdt,lb,ro(0:nxm,2),v(0:nxm),fi(0:nxm)
     INTEGER*4 nt,nx
     COMMON /var/dx,dt,mdt,lb,ro,v,fi,nt,nx
     REAL*8 ro0,dro0,alfa,beta,c0,c1,c2,c3
     COMMON /par/ro0,dro0,alfa,beta,c0,c1,c2,c3
     d = c2 + c3*omega
     if (d .lt. 0.0d0) then
c Sem solução válida
         ro(j,2) = -1.0d0return
     end if
     r1 = c1 + dsqrt(d)r2 = \text{omega}/r1r1 = r1 * c0r2 = r2 + r2if ((r1 .lt. 0.0d0) .OR. (r1 .GT. dro0)) then
         f1 = .false.else
         f1 = .true.end if
     if ((r2 .lt. 0.0d0) .OR. (r2 .GT. dro0)) then
         f2 = fale.else
         f2 = .true.end if
     if (f1 .AND. (.NOT. f2)) then
        ro(j,2) = r1return
     end if
     if (f2 .AND. (.NOT. f1)) then
        ro(j,2) = r2return
```

```
end if
     if (f1 .AND. f2) then
c Adota-se o valor mais próximo do instamte anterior c
         if (dabs(r1-ro(j,1)) . LT. dabs(r2-ro(j,1))) then
             ro(j,2) = r1return
         else
             if (dabs(r1-ro(j,1)) .gT. dabs(r2-ro(j,1))) then
                 ro(j,2) = r2return
             end if
         end if
c Adota-se o valor mais próximo da posição anterior c
         if (dabs(r1-ro(j-1,2)). LT. dabs(r2-ro(j-1,2))) then
             ro(j,2) = r1return
         else
            if (dabs(r1-ro(j-1,2)) .gT. dabs(r2-ro(j-1,2))) then
                ro(j,2) = r2return
            end if
         end if
c Adota-se o valor médio c
         ro(j,2) = 0.5d0*(r1+r2)return
     end if
c c Sem solução válida
     ro(j,2) = -1.0d0return
    end subroutine
c-----------------------------------------------------------------------
    real function g*8(t)
c c Condição de contorno em x=0 c
     REAL*8 t
     g = 0.0d0return
    end
c-----------------------------------------------------------------------
    subroutine v_fi(j)
c c Determinação da velocidade e fluxo c
     integer*4 j
     PARAMETER (nxm=10000)
     REAL*8 dx,dt,mdt,lb,ro(0:nxm,2),v(0:nxm),fi(0:nxm)
     INTEGER*4 nt,nx
     COMMON /var/dx,dt,mdt,lb,ro,v,fi,nt,nx
     REAL*8 ro0,dro0,alfa,beta,c0,c1,c2,c3
     COMMON /par/ro0,dro0,alfa,beta,c0,c1,c2,c3
     if ((ro(j,2)) .lt. 0.0d0) .OR. (ro(j,2)) .GT. dro0)) then
        fi(j) = 0.0d0v (j) = 0.0d0return
     end if
        v (j) = ro(j,2)*beta + alfafi(j) = ro(j,2) * v(j)return
   end
```

```
c-----------------------------------------------------------------------
   real function f*8(t)
c c Função f c
      REAL*8 t,c/4.2222222222222d-3/
      if (t .gt. 1800.0d0) then
       f = 0.0d0else
       f = cend if
     return
   end
```
# APÊNDICE C - Programa - Velocidade Constante -Diferenças Finitas Implícito

Apresenta-se abaixo o programa utilizado para o modelo de diferenças finitas implícito para uma velocidade constante, tendo o fluxo referente a esta representado no programa como:

 $fi = alfaxro,$   $0<-ro<-ro0,$ 

 $fi = -alfa * ro + 2*alfa * ro0, ro0 < = ro < -2*ro0.$ 

```
c vcteimpli.for
c
      PARAMETER (nxm=10000)
      REAL*8 dx,dt,mdt,lb,ro(0:nxm,2),v(0:nxm),fi(0:nxm)
      INTEGER*4 nt,nx
      COMMON /var/dx,dt,mdt,lb,ro,v,fi,nt,nx
      REAL*8 ro0,dro0,alfa,beta,c0,c1,c2,romax,gama,ro1,firo1<br>COMMON /par/ro0,dro0,alfa,beta,c0,c1,c2,romax,gama,ro1,<br>REAL*8 ry + + + cpod
                   \sigma/par/ro0,dro0,alfa,beta,c0,c1,c2,romax,gama,ro1,firo1
      REAL*8 xx,tt,t,sped
      INTEGER*4 i,j
C Nomes dos arquivos de saída c
      CHARACTER*5 narq(6:10)/'pts18','pts19','pts20','pts21','pts22'/
      do i = 6, 10OPEN(i, \text{narg}(i)//, txt')
      end do
c c Parâmetros do modelo do fluxo do movimento c
      \text{ro0} = 2.0\text{d}0alfa = 0.7d0\text{d} \text{ro0} = 4.0 \text{d} 0gamma = alfa*ro0/(dro0-ro0)beta = gamma*dro0rol = 3.5d0firo1 = \beta - \gamma - ro1 * \gammagama
c c Parâmetros do caminho c
      nx = 600xx = 6.0d2tt = 1.0d4
```

```
dx = xx/nxdt = 0.1d0*dx1b = dt/dxmdt = 0.5d0*dtnt = FLOOR(tt/dt) + 1c0 = 1b*beta
     c1 = 1.0d0/(1.0d0+lb*alfa)c2 = 1.0d0/(1.0d0-lb*gamma)romax = 0.0d0c c Condição inicial (t=0) c
     call ci()
c c Soluções para t>0 c
     speed = 0.0d0do i = 1, nt
           t = i * dtcall calc(t)
           if (MOD(i,20) .eq. 0) then
               \texttt{WRITE}(0,*) i, nt
               do j = 0, nx, 100
                   WRITE( 6,1000) t, j*dx, fi(j)WRITE( 7,2000) t, ro(j,2), fi(j)
                   WRITE( 8,3000) ro(j,2), v(j)WRITE( 9,3000) ro(j,2), fi(j)
                   WRITE(10,3000) v(j), fi(j)
               end do
           end if
           speed = speed + fi(nx)end do
     do i = 6, 10CLOSE(i)
     end do
     speed = dt * speedWRITE(0,*) 'Total de pedestres que sairam do caminho:', sped
     WRITE(0,*) 'Ro máximo:', romax
     stop
  1000 FORMAT(2f10.2,E17.7E4)
  2000 FORMAT(f10.2,2E17.7E4)
  3000 FORMAT(2E17.7E4)
  end
c-----------------------------------------------------------------------
  subroutine ci()
c c Condição inicial (t=0) c
     PARAMETER (nxm=10000)
     REAL*8 dx,dt,mdt,lb,ro(0:nxm,2),v(0:nxm),fi(0:nxm)
     INTEGER*4 nt,nx
     COMMON /var/dx,dt,mdt,lb,ro,v,fi,nt,nx
     do j = 0, nx
         ro(j,2) = 0.0d0fi(j) = 0.0d0v (j) = 0.0d0end do
     return
  end subroutine
c-----------------------------------------------------------------------
  subroutine calc(t)
c c Cálculo de ro para o próximo int. de tempo c
```

```
REAL*8 t,omega,a,f,g
     INTEGER*4 j
     PARAMETER (nxm=10000)
     REAL*8 dx,dt,mdt,lb,ro(0:\text{nxm},2),v(0:\text{nxm}),fi(0:\text{nxm})INTEGER*4 nt,nx
     COMMON /var/dx,dt,mdt,lb,ro,v,fi,nt,nx
     REAL*8 ro0,dro0,alfa,beta,c0,c1,c2,romax,gama,ro1,firo1
     COMMON /par/ro0,dro0,alfa,beta,c0,c1,c2,romax,gama,ro1,firo1
     do j = 0, nx
          ro(j,1) = ro(j,2)end do
c Cond. de contorno
     ro(0,2) = g(t)call v_fi(0)
c Estimativas para todo o caminho
     a = mdt * (f(t-dt) + f(t))do j = 1, nxc c WRITE(0,*) j
        omega = lb*fi(j-1) + ro(j,1) + a
        call soluc(j,omega)
        if (ro(j,2) .lt. 0.0d0) then
               WRITE(0,*) 'Sem solução para t=', t
               WRITE(0,*) 'na posição x=',j*dx
               WRITE(0,*) 'Ro máximo:', romax
               WRITE(0,*) 'Fim do processamento.'
               do i = 6, 10CLOSE(i)
               end do
               stop
        end if
        call v_fi(j)
     end do
     return
   end subroutine
c-----------------------------------------------------------------------
   subroutine soluc(j,omega)
c c Solução da eq. diferencial do modelo da onda cinemática c
     INTEGER*4 j
     REAL*8 omega,r1,r2
     LOGICAL f1,f2
     PARAMETER (nxm=10000)
     REAL*8 dx,dt,mdt,lb,ro(0:nxm,2),v(0:nxm),fi(0:nxm)INTEGER*4 nt,nx
     COMMON /var/dx,dt,mdt,lb,ro,v,fi,nt,nx
     REAL*8 ro0,dro0,alfa,beta,c0,c1,c2,romax,gama,ro1,firo1
     COMMON /par/ro0,dro0,alfa,beta,c0,c1,c2,romax,gama,ro1,firo1
     r1 = c1*omega
     r2 = c2 * (omega - c0)if (r2 .gt. ro1) then
           r2 = omega - lb*firo1
     end if
     if ((r1 .lt. 0.0d0) .OR. (r1 .GT. ro0)) then
         f1 = .false.else
         f1 = .true.end if
```

```
if (r2 .lt. ro0) then
         f2 = false.else
         f2 = .true.end if
      if (f1 .AND. (.NOT. f2)) then
         ro(j,2) = r1return
      end if
      if (f2 .AND. (.NOT. f1)) then
         ro(j,2) = r2return
     end if
     if (f1 .AND. f2) then
c Adota-se o valor mais próximo do instamte anterior c
           if (dabs(r1-ro(j,1)) .LT. dabs(r2-ro(j,1))) then
               ro(j,2) = r1return
          else
                if (dabs(r1-ro(j,1)) .gT. dabs(r2-ro(j,1))) then
                    ro(j,2) = r2return
                end if
          end if
c Adota-se o valor mais próximo da posição anterior c
          if (dabs(r1-ro(j-1,2)) . LT. dabs(r2-ro(j-1,2))) then
                ro(j,2) = r1return
          else
                if (dabs(r1-ro(j-1,2)) .gT. dabs(r2-ro(j-1,2))) then
                       ro(j,2) = r2return
                end if
          end if
c Adota-se o valor médio c
          ro(j,2) = 0.5d0*(r1+r2)return
     end if
c c Sem solução válida c
      WRITE(0,*) r1, r2
      ro(i,2) = -1.0d0return
  end subroutine
c-----------------------------------------------------------------------
  real function g*8(t)
c c Condição de contorno em x=0 c
     REAL*8 t
     g = 0.0d0return
  end
c-----------------------------------------------------------------------
  subroutine v_fi(j)
c c Determinação da velocidade e fluxo c
     integer*4 j
     PARAMETER (nxm=10000)
     REAL*8 dx,dt,mdt,lb,ro(0:\text{nxm},2),v(0:\text{nxm}),fi(0:\text{nxm})
```

```
INTEGER*4 nt,nx
     COMMON /var/dx,dt,mdt,lb,ro,v,fi,nt,nx
     REAL*8 ro0,dro0,alfa,beta,c0,c1,c2,romax,gama,ro1,firo1
     COMMON /par/ro0,dro0,alfa,beta,c0,c1,c2,romax,gama,ro1,firo1
     if (romax .lt. ro(j,2)) then
         romax = ro(j,2)end if
     if (ro(j,2) .gt. ro1) then
        fi(j) = firo1v(j) = \text{firo1/ro}(j,2)return
      end if
     if (ro(j,2) .lt. 0.0d0) then
        fi(j) = 0.0d0v (j) = 0.0d0return
      end if
     if (ro(j,2) .lt. ro0) then
        fi(j) = ro(j,2)*alfa
        v (j) = alfaelse
         fi(j) = beta - ro(j,2)*gammav (j) = fi(j)/ro(j,2)end if
     return
  end
c-----------------------------------------------------------------------
  real function f*8(t)
c c Função f c
     REAL*8 t,c/2.344444444d-3/
     if (t .gt. 1800.0d0) then
        f = 0.0d0else
        f = cend if
     return
  end
```
# APÊNDICE D - Programa - Velocidade Linear - Diferenças Finitas Implícito

Apresenta-se abaixo o programa utilizado para o modelo de diferenças finitas implícito para uma velocidade linear, tendo o fluxo referente a esta representado no programa como:

#### $fi = r0*alfa + beta*ro**2$

```
c vlinimpli.for
c
      PARAMETER (nxm=10000)
      REAL*8 dx,dt,mdt,lb,ro(0:nxm,2),v(0:nxm),fi(0:nxm)
     INTEGER*4 nt,nx
     COMMON /var/dx,dt,mdt,lb,ro,v,fi,nt,nx
     REAL*8 ro0,dro0,alfa,beta,c0,c1,c2,c3,ro1,firo1,romax
     COMMON /par/ro0,dro0,alfa,beta,c0,c1,c2,c3,ro1,firo1,romax<br>REAL*8 xx,tt,t,sped
                 xx,tt,t,sped
     INTEGER*4 i,j
c Nomes dos arquivos de saída c
      CHARACTER*5 narq(6:10)/'pts38','pts39','pts40','pts41','pts42'/
     do i = 6, 10OPEN(i, narg(i)//'.txt')end do
c c Parâmetros do modelo do fluxo do movimento c
     a1fa = 1.40d0beta = -0.35d0\text{ro0} = -0.5d0* \text{alfa/beta}\text{d} \text{r} \circ 0 = \text{r} \circ 0 + \text{r} \circ 0rol = 0.875d0*dro0firo1 = ro1*(alfa + beta*ro1)c c Parâmetros do caminho c
     nx = 600
     xx = 6.0d2tt = 1.0d4dx = xx/nxdt = 0.1d0*dx1b = dt/dxmdt = 0.5d0*dt
```
```
nt = FLOOR(tt/dt) + 1c0 = 2.0d0*lb*betac3 = c0 + c0c0 = -1.0d0/c0c1 = 1.0 + lb*alfac2 = c1*c1romax = 0.0d0c c Condição inicial (t=0) c
     call ci()
c c Soluções para t>0 c
     speed = 0.0d0do i = 1, nt
        t = i * dtcall calc(t)
        if (MOD(i,20) .eq. 0) then
              \texttt{WRITE}(0,*) i, nt
              do j = 0, nx, 100
                   WRITE( 6,1000) t, j*dx, fi(j)WRITE( 7,2000) t, ro(j,2), fi(j)
                   WRITE( 8,3000) ro(j,2), v(j)
                   WRITE( 9,3000) ro(j,2), fi(j)
                   WRITE(10,3000) v(j), fi(j)
              end do
        end if
       speed = speed + fi(nx)end do
     do i = 6, 10
        CLOSE(i)
     end do
     speed = dt * speedWRITE(0,*) 'Total de pedestres que sairam do caminho:', sped
     WRITE(0,*) 'Ro máximo:', romax
     stop
    1000 FORMAT(2f10.2,E17.7E4)
    2000 FORMAT(f10.2,2E17.7E4)
    3000 FORMAT(2E17.7E4)
  end
c-----------------------------------------------------------------------
   subroutine ci()
c c Condição inicial (t=0) c
     PARAMETER (nxm=10000)
     REAL*8 dx,dt,mdt,lb,ro(0:nxm,2),v(0:nxm),fi(0:nxm)INTEGER*4 nt,nx
     COMMON /var/dx,dt,mdt,lb,ro,v,fi,nt,nx
     do j = 0, nxro(j,2) = 0.0d0fi(j) = 0.0d0v (j) = 0.0d0end do
     return
   end subroutine
c-----------------------------------------------------------------------
   subroutine calc(t)
c c Cálculo de ro para o próximo int. de tempo c
     REAL*8 t,omega,a,f,g
     INTEGER*4 j
```

```
PARAMETER (nxm=10000)
     REAL*8 dx,dt,mdt,lb,ro(0:\text{nxm},2),v(0:\text{nxm}),fi(0:\text{nxm})INTEGER*4 nt,nx
     COMMON /var/dx,dt,mdt,lb,ro,v,fi,nt,nx
     REAL*8 ro0,dro0,alfa,beta,c0,c1,c2,c3,ro1,firo1,romax
     COMMON /par/ro0,dro0,alfa,beta,c0,c1,c2,c3,ro1,firo1,romax
     do j = 0, nxro(j,1) = ro(j,2)end do
c Cond. de contorno
     ro(0,2) = g(t)call v_fi(0)
c c Estimativas para todo o caminho c
     a = mdt * (f(t-dt) + f(t))do j = 1, nxc c WRITE(0,*) j
        omega = 1b*fi(j-1) + ro(j,1) + acall soluc(j,omega)
        if (ro(j,2) .lt. 0.0d0) then
           WRITE(0,*) 'Sem solução para t=',t
           WRITE(0,*) 'na posição x=',j*dx
           WRITE(0,*) 'Ro máximo:', romax
           WRITE(0,*) 'Fim do processamento.'
           do i = 6, 10CLOSE(i)
           end do
           stop
        end if
        call v_fi(j)
     end do
     return
    end subroutine
c-----------------------------------------------------------------------
   subroutine soluc(j,omega)
c c Solução da eq. diferencial do modelo da onda cinemática c
     INTEGER*4 j
     REAL*8 omega,r1,r2,d
     LOGICAL f1,f2
     PARAMETER (nxm=10000)
     REAL*8 dx,dt,mdt,lb,ro(0:nxm,2),v(0:nxm),fi(0:nxm)
     INTEGER*4 nt,nx
     COMMON /var/dx,dt,mdt,lb,ro,v,fi,nt,nx
     REAL*8 ro0,dro0,alfa,beta,c0,c1,c2,c3,ro1,firo1,romax
     COMMON /par/ro0,dro0,alfa,beta,c0,c1,c2,c3,ro1,firo1,romax
     d = c2 + c3*omega
     if (d .lt. 0.0d0) then
         r1 = \text{omega} - \text{lb*}firo1
         if (r1 .ge. ro1) then
             ro(j,2) = r1return
         end if
c Sem solução válida
         ro(j,2) = -1.0d0WRITE(0, *) d
         return
     end if
```

```
r1 = c1 + dsqrt(d)r2 = \text{omega}/r1if ((r1 .lt. 0.0d0) .or. (r1 .gt. ro1)) then
           r1 = \text{omega} - 1b * \text{firo1}if (r1 .lt. ro1) then
               r1 = -1.0d0end if
     r2 = r2 + r2if ((r2 .lt. 0.0d0) .or. (r2 .gt. ro1)) then
         r2 = omega - lb*firo1
          if (r2 .lt. ro1) then
               r2 = -1.0d0if (r1 .lt. 0.0d0) then
         f1 = .false.f1 = .true.if (r2 .lt. 0.0d0) then
         f2 = fale.f2 = .true.if (f1 .AND. (.NOT. f2)) then
        ro(j,2) = r1if (f2 .AND. (.NOT. f1)) then
         ro(j,2) = r2if (f1 .AND. f2) then
c Adota-se o valor mais próximo do instamte anterior c
         if (dabs(r1-ro(j,1)) .LT. dabs(r2-ro(j,1))) then
            if (dabs(r1-ro(j,1)) .gT. dabs(r2-ro(j,1))) then
c Adota-se o valor mais próximo da posição anterior c
```

```
ro(j,2) = r1return
    else
      ro(j,2) = r2return
    end if
end if
if (dabs(r1-ro(j-1,2)) . LT. dabs(r2-ro(j-1,2))) then
    ro(j,2) = r1return
else
    if (dabs(r1-ro(j-1,2)) .gT. dabs(r2-ro(j-1,2))) then
      ro(j,2) = r2return
```

```
end if
c Adota-se o valor médio c
```
end if

 $r1 = r1 * c0$ 

end if

end if

else

else

end if

return end if

return end if

end if

end if

```
ro(j,2) = 0.5d0*(r1+r2)return
c c Sem solução válida
    ro(j,2) = -1.0d0return
   end subroutine c
c-----------------------------------------------------------------------
     real function g*8(t)
c c Condição de contorno em x=0 c
     REAL*8 t
     g = 0.0d0return
     end
c-----------------------------------------------------------------------
     subroutine v_fi(j)
c c Determinação da velocidade e fluxo c
     integer*4 j
     PARAMETER (nxm=10000)
     REAL*8 dx,dt,mdt,lb,ro(0:nxm,2),v(0:nxm),fi(0:nxm)
     INTEGER*4 nt,nx
     COMMON /var/dx,dt,mdt,lb,ro,v,fi,nt,nx
     REAL*8 ro0,dro0,alfa,beta,c0,c1,c2,c3,ro1,firo1,romax
     COMMON /par/ro0,dro0,alfa,beta,c0,c1,c2,c3,ro1,firo1,romax
     if (romax .lt. ro(j,2)) then
         romax = ro(j,2)end if
     if (ro(j,2) .gt. ro1) then
        fi(j) = firo1v(j) = \text{firo1/ro}(j,2)return
     end if
     if (ro(j,2) .lt. 0.0d0) then
        fi(j) = 0.0d0v (j) = 0.0d0return
     end if
     v(j) = ro(j,2)*beta + alfaf_{i}(j) = ro(j,2) * v(j)return
  end
c-----------------------------------------------------------------------
     real function f*8(t)
c c Função f c
     REAL*8 t,c/4.222222222d-3/
c
     if (t .gt. 1800.0d0) then
          f = 0.0d0else
          f = cend if
     return
     end
```
#### APÊNDICE E - Programa - Velocidade Constante -Diferenças Finitas Explícito

Apresenta-se abaixo o programa utilizado para o modelo de diferenças finitas explícito para uma velocidade constante, tendo o fluxo referente a esta representado no programa como:

 $fi = alfaxro,$   $0<-ro<-ro0,$ 

 $fi = -alfa * ro + 2*alfa * ro0, ro0 < = ro < -2*ro0.$ 

```
c c vctexpli.for
     PARAMETER (nxm=10000)
     REAL*8 dx,dt,mdt,lb,ro(0:nxm,2),v(0:nxm),fi(0:nxm)
     INTEGER*4 nt,nx
     COMMON /var/dx,dt,mdt,lb,ro,v,fi,nt,nx
     REAL*8 ro0,dro0,alfa,beta,gama,romax,ro1,firo1
     COMMON /par/ro0,dro0,alfa,beta,gama,romax,ro1,firo1
     REAL*8 xx,tt,t,sped0(2),spednx(2),fi0,finx,fluxo
     INTEGER*4 i,j
c Nomes dos arquivos de saída c
     CHARACTER*5 narq(6:10)/'pts08','pts09','pts10','pts11','pts12'/
     do i = 6, 10OPEN(i, \text{narg}(i)//, txt')
      end do
c c Parâmetros do modelo do fluxo do movimento c
     ro0 = 2.0d0alfa = 0.7d0\text{d} \text{ro0} = 4.0 \text{d} 0gamma = alfa*ro0/(dro0-ro0)beta = gamma*dro0rol = 3.5d0firo1 = beta - ro1*gama
c c Parâmetros do caminho c
     nx = 600xx = 6.0d2tt = 1.0d4dx = xx/nx
```

```
dt = 0.1d0*dx1b = dt/dxmdt = 0.5d0*dtnt = FLOOR(tt/dt) + 1romax = 0.0d0
c c Condição inicial (t=0) c
     call ci()
c c Soluções para t>0 c
     fi0 = fi(0)finx = fi(nx)do i = 1, 2speed0 (i) = 0.0d0speednx(i) = 0.0d0end do
     do i = 1, nt
           t = i * dtcall calc(t)
           if (MOD(i,100) .eq. 0) then
               \texttt{WRITE}(0,*) i, nt
               do j = 0, nx, 100WRITE( 6,1000) t, j*dx, fi(j)WRITE( 7,2000) t, ro(j,2), fi(j)
                   WRITE( 8,3000) ro(j,2), v(j)WRITE( 9,3000) ro(j,2), fi(j)
                   WRITE(10,3000) v(j), fi(j)
               end do
           end if
           if (fi(0) .lt. 0.0d0) then
               speed0(1) = speed0(1) + fi(0)*dtelse
                speed0(2) = speed0(2) + fi(0)*dtend if
           if (fi(nx) .lt. 0.0d0) then
                 speednx(1) = speednx(1) + fi(nx)*dtelse
                 speednx(2) = speednx(2) + fi(nx)*dtend if
           fi0 = fi(0)finx = fi(nx)end do
     do i = 6, 10CLOSE(i)
     end do
     do i = 1, 2WRITE(0,*) 'Total de pedestres que passaram em x=0:', sped0 (i)
           WRITE(0,*) 'Total de pedestres que passaram em x=L:', spednx(i)
     end do
     WRITE(0,*) 'Ro máximo:', romax
     stop
   1000 FORMAT(2f10.2,E17.7E4)
   2000 FORMAT(f10.2,2E17.7E4)
   3000 FORMAT(2E17.7E4)
  end
c-----------------------------------------------------------------------
   subroutine ci()
c c Condição inicial (t=0) c
```

```
PARAMETER (nxm=10000)
     REAL*8 dx,dt,mdt,lb,ro(0:\text{nxm},2),v(0:\text{nxm}),fi(0:\text{nxm})INTEGER*4 nt,nx
     COMMON /var/dx,dt,mdt,lb,ro,v,fi,nt,nx
     do j = 0, nx
         ro(j,2) = 0.0d0fi(j) = 0.0d0v (j) = 0.0d0end do
     return
   end subroutine
c-----------------------------------------------------------------------
   subroutine calc(t)
c c Cálculo de ro para o próximo int. de tempo c
     REAL*8 t,omega,a,f,g
     INTEGER*4 j
     PARAMETER (nxm=10000)
     REAL*8 dx,dt,mdt,lb,ro(0:nxm,2),v(0:nxm),fi(0:nxm)
     INTEGER*4 nt,nx
     COMMON /var/dx,dt,mdt,lb,ro,v,fi,nt,nx
     REAL*8 ro0,dro0,alfa,beta,gama,romax,ro1,firo1
     COMMON /par/ro0,dro0,alfa,beta,gama,romax,ro1,firo1
     do i = 0, nxro(j,1) = ro(j,2)end do
c Cond. de contorno c
     a = mdt * (f(t-dt) + f(t))c c Estimativas para todo o caminho
     do j = 1, nxro(j,2) = ro(j,1) + lb*(fi(j-1) - fi(j)) + aif (ro(j,2) .lt. 0.0d0) then
            ro(j,2) = 0.0d0end if
        if ((ro(j,2) .lt. 0.0d0) .or. (ro(j,2) .gt. dro0)) then
            if (ro(j,2) .lt. 0.0d0) then
                   WRITE(0,*) ro(j,1), ro(j,2)WRITE(0,*) 'Sem solução para t=',t
                   WRITE(0,*) 'na posição x=',j*dx
                   WRITE(0,*) 'Ro máximo:', romax
                   WRITE(0,*) 'Fim do processamento.'
                   do i = 6, 10CLOSE(i)
                   end do
                   stop
            end if
        end if
     end do
     ro(0,2) = g(t)do j = 0, nx
        call v_fi(j)
     end do
     return
  end subroutine
c-----------------------------------------------------------------------
   real function g*8(t)
c c Condição de contorno em x=0 c
```

```
REAL*8 t
     PARAMETER (nxm=10000)
     REAL*8 dx,dt,mdt,lb,ro(0:\text{nxm},2), v(0:\text{nxm}), fi(0:\text{nxm})INTEGER*4 nt,nx
     COMMON /var/dx,dt,mdt,lb,ro,v,fi,nt,nx
     REAL*8 ro0,dro0,alfa,beta,gama,romax,ro1,firo1
     COMMON /par/ro0,dro0,alfa,beta,gama,romax,ro1,firo1
     g = 0.0d0return
   end
c-----------------------------------------------------------------------
   real function fluxo*8(f1,f2)
c c Condição de contorno em x=0 c
     REAL*8 f1,f2,t
     PARAMETER (nxm=10000)
     REAL*8 dx,dt,mdt,lb,ro(0:nxm,2),v(0:nxm),fi(0:nxm)
     INTEGER*4 nt,nx
     COMMON /var/dx,dt,mdt,lb,ro,v,fi,nt,nx
     if ((f1 .le. 0.0d0) .and. (f2 .le. 0.0d0)) then
        fluxo = 0.0d0return
     end if
     if ((f1 .ge. 0.0d0) .and. (f2 .ge. 0.0d0)) then
         fluxo = mdt*(f1 + f2)return
     end if
     t = dt * f1/(f1-f2)if (f1 .gt. 0.0d0) then
         fluxo = 0.5d0*fl*telse
         fluxo = 0.5d0*f2*(dt-t)end if
     return
    end
c-----------------------------------------------------------------------
   subroutine v_fi(j)
c c Determinação da velocidade e fluxo c
     integer*4 i
     PARAMETER (nxm=10000)
     REAL*8 dx,dt,mdt,lb,ro(0:nxm,2),v(0:nxm),fi(0:nxm)
     INTEGER*4 nt,nx
     COMMON /var/dx,dt,mdt,lb,ro,v,fi,nt,nx
     REAL*8 ro0,dro0,alfa,beta,gama,romax,ro1,firo1
     COMMON /par/ro0,dro0,alfa,beta,gama,romax,ro1,firo1
     if (romax .1t. ro(i,2)) then
         romax = ro(j,2)end if
     if (ro(j,2) .gt. ro1) then
        fi(j) = firo1v(j) = \text{firo1/ro}(j,2)return
     end if
     if (ro(j,2) .lt. 0.0d0) then
        fi(j) = 0.0d0v (j) = 0.0d0return
```

```
end if
     if (ro(j,2) .lt. ro0) then
       fi(j) = ro(j,2)*alfa
        v (j) = alfaelse
       fi(j) = beta - ro(j,2)*gammav (j) = fi(j)/ro(j,2)end if
     return
   end
c-----------------------------------------------------------------------
   real function f*8(t)
c c Função f c
     REAL*8 t,c/2.344444444d-3/
     if (t .gt. 1800.0d0) then
         f = 0.0d0else
        f = cend if
     return
   end
```
## APÊNDICE F - Programa - Velocidade Linear - Diferenças Finitas Explícito

Apresenta-se abaixo o programa utilizado para o modelo de diferenças finitas explícito para uma velocidade linear, tendo o fluxo referente a esta representado no programa como:

```
fi = r0*alfa + beta*ro**2
```

```
c c vlinexpli.for
     PARAMETER (nxm=10000)
     REAL*8 dx,dt,mdt,lb,ro(0:nxm,2),v(0:nxm),fi(0:nxm)
     INTEGER*4 nt,nx
     COMMON /var/dx,dt,mdt,lb,ro,v,fi,nt,nx
     REAL*8 ro0,dro0,alfa,beta,c0,c1,c2,c3,ro1,firo1,romax
     COMMON /par/ro0,dro0,alfa,beta,c0,c1,c2,c3,ro1,firo1,romax
     REAL*8 xx,tt,t,sped
     INTEGER*4 i,j
c Nomes dos arquivos de saída c
     CHARACTER*5 narq(6:10)/'pts28','pts29','pts30','pts31','pts32'/
     do i = 6, 10OPEN(i, \text{narg}(i)//\prime \cdot \text{txt'})end do
c c Parâmetros do modelo do fluxo do movimento c
     alfa = 1.40d0beta = -0.35d0ro0 = -0.5d0*alfa/beta
     \text{d} \text{ro} 0 = \text{ro} 0 + \text{ro} 0rol = 0.875d0*dr00firo1 = ro1*(alfa + beta*ro1)c c Parâmetros do caminho c
     nx = 600
     xx = 6.0d2tt = 1.0d4dx = xx/nxdt = 0.1d0*dx1b = dt/dxmdt = 0.5d0*dtnt = FLOOR(tt/dt) + 1c0 = 2.0d0*lb*beta
```

```
c2 = c1*c1romax = 0.0d0c c Condição inicial (t=0) c
     call ci()
c c Soluções para t>0 c
     speed = 0.0d0do i = 1, nt
       t = i * dtcall calc(t)
        if (MOD(i,100) .eq. 0) then
           WRITE(0,*) i, nt
            do j = 0, nx, 100
                    WRITE( 6,1000) t, j * dx, fi(j)<br>WRITE( 7,2000) t, ro(j,2), fi(j)
                    WRITE( 7,2000) t, ro(j,2), fi(j)
                    WRITE( 8,3000) ro(j,2), v(j)
                    WRITE( 9,3000) ro(j,2), fi(j)
                    WRITE(10,3000) v(j), f(i)end do
        end if
       speed = speed + fi(nx)end do
      do i = 6, 10CLOSE(i)
      end do
      speed = dt * speedWRITE(0,*) 'Total de pedestres que sairam do caminho:', sped
     WRITE(0,*) 'Ro máximo:', romax
     stop
    1000 FORMAT(2f10.2,E17.7E4)
    2000 FORMAT(f10.2,2E17.7E4)
    3000 FORMAT(2E17.7E4)
   end
c-----------------------------------------------------------------------
     subroutine ci()
c c Condição inicial (t=0) c
     PARAMETER (nxm=10000)
     REAL*8 dx,dt,mdt,lb,ro(0:\text{nxm},2),v(0:\text{nxm}),fi(0:\text{nxm})INTEGER*4 nt,nx
      COMMON /var/dx,dt,mdt,lb,ro,v,fi,nt,nx
     do j = 0, nx
           ro(j,2) = 0.0d0fi(i) = 0.0d0v (j) = 0.0d0end do
      return
     end subroutine
c-----------------------------------------------------------------------
     subroutine calc(t)
c c Cálculo de ro para o próximo int. de tempo c
     REAL*8 t,omega,a,f,g
     INTEGER*4 j
     PARAMETER (nxm=10000)
     REAL*8 dx,dt,mdt,lb,ro(0:\text{nxm},2),v(0:\text{nxm}),fi(0:\text{nxm})
```
 $c3 = c0 + c0$  $c0 = -1.0d0/c0$  $c1 = 1.0 + lb*a1fa$ 

```
INTEGER*4 nt,nx
     COMMON /var/dx,dt,mdt,lb,ro,v,fi,nt,nx
     REAL*8 ro0,dro0,alfa,beta,c0,c1,c2,c3,ro1,firo1,romax
     COMMON /par/ro0,dro0,alfa,beta,c0,c1,c2,c3,ro1,firo1,romax
     do j = 0, nx
         ro(j,1) = ro(j,2)end do
     a = mdt * (f(t-dt) + f(t))c c Estimativas para todo o caminho
     do j = 1, nx
         ro(j,2) = ro(j,1) + lb*(fi(j-1) - fi(j)) + aif (ro(j,2) .lt. 0.0d0) then
               ro(j,2) = 0.0d0end if
         if ((ro(j,2) .lt. 0.0d0) .or. (ro(j,2) .gt. dro0)) then
               if (ro(j,2) .lt. 0.0d0) then
                   WRITE(0,*) ro(j,1), ro(j,2)WRITE(0,*) 'Sem solução para t=', t
                   WRITE(0,*) 'na posição x=',j*dx
                   WRITE(0,*) 'Ro máximo:', romax
                   WRITE(0,*) 'Fim do processamento.'
                   do i = 6, 10CLOSE(i)
                   end do
                   stop
               end if
         end if
     end do
     ro(0,2) = g(t)do j = 0, nxcall v_fi(j)
     end do
     return
   end subroutine
c-----------------------------------------------------------------------
     real function g*8(t)
c c Condição de contorno em x=0 c
     REAL*8 t
     g = 0.0d0return
     end
c-----------------------------------------------------------------------
     subroutine v_fi(j)
c c Determinação da velocidade e fluxo c
     integer*4 i
     PARAMETER (nxm=10000)
     REAL*8 dx,dt,mdt,lb,ro(0:nxm,2),v(0:nxm),fi(0:nxm)
     INTEGER*4 nt,nx
     COMMON /var/dx,dt,mdt,lb,ro,v,fi,nt,nx
     REAL*8 ro0,dro0,alfa,beta,c0,c1,c2,c3,ro1,firo1,romax
     COMMON /par/ro0,dro0,alfa,beta,c0,c1,c2,c3,ro1,firo1,romax
     if (romax .lt. ro(j,2)) then
        romax = ro(j,2)end if
     if (ro(j,2) .gt. ro1) then
        fi(i) = firo1
```

```
v(j) = \text{firo1/ro}(j,2)return
     end if
     if (ro(j,2) .lt. 0.0d0) then
       fi(j) = 0.0d0v (j) = 0.0d0return
     end if
     v (j) = ro(j,2)*beta + alfaf i(j) = r o(j,2) * v(j)return
   end
c-----------------------------------------------------------------------
   real function f*8(t)
c c Função f c
      REAL*8 t,c/4.222222222d-3/
      if (t .gt. 1800.0d0) then
         f = 0.0d0else
        f = cend if
     return
   end
```
## APÊNDICE G - Programa - Velocidade Constante - Método das Características

Apresenta-se abaixo o programa utilizado para o método das características para uma velocidade constante, tendo o fluxo referente a esta representado no programa como:

 $fi = alfaxro,$   $0<-ro<-ro0,$ 

 $fi = -alfa * ro + 2*alfa * ro0, ro0 < = ro < -2*ro0.$ 

```
c c ped3vcte.for
     PARAMETER (nxm=10000)
     REAL*8 dx,dt,mdt,lb,x(0:nxm),ro(0:nxm,2),v(0:nxm),fi(0:nxm)
     INTEGER*4 nt,nx
     COMMON /var/dx,dt,mdt,lb,x,ro,v,fi,nt,nx
     REAL*8 ro0,dro0,alfa,beta,gama,romax,ro1,firo1,ddx,udx
     COMMON /par/ro0,dro0,alfa,beta,gama,romax,ro1,firo1,ddx,udx
     REAL*8 xx,tt,t,sped0(2),spednx(2),fi0,finx
     INTEGER*4 i,j
c Nomes dos arquivos de saída c
     CHARACTER*5 narq(6:10)/'ptc08','ptc09','ptc10','ptc11','ptc12'/
     OPEN (20,'ped3vcte.txt')
     WRITE(20,*) 'Mensagens: '
     do i = 6, 10OPEN(i, narg(i)//'.txt')end do
c c Parâmetros do modelo do fluxo do movimento c
     \text{ro0} = 2.0d0alfa = 0.7d0d_{0} = 4.0d0gamma = alfa*ro0/(dro0-ro0)beta = gamma*dro0rol = 3.7d0firo1 = \beta - \gammac c Parâmetros do caminho c
     nx = 600xx = 6.0d2
```

```
tt = 1.0d4dx = xx/nxddx = 0.1d0*dxudx = 0.5d0/ddxdt = 0.1d0*dx1b = dt/dxmdt = 0.5d0*dtnt = FLOOR(tt/dt) + 1do j = 0, nx
       x(j) = j * dxend do
     romax = 0.0d0
c c Condição inicial (t=0) c
     call ci()
c c Soluções para t>0 c
     fio = fi(0)finx = fi(nx)do i = 1, 2speed0 (i) = 0.0d0speednx(i) = 0.0d0end do
     do i = 1, nt
       t = i * dtcall calc(t)
       if (MOD(i,100) .eq. 0) then
         WRITE(0,*) i, ntdo j = 0, nx, 100
           WRITE( 6,1000) t, x(j), fi(j)
           WRITE( 7,2000) t, ro(j,2), fi(j)
           WRITE( 8,3000) ro(j,2), v(j)
           WRITE( 9,3000) ro(j,2), fi(j)
           WRITE(10,3000) v(j), fi(j)
         end do
        end if
       if (fi(0) .lt. 0.0d0) then
         speed0(1) = speed0(1) + fi(0)*dtelse
         speed0(2) = speed0(2) + fi(0)*dtend if
       if (fi(nx) .lt. 0.0d0) then
         speednx(1) = speednx(1) + fi(nx)*dtelse
           speednx(2) = speednx(2) + fi(nx)*dtend if
       fio = fi(0)finx = fi(nx)end do
     do i = 6, 10CLOSE(i)
      end do
     WRITE(0,*) 'Total de pedestres que passaram em x=L:', spednx(2)
     do i = 1, 2WRITE(20,*) 'Total de pedestres que passaram em x=0:', sped0 (i)
       WRITE(20,*) 'Total de pedestres que passaram em x=L:', spednx(i)
      end do
     WRITE( 0,*) 'Ro máximo:', romax
```

```
WRITE(20,*) 'Ro máximo:', romax
     CLOSE(20)
     stop
    1000 FORMAT(2f10.2,E17.7E4)
    2000 FORMAT(f10.2,2E17.7E4)
    3000 FORMAT(2E17.7E4)
  end
c-----------------------------------------------------------------------
  subroutine ci()
c c Condição inicial (t=0) c
     PARAMETER (nxm=10000)
     REAL*8 dx,dt,mdt,lb,x(0:nxm),ro(0:nxm,2),v(0:nxm),fi(0:nxm)
     INTEGER*4 nt,nx
     COMMON /var/dx,dt,mdt,lb,x,ro,v,fi,nt,nx
     do j = 0, nx
       ro(j,2) = 0.0d0fi(j) = 0.0d0v (j) = 0.0d0end do
     return
   end subroutine
c-----------------------------------------------------------------------
  subroutine calc(t)
c c Cálculo de ro para o próximo int. de tempo c
     REAL*8 t
     PARAMETER (nxm=10000)
     REAL*8 dx,dt,mdt,lb,x(0:nxm),ro(0:nxm,2),v(0:nxm),fi(0:nxm)
     INTEGER*4 nt,nx
     COMMON /var/dx,dt,mdt,lb,x,ro,v,fi,nt,nx
     REAL*8 ro0,dro0,alfa,beta,gama,romax,ro1,firo1,ddx,udx
     COMMON /par/ro0,dro0,alfa,beta,gama,romax,ro1,firo1,ddx,udx
     REAL*8 xc(nxm), rc(nxm),xx,rr,a,f,g,fil<br>INTEGER*4 i, j, nINTEGR*4do j = 0, nx
       ro(j,1) = ro(j,2)end do
c Cond. de contorno c
     ro(0,2) = g(t)call v_fi(0)
c c Estimativas para todo o caminho
     n = 1rc(n) = ro(0, 2)xc(n) = x(0)a = mdt * (f(t-dt) + f(t))do j = 0, nxrr = ro(j,1) + axx = x(j) + mdt*(fil(ro(j,1)) + fil(rr))if (xx .gt. xc(n)) then
          n = n + 1rc(n) = rrxc(n) = xxelse
          \texttt{WRITE}(20,*) 'Choque: ', xx, xc(n), t
          if (xx .gt. 0.0d0) then
             if (rr .gt. rc(n)) then
                rc(n) = rr
```

```
end if
             xc(n) = 0.5d0*(xc(n) + xx)end if
       end if
     end do
     i = 2do j = 1, nxdo WHILE ((x(j) .GT. xc(i)) .AND. (i .Lt. n))i = i + 1end do
        if (x(j) .gt. xc(n)) then
            WRITE(20,*) 'Extrapolação:', xc(n), x(j), t
        end if
        rr = rc(i-1) + (rc(i) - rc(i-1)) * (x(j) - xc(i-1))/(xc(i) - xc(i-1))if (rr .lt. 0.0d0) then
           ro(j,2) = 0.0d0else
           ro(j,2) = rrend if
        call v_fi(j)
     end do
     return
  end subroutine
c-----------------------------------------------------------------------
  real function g*8(t)
c c Condição de contorno em x=0 c
     REAL*8 t
     PARAMETER (nxm=10000)
     REAL*8 dx,dt,mdt,lb,x(0:nxm),ro(0:nxm,2),v(0:nxm),fi(0:nxm)
     INTEGER*4 nt,nx
     COMMON /var/dx,dt,mdt,lb,x,ro,v,fi,nt,nx
     REAL*8 ro0,dro0,alfa,beta,gama,romax,ro1,firo1,ddx,udx
     COMMON /par/ro0,dro0,alfa,beta,gama,romax,ro1,firo1,ddx,udx
     g = 0.0d0return
   end
c-----------------------------------------------------------------------
  real function fil*8(ro)
c c Derivada do fluxo c
     REAL*8 ro,dro/1.0d-7/
     REAL*8 ro0,dro0,alfa,beta,gama,romax,ro1,firo1,ddx,udx
     COMMON /par/ro0,dro0,alfa,beta,gama,romax,ro1,firo1,ddx,udx
     if (ABS(ro-ro0) .LT. dro) then
        fil = alfa - 0.5d0*(a1fa+gama)*(1.0d0 + (ro-ro0)/dro)return
     end if
     if (ABS(ro-ro1) .LT. dro) then
        fil = 0.5d0*gama*(( (ro-ro1)/dro) - 1.0d0)return
     end if
     if (ro .lt. ro0) then
        fil = alfareturn
     end if
     if (ro .gt. ro1) then
        fil = 0.0d0
```

```
return
     end if
     fil = -gamareturn
  end
c-----------------------------------------------------------------------
  subroutine v_fi(j)
c c Determinação da velocidade e fluxo c
     integer*4 j
     PARAMETER (nxm=10000)
     REAL*8 dx,dt,mdt,lb,x(0:nxm),ro(0:nxm,2),v(0:nxm),fi(0:nxm)
     INTEGER*4 nt,nx
     COMMON /var/dx,dt,mdt,lb,x,ro,v,fi,nt,nx
     REAL*8 ro0,dro0,alfa,beta,gama,romax,ro1,firo1,ddx,udx
     COMMON /par/ro0,dro0,alfa,beta,gama,romax,ro1,firo1,ddx,udx
     if (romax .lt. ro(j,2)) then
        romax = ro(j,2)end if
     if (ro(j,2) .gt. ro1) then
        fi(j) = firo1v(j) = \text{firo1/ro}(j,2)return
     end if
     if (ro(j,2) .lt. 0.0d0) then
        fi(j) = 0.0d0v (j) = 0.0d0return
     end if
     if (ro(j,2) .lt. ro0) then
        fi(j) = ro(j,2)*a1fav (j) = alfaelse
         fi(j) = beta - ro(j,2)*gammav (j) = fi(j)/ro(j,2)end if
     return
   end
c-----------------------------------------------------------------------
   real function f*8(t)
c c Função f c
     REAL*8 t,c/2.3444444d-3/
     if (t .gt. 1800.0d0) then
        f = 0.0d0else
        f = cend if
     return
   end
```
## APÊNDICE H - Programa - Velocidade Linear - Método das **Características**

Apresenta-se abaixo o programa utilizado para o método das características para uma velocidade linear, tendo o fluxo referente a esta representado no programa como:

```
fi = r0*alfa + beta*ro**2
```

```
c c ped3vlin.for
     PARAMETER (nxm=10000)
     REAL*8 dx,dt,mdt,lb,x(0:nxm),ro(0:nxm,2),v(0:nxm),fi(0:nxm)
     INTEGER*4 nt,nx<br>COMMON /var/
                  /var/dx, dt, mdt, lb, x, ro, v, fi, nt, nxREAL*8 ro0,dro0,alfa,beta,c0,c1,c2,c3,ro1,firo1,romax
     COMMON /par/ro0,dro0,alfa,beta,c0,c1,c2,c3,ro1,firo1,romax
     REAL*8 aro1,bro1,cro1,dro1
     COMMON /d_ro/aro1,bro1,cro1,dro1
     REAL*8 xx,tt,t,sped
     INTEGER*4 i,j
c Nomes dos arquivos de saída c
     CHARACTER*5 narq(6:10)/'ptc38','ptc39','ptc40','ptc41','ptc42'/
     OPEN (20,'ped3vlin.txt');
     WRITE(20,*) 'Mensagens:'
     do i = 6, 10OPEN(i,nara(i)//j.txt')end do
c c Parâmetros do modelo do fluxo do movimento c
     alfa = 1.40d0beta = -0.35d0\text{ro0} = -0.5d0* \text{alfa/beta}\text{d} \text{r} \circ 0 = \text{r} \circ 0 + \text{r} \circ 0rol = 3.875d0firo1 = ro1*(alfa + beta*ro1)c c Parâmetros para cálculo de fil c
     d_{ro1} = 1.0d-7arot = 0.5d0*alfa + beta*ro1bro1 = (2.0d0*beta*dro1 - arc1)/dro1cro1 = -aro1/dro1c c Parâmetros do caminho c
```

```
nx = 600
     xx = 6.0d2tt = 1.0d4dx = xx/nxdt = 0.1d0*dx1b = dt/dxmdt = 0.5d0*dtnt = FLOOR(tt/dt) + 1do j = 0, nxx(j) = j * dxend do
     c0 = 2.0d0*lb*betac3 = c0 + c0c0 = -1.0d0/c0c1 = 1.0 + lb*alfac2 = c1*c1romax = 0.0d0c c Condição inicial (t=0) c
     call ci()
c c Soluções para t>0 c
     speed = 0.0d0do i = 1, nt
        t = i * dtcall calc(t)
        if (MOD(i,100) .eq. 0) then
           WRITE(0,*) i, nt
           do j = 0, nx, 100
               WRITE( 6,1000) t, x(j), fi(j)
               WRITE( 7,2000) t, ro(j,2), fi(j)
               WRITE( 8,3000) ro(j,2), v(j)
               WRITE( 9,3000) ro(j,2), fi(j)
               WRITE(10,3000) v(j), fi(j)
           end do
        end if
        speed = speed + fi(nx)end do
     do i = 6, 10CLOSE(i)
     end do
     speed = dt * speedWRITE(0,*) 'Total de pedestres que sairam do caminho:', sped
     WRITE(0,*) 'Ro máximo:', romax
     WRITE(20,*) 'Total de pedestres que sairam do caminho:', sped
     WRITE(20,*) 'Ro máximo:', romax
     CLOSE(20)
     stop
   1000 FORMAT(2f10.2,E17.7E4)
   2000 FORMAT(f10.2,2E17.7E4)
   3000 FORMAT(2E17.7E4)
  end
c-----------------------------------------------------------------------
  subroutine ci()
c c Condição inicial (t=0) c
     PARAMETER (nxm=10000)
     REAL*8 dx,dt,mdt,lb,x(0:nxm),ro(0:nxm,2),v(0:nxm),fi(0:nxm)
     INTEGER*4 nt,nx
```

```
COMMON /var/dx,dt,mdt,lb,x,ro,v,fi,nt,nx
     do j = 0, nx
       ro(j,2) = 0.0d0fi(j) = 0.0d0v (j) = 0.0d0end do
     return
  end subroutine
c-----------------------------------------------------------------------
  subroutine calc(t)
c c Cálculo de ro para o próximo int. de tempo c
     REAL*8 t
     PARAMETER (nxm=10000)
     REAL*8 dx,dt,mdt,lb,x(0:nxm),ro(0:nxm,2),v(0:nxm),fi(0:nxm)
     INTEGER*4 nt,nx
     COMMON /var/dx,dt,mdt,lb,x,ro,v,fi,nt,nx
     REAL*8 ro0,dro0,alfa,beta,c0,c1,c2,c3,ro1,firo1,romax
     COMMON /par/ro0,dro0,alfa,beta,c0,c1,c2,c3,ro1,firo1,romax
     REAL*8 xc(nxm), rc(nxm), xx, rr, a, f, g, filINTEGER*4 i,j,n
     do j = 0, nx
        ro(i,1) = ro(i,2)end do
c Cond. de contorno c
     ro(0,2) = g(t)call v_fi(0)
c c Estimativas para todo o caminho
     n = 1
     rc(n) = ro(0,2)xc(n) = x(0)a = mdt * (f(t-dt) + f(t))do j = 0, nx
        rr = ro(j,1) + axx = x(j) + mdt*(fil(ro(j,1)) + fil(rr))if (xx .gt. xc(n)) then
            n = n + 1rc(n) = rrxc(n) = xxelse
            \text{WRITE}(20,*) 'Choque: ', xx, xc(n), t
            if (xx .gt. 0.0d0) then
                if (rr .gt. rc(n)) then
                   rc(n) = rrend if
                xc(n) = 0.5d0*(xc(n) + xx)end if
        end if
     end do
     i = 2do j = 1, nx
        do WHILE ((x(j) .GT. xc(i)) .AND. (i .Lt. n))i = i + 1end do
        if (x(j) .gt. xc(n)) then
            WRITE(20,*) 'Extrapolação:', xc(n), x(j), t
        end if
```

```
rr = rc(i-1) + (rc(i) - rc(i-1)) * (x(j) - xc(i-1))/(xc(i) - xc(i-1))if (rr .lt. 0.0d0) then
           ro(i,2) = 0.0d0else
           ro(j,2) = rrend if
        call v_fi(j)
      end do
     return
   end subroutine
c-----------------------------------------------------------------------
  real function fil*8(ro)
c c Derivada do fluxo c
     REAL*8 ro
     REAL*8 ro0,dro0,alfa,beta,c0,c1,c2,c3,ro1,firo1,romax
     COMMON /par/ro0,dro0,alfa,beta,c0,c1,c2,c3,ro1,firo1,romax
     REAL*8 aro1,bro1,cro1,dro1
     COMMON /d_ro/aro1,bro1,cro1,dro1
     if (ABS(ro-ro1) .LT. dro1) then
        if (ro .lt. ro1) then
            fil = <math>arot + brot * (ro-rol)</math>else
            fil = <math>arot + <i>crot</i> * (<i>ro-ro1</i>)</math>end if
        return
      end if
     if (ro .gt. ro1) then
        fil = 0.0d0return
     end if
     fil = alfa + 2.0d0*beta*roreturn
    end
c-----------------------------------------------------------------------
   real function g*8(t)
c c Condição de contorno em x=0 c
     REAL*8 t
     g = 0.0d0return
   end
c-----------------------------------------------------------------------
   subroutine v_f(i)c c Determinação da velocidade e fluxo c
     integer*4 j
     PARAMETER (nxm=10000)
     REAL*8 dx,dt,mdt,lb,x(0:nxm),ro(0:nxm,2),v(0:nxm),fi(0:nxm)
     INTEGER*4 nt,nx
     COMMON /var/dx,dt,mdt,lb,x,ro,v,fi,nt,nx
     REAL*8 ro0,dro0,alfa,beta,c0,c1,c2,c3,ro1,firo1,romax
     COMMON /par/ro0,dro0,alfa,beta,c0,c1,c2,c3,ro1,firo1,romax
     if (romax .lt. ro(j,2)) then
        romax = ro(j,2)end if
      if (ro(j,2) .gt. ro1) then
        fi(j) = firo1v(j) = \text{firo1/ro}(j,2)
```

```
return
     end if
     if (ro(j,2) .lt. 0.0d0) then
        fi(j) = 0.0d0v (j) = 0.0d0return
     end if
     v (j) = ro(j,2) * beta + alfafi(j) = ro(j,2)*v(j)return
   end
c-----------------------------------------------------------------------
   real function f*8(t)
c c Função f c
      REAL*8 t,c/4.2222222222222d-3/
      if (t .gt. 1800.0d0) then
        f = 0.0d0else
        f = cend if
     return
   end
```
#### Referências Bibliográficas

AW, A. ; RASCLE, M. Resurrection of "second order"models of traffic flow, SIAM J. Appl. Math, 2000.

BASSANEZI, R. C.; FERREIRA, W. C. JR. Equações Diferenciais Com Aplicações, São Paulo: Editora Harbra Ltda., 1988.

BELLOMO, N. ;DELITALIA, V. C. On the mathematical theory of vehicular traffic flow I. fluid dynamic and kinetic modelling, Mathematical Models E Methods in Applied Sciences, 2002.

BONZANI, I. ; MUSSONE, L. From Experimentes to hydrodynamic traffic flow models: I-Modelling and parameter identification, Mathematical and Computer Modeling, 2003.

CASTANHARO, G. Aplicação de Modelos Hidrodinâmicos no Contexto de Previsão de Afluências a Reservatórios, Dissertação de Mestrado, Setor de Tecnologia UFPR, 2003.

CHADWICK, P. Continuum mechanics - Concise theory and problems, London George Allen e Unwin Ltd, 1976.

CHAUDHRY, M. H. Open-channel flow, Prentice Hall, Inc., 1993.

COIMBRA, A. L. Lições de Mecânica do Contínuo, Editora da Universidade de São Paulo,1978.

BONZANI, I. ; CUMIN, L. M. G. Critical Analysis and Perspectives on the Hydrodynamic Approach for the Mathematical Theory of Vehicular Traffic, Mathematical and Computer Modelling, 2009.

DAAMEN, W. Modelling passenger flows in public transport facilities, in Transport and Planning, Delft University of Technology: Delft, 2004.

DAAMEN, W. ; HOOGENDOORN, S. P.; BOVY, P. H. L. First-order Pedestrian Traffic Flow Theory, In Transportation Research Board Annual Meeting. Washington DC: National Academy Press, 2005.

DAGANZO, C. Requiem for second order fluid approximations of traffic flow, Transp. Research B, 1995.

DEGOND, P. ; DELITALA, M. Modelling and simulation of vehicular traffic jam formation, Kinetic and Related Models, 2008.

FABIANI, A. T. Contribuição ao Estudo das Ondas Geradas pela Ruptura de Barragens, Dissertação de mestrado, Setor de Tecnologia UFPR, 1995.

FORTUNA, A. O. Técnicas Computacionais para Dinâmica dos Fluidos: Conceitos Básicos e Aplicações, Editora da Universidade de São Paulo, 2000.

FRUIN, J. J. Design for Pedestrians: A Level-of-Service Concept, Highway Research Record, 1971.

FUNG, Y. C. A first course in continuum mechanics, Prentice-Hall, Inc., Englewood Cliffs, N.J.,1969.

GARAVELLO, M.; PICCOLI, B. The LWR model on a network, 2007.

GREENBERG, H. An analysis of traffic flow, Operationa Research, 1959.

GREENSHIELDS, B. D. A study in highway capacity, Highway Research Board, 1935.

HELBING, D. A Fluid Dynamic Model for the Movement of Pedestrians, Complex Systems, 1992.

HENN, V. A Wave-Based Resolution Scheme for the Hydrodynamic LWR Traffic Flow Model, Traffic and Granular Flow - vol. 03, Springer Berlin Heidelberg, 2005.

HOOGENDOORN, S. P.; BOVY, P. H. L. Gas-Kinetic Modeling and Simulaton of Pedestrian Flows, Transportation Research Record, 2000.

HUGHES, R. L. A continuum theory for the flow of pedestrians, Transportation Research - Part B, 2001.

KERNER, B. S. The Physycs of Traffic, Springer, New York, Berlim, 2004.

LAI, W. M. ;RUBIN, D. ; KREMPL, E. Introduction to continuum mechanics, Pergamon Press,1993.

LI, R. M. Mathematical Modelling of Response from Small Watershed, Tese de doutorado. Colorado State University, Fort Collins, Colorado, USA, 1974.

LIGHTHILL, M. J.; WHITHAM, G. B. On Kinematic Waves II: Theory of Traffic Flow on Long Crowded Roads. Proceedings of the Royal Society, 1955.

LIU, I. S. Introduction to Continuum Mechanics, Instituto de Matemática da universidade do Rio de Janeiro, 1988.

MALISKA, C. Transferência de Calor e Mecânica dos Fluidos Computacional, LTC, Rio de Janeiro, 1995.

OLDER, S. J. Movement of Pedestrians on Footways in Shopping Streets, Traffic Engineering and Control, 1968.

PAYNE, H. J. A macroscopic simulation model of freeway traffic. Transportation Research Record, 1979.

PIPES, L. A. ; MUNJAL, P. K. Propagation of On-ramp density perturbations an unidirectional and tow and three lane freeways, Transportation Research, 1971.

RICHARDS, P. I. Shock Waves on the Highway, Operations Research, 1956.

SARKAR, A. K.; JANARDHAN, K. S. V. S. A Study on Pedestrian Flow Characteristics, in Cdrom with Proceedings, Transportation Research Board: Washington, 1997.

SCHEPKE, C.; DIVERIO, T. A. Uso do Método de Lattice Boltzmann em Aplicações da Hidrodinâmica, 2006.

SPIEGEL, M. Análise Vetorial, Coleção Schaum, 1980.

SISSOM, L. E.; PITTS, D. R. Fenômenos de Transporte, Editora Guanabara, 1988.

TANARIBOON, Y.; HWA S. S.; CHOR, C. H. Pedestrian Characteristics Study in Singapore, Journal of Transportation Engineering, ASCE, 1986.

Highway Capacity Manual Special Report 209, Washington, DC: Transportation Research Board, 1994.

UNDERWOOD, R. T. Speed, volumen and density relationships, quality and theory of traffic flow, Yale bureau of highway traffic, 1961.

VIRKLER, M. R.; ELAYADATH, S. Pedestrian Speed-Flow-Density Relationships, Transportation Research Record, 1994.

VENUTI, F.; BRUNO, L. An interpretative model of the pedestrian fundamental relation, Elsevier Science, 2008.

WEIDMANN, U. Transporttechnik der Fubgänger, ETH Zürich, 1993.

WEIDMANN, U.; BUCHMUELLER, S. Parameters of pedestrians, pedestrian traffic and walking facilities, ETH Zürich, 2006.

# **Livros Grátis**

( <http://www.livrosgratis.com.br> )

Milhares de Livros para Download:

[Baixar](http://www.livrosgratis.com.br/cat_1/administracao/1) [livros](http://www.livrosgratis.com.br/cat_1/administracao/1) [de](http://www.livrosgratis.com.br/cat_1/administracao/1) [Administração](http://www.livrosgratis.com.br/cat_1/administracao/1) [Baixar](http://www.livrosgratis.com.br/cat_2/agronomia/1) [livros](http://www.livrosgratis.com.br/cat_2/agronomia/1) [de](http://www.livrosgratis.com.br/cat_2/agronomia/1) [Agronomia](http://www.livrosgratis.com.br/cat_2/agronomia/1) [Baixar](http://www.livrosgratis.com.br/cat_3/arquitetura/1) [livros](http://www.livrosgratis.com.br/cat_3/arquitetura/1) [de](http://www.livrosgratis.com.br/cat_3/arquitetura/1) [Arquitetura](http://www.livrosgratis.com.br/cat_3/arquitetura/1) [Baixar](http://www.livrosgratis.com.br/cat_4/artes/1) [livros](http://www.livrosgratis.com.br/cat_4/artes/1) [de](http://www.livrosgratis.com.br/cat_4/artes/1) [Artes](http://www.livrosgratis.com.br/cat_4/artes/1) [Baixar](http://www.livrosgratis.com.br/cat_5/astronomia/1) [livros](http://www.livrosgratis.com.br/cat_5/astronomia/1) [de](http://www.livrosgratis.com.br/cat_5/astronomia/1) [Astronomia](http://www.livrosgratis.com.br/cat_5/astronomia/1) [Baixar](http://www.livrosgratis.com.br/cat_6/biologia_geral/1) [livros](http://www.livrosgratis.com.br/cat_6/biologia_geral/1) [de](http://www.livrosgratis.com.br/cat_6/biologia_geral/1) [Biologia](http://www.livrosgratis.com.br/cat_6/biologia_geral/1) [Geral](http://www.livrosgratis.com.br/cat_6/biologia_geral/1) [Baixar](http://www.livrosgratis.com.br/cat_8/ciencia_da_computacao/1) [livros](http://www.livrosgratis.com.br/cat_8/ciencia_da_computacao/1) [de](http://www.livrosgratis.com.br/cat_8/ciencia_da_computacao/1) [Ciência](http://www.livrosgratis.com.br/cat_8/ciencia_da_computacao/1) [da](http://www.livrosgratis.com.br/cat_8/ciencia_da_computacao/1) [Computação](http://www.livrosgratis.com.br/cat_8/ciencia_da_computacao/1) [Baixar](http://www.livrosgratis.com.br/cat_9/ciencia_da_informacao/1) [livros](http://www.livrosgratis.com.br/cat_9/ciencia_da_informacao/1) [de](http://www.livrosgratis.com.br/cat_9/ciencia_da_informacao/1) [Ciência](http://www.livrosgratis.com.br/cat_9/ciencia_da_informacao/1) [da](http://www.livrosgratis.com.br/cat_9/ciencia_da_informacao/1) [Informação](http://www.livrosgratis.com.br/cat_9/ciencia_da_informacao/1) [Baixar](http://www.livrosgratis.com.br/cat_7/ciencia_politica/1) [livros](http://www.livrosgratis.com.br/cat_7/ciencia_politica/1) [de](http://www.livrosgratis.com.br/cat_7/ciencia_politica/1) [Ciência](http://www.livrosgratis.com.br/cat_7/ciencia_politica/1) [Política](http://www.livrosgratis.com.br/cat_7/ciencia_politica/1) [Baixar](http://www.livrosgratis.com.br/cat_10/ciencias_da_saude/1) [livros](http://www.livrosgratis.com.br/cat_10/ciencias_da_saude/1) [de](http://www.livrosgratis.com.br/cat_10/ciencias_da_saude/1) [Ciências](http://www.livrosgratis.com.br/cat_10/ciencias_da_saude/1) [da](http://www.livrosgratis.com.br/cat_10/ciencias_da_saude/1) [Saúde](http://www.livrosgratis.com.br/cat_10/ciencias_da_saude/1) [Baixar](http://www.livrosgratis.com.br/cat_11/comunicacao/1) [livros](http://www.livrosgratis.com.br/cat_11/comunicacao/1) [de](http://www.livrosgratis.com.br/cat_11/comunicacao/1) [Comunicação](http://www.livrosgratis.com.br/cat_11/comunicacao/1) [Baixar](http://www.livrosgratis.com.br/cat_12/conselho_nacional_de_educacao_-_cne/1) [livros](http://www.livrosgratis.com.br/cat_12/conselho_nacional_de_educacao_-_cne/1) [do](http://www.livrosgratis.com.br/cat_12/conselho_nacional_de_educacao_-_cne/1) [Conselho](http://www.livrosgratis.com.br/cat_12/conselho_nacional_de_educacao_-_cne/1) [Nacional](http://www.livrosgratis.com.br/cat_12/conselho_nacional_de_educacao_-_cne/1) [de](http://www.livrosgratis.com.br/cat_12/conselho_nacional_de_educacao_-_cne/1) [Educação - CNE](http://www.livrosgratis.com.br/cat_12/conselho_nacional_de_educacao_-_cne/1) [Baixar](http://www.livrosgratis.com.br/cat_13/defesa_civil/1) [livros](http://www.livrosgratis.com.br/cat_13/defesa_civil/1) [de](http://www.livrosgratis.com.br/cat_13/defesa_civil/1) [Defesa](http://www.livrosgratis.com.br/cat_13/defesa_civil/1) [civil](http://www.livrosgratis.com.br/cat_13/defesa_civil/1) [Baixar](http://www.livrosgratis.com.br/cat_14/direito/1) [livros](http://www.livrosgratis.com.br/cat_14/direito/1) [de](http://www.livrosgratis.com.br/cat_14/direito/1) [Direito](http://www.livrosgratis.com.br/cat_14/direito/1) [Baixar](http://www.livrosgratis.com.br/cat_15/direitos_humanos/1) [livros](http://www.livrosgratis.com.br/cat_15/direitos_humanos/1) [de](http://www.livrosgratis.com.br/cat_15/direitos_humanos/1) [Direitos](http://www.livrosgratis.com.br/cat_15/direitos_humanos/1) [humanos](http://www.livrosgratis.com.br/cat_15/direitos_humanos/1) [Baixar](http://www.livrosgratis.com.br/cat_16/economia/1) [livros](http://www.livrosgratis.com.br/cat_16/economia/1) [de](http://www.livrosgratis.com.br/cat_16/economia/1) [Economia](http://www.livrosgratis.com.br/cat_16/economia/1) [Baixar](http://www.livrosgratis.com.br/cat_17/economia_domestica/1) [livros](http://www.livrosgratis.com.br/cat_17/economia_domestica/1) [de](http://www.livrosgratis.com.br/cat_17/economia_domestica/1) [Economia](http://www.livrosgratis.com.br/cat_17/economia_domestica/1) [Doméstica](http://www.livrosgratis.com.br/cat_17/economia_domestica/1) [Baixar](http://www.livrosgratis.com.br/cat_18/educacao/1) [livros](http://www.livrosgratis.com.br/cat_18/educacao/1) [de](http://www.livrosgratis.com.br/cat_18/educacao/1) [Educação](http://www.livrosgratis.com.br/cat_18/educacao/1) [Baixar](http://www.livrosgratis.com.br/cat_19/educacao_-_transito/1) [livros](http://www.livrosgratis.com.br/cat_19/educacao_-_transito/1) [de](http://www.livrosgratis.com.br/cat_19/educacao_-_transito/1) [Educação - Trânsito](http://www.livrosgratis.com.br/cat_19/educacao_-_transito/1) [Baixar](http://www.livrosgratis.com.br/cat_20/educacao_fisica/1) [livros](http://www.livrosgratis.com.br/cat_20/educacao_fisica/1) [de](http://www.livrosgratis.com.br/cat_20/educacao_fisica/1) [Educação](http://www.livrosgratis.com.br/cat_20/educacao_fisica/1) [Física](http://www.livrosgratis.com.br/cat_20/educacao_fisica/1) [Baixar](http://www.livrosgratis.com.br/cat_21/engenharia_aeroespacial/1) [livros](http://www.livrosgratis.com.br/cat_21/engenharia_aeroespacial/1) [de](http://www.livrosgratis.com.br/cat_21/engenharia_aeroespacial/1) [Engenharia](http://www.livrosgratis.com.br/cat_21/engenharia_aeroespacial/1) [Aeroespacial](http://www.livrosgratis.com.br/cat_21/engenharia_aeroespacial/1) [Baixar](http://www.livrosgratis.com.br/cat_22/farmacia/1) [livros](http://www.livrosgratis.com.br/cat_22/farmacia/1) [de](http://www.livrosgratis.com.br/cat_22/farmacia/1) [Farmácia](http://www.livrosgratis.com.br/cat_22/farmacia/1) [Baixar](http://www.livrosgratis.com.br/cat_23/filosofia/1) [livros](http://www.livrosgratis.com.br/cat_23/filosofia/1) [de](http://www.livrosgratis.com.br/cat_23/filosofia/1) [Filosofia](http://www.livrosgratis.com.br/cat_23/filosofia/1) [Baixar](http://www.livrosgratis.com.br/cat_24/fisica/1) [livros](http://www.livrosgratis.com.br/cat_24/fisica/1) [de](http://www.livrosgratis.com.br/cat_24/fisica/1) [Física](http://www.livrosgratis.com.br/cat_24/fisica/1) [Baixar](http://www.livrosgratis.com.br/cat_25/geociencias/1) [livros](http://www.livrosgratis.com.br/cat_25/geociencias/1) [de](http://www.livrosgratis.com.br/cat_25/geociencias/1) [Geociências](http://www.livrosgratis.com.br/cat_25/geociencias/1) [Baixar](http://www.livrosgratis.com.br/cat_26/geografia/1) [livros](http://www.livrosgratis.com.br/cat_26/geografia/1) [de](http://www.livrosgratis.com.br/cat_26/geografia/1) [Geografia](http://www.livrosgratis.com.br/cat_26/geografia/1) [Baixar](http://www.livrosgratis.com.br/cat_27/historia/1) [livros](http://www.livrosgratis.com.br/cat_27/historia/1) [de](http://www.livrosgratis.com.br/cat_27/historia/1) [História](http://www.livrosgratis.com.br/cat_27/historia/1) [Baixar](http://www.livrosgratis.com.br/cat_31/linguas/1) [livros](http://www.livrosgratis.com.br/cat_31/linguas/1) [de](http://www.livrosgratis.com.br/cat_31/linguas/1) [Línguas](http://www.livrosgratis.com.br/cat_31/linguas/1)

[Baixar](http://www.livrosgratis.com.br/cat_28/literatura/1) [livros](http://www.livrosgratis.com.br/cat_28/literatura/1) [de](http://www.livrosgratis.com.br/cat_28/literatura/1) [Literatura](http://www.livrosgratis.com.br/cat_28/literatura/1) [Baixar](http://www.livrosgratis.com.br/cat_30/literatura_de_cordel/1) [livros](http://www.livrosgratis.com.br/cat_30/literatura_de_cordel/1) [de](http://www.livrosgratis.com.br/cat_30/literatura_de_cordel/1) [Literatura](http://www.livrosgratis.com.br/cat_30/literatura_de_cordel/1) [de](http://www.livrosgratis.com.br/cat_30/literatura_de_cordel/1) [Cordel](http://www.livrosgratis.com.br/cat_30/literatura_de_cordel/1) [Baixar](http://www.livrosgratis.com.br/cat_29/literatura_infantil/1) [livros](http://www.livrosgratis.com.br/cat_29/literatura_infantil/1) [de](http://www.livrosgratis.com.br/cat_29/literatura_infantil/1) [Literatura](http://www.livrosgratis.com.br/cat_29/literatura_infantil/1) [Infantil](http://www.livrosgratis.com.br/cat_29/literatura_infantil/1) [Baixar](http://www.livrosgratis.com.br/cat_32/matematica/1) [livros](http://www.livrosgratis.com.br/cat_32/matematica/1) [de](http://www.livrosgratis.com.br/cat_32/matematica/1) [Matemática](http://www.livrosgratis.com.br/cat_32/matematica/1) [Baixar](http://www.livrosgratis.com.br/cat_33/medicina/1) [livros](http://www.livrosgratis.com.br/cat_33/medicina/1) [de](http://www.livrosgratis.com.br/cat_33/medicina/1) [Medicina](http://www.livrosgratis.com.br/cat_33/medicina/1) [Baixar](http://www.livrosgratis.com.br/cat_34/medicina_veterinaria/1) [livros](http://www.livrosgratis.com.br/cat_34/medicina_veterinaria/1) [de](http://www.livrosgratis.com.br/cat_34/medicina_veterinaria/1) [Medicina](http://www.livrosgratis.com.br/cat_34/medicina_veterinaria/1) [Veterinária](http://www.livrosgratis.com.br/cat_34/medicina_veterinaria/1) [Baixar](http://www.livrosgratis.com.br/cat_35/meio_ambiente/1) [livros](http://www.livrosgratis.com.br/cat_35/meio_ambiente/1) [de](http://www.livrosgratis.com.br/cat_35/meio_ambiente/1) [Meio](http://www.livrosgratis.com.br/cat_35/meio_ambiente/1) [Ambiente](http://www.livrosgratis.com.br/cat_35/meio_ambiente/1) [Baixar](http://www.livrosgratis.com.br/cat_36/meteorologia/1) [livros](http://www.livrosgratis.com.br/cat_36/meteorologia/1) [de](http://www.livrosgratis.com.br/cat_36/meteorologia/1) [Meteorologia](http://www.livrosgratis.com.br/cat_36/meteorologia/1) [Baixar](http://www.livrosgratis.com.br/cat_45/monografias_e_tcc/1) [Monografias](http://www.livrosgratis.com.br/cat_45/monografias_e_tcc/1) [e](http://www.livrosgratis.com.br/cat_45/monografias_e_tcc/1) [TCC](http://www.livrosgratis.com.br/cat_45/monografias_e_tcc/1) [Baixar](http://www.livrosgratis.com.br/cat_37/multidisciplinar/1) [livros](http://www.livrosgratis.com.br/cat_37/multidisciplinar/1) [Multidisciplinar](http://www.livrosgratis.com.br/cat_37/multidisciplinar/1) [Baixar](http://www.livrosgratis.com.br/cat_38/musica/1) [livros](http://www.livrosgratis.com.br/cat_38/musica/1) [de](http://www.livrosgratis.com.br/cat_38/musica/1) [Música](http://www.livrosgratis.com.br/cat_38/musica/1) [Baixar](http://www.livrosgratis.com.br/cat_39/psicologia/1) [livros](http://www.livrosgratis.com.br/cat_39/psicologia/1) [de](http://www.livrosgratis.com.br/cat_39/psicologia/1) [Psicologia](http://www.livrosgratis.com.br/cat_39/psicologia/1) [Baixar](http://www.livrosgratis.com.br/cat_40/quimica/1) [livros](http://www.livrosgratis.com.br/cat_40/quimica/1) [de](http://www.livrosgratis.com.br/cat_40/quimica/1) [Química](http://www.livrosgratis.com.br/cat_40/quimica/1) [Baixar](http://www.livrosgratis.com.br/cat_41/saude_coletiva/1) [livros](http://www.livrosgratis.com.br/cat_41/saude_coletiva/1) [de](http://www.livrosgratis.com.br/cat_41/saude_coletiva/1) [Saúde](http://www.livrosgratis.com.br/cat_41/saude_coletiva/1) [Coletiva](http://www.livrosgratis.com.br/cat_41/saude_coletiva/1) [Baixar](http://www.livrosgratis.com.br/cat_42/servico_social/1) [livros](http://www.livrosgratis.com.br/cat_42/servico_social/1) [de](http://www.livrosgratis.com.br/cat_42/servico_social/1) [Serviço](http://www.livrosgratis.com.br/cat_42/servico_social/1) [Social](http://www.livrosgratis.com.br/cat_42/servico_social/1) [Baixar](http://www.livrosgratis.com.br/cat_43/sociologia/1) [livros](http://www.livrosgratis.com.br/cat_43/sociologia/1) [de](http://www.livrosgratis.com.br/cat_43/sociologia/1) [Sociologia](http://www.livrosgratis.com.br/cat_43/sociologia/1) [Baixar](http://www.livrosgratis.com.br/cat_44/teologia/1) [livros](http://www.livrosgratis.com.br/cat_44/teologia/1) [de](http://www.livrosgratis.com.br/cat_44/teologia/1) [Teologia](http://www.livrosgratis.com.br/cat_44/teologia/1) [Baixar](http://www.livrosgratis.com.br/cat_46/trabalho/1) [livros](http://www.livrosgratis.com.br/cat_46/trabalho/1) [de](http://www.livrosgratis.com.br/cat_46/trabalho/1) [Trabalho](http://www.livrosgratis.com.br/cat_46/trabalho/1) [Baixar](http://www.livrosgratis.com.br/cat_47/turismo/1) [livros](http://www.livrosgratis.com.br/cat_47/turismo/1) [de](http://www.livrosgratis.com.br/cat_47/turismo/1) [Turismo](http://www.livrosgratis.com.br/cat_47/turismo/1)